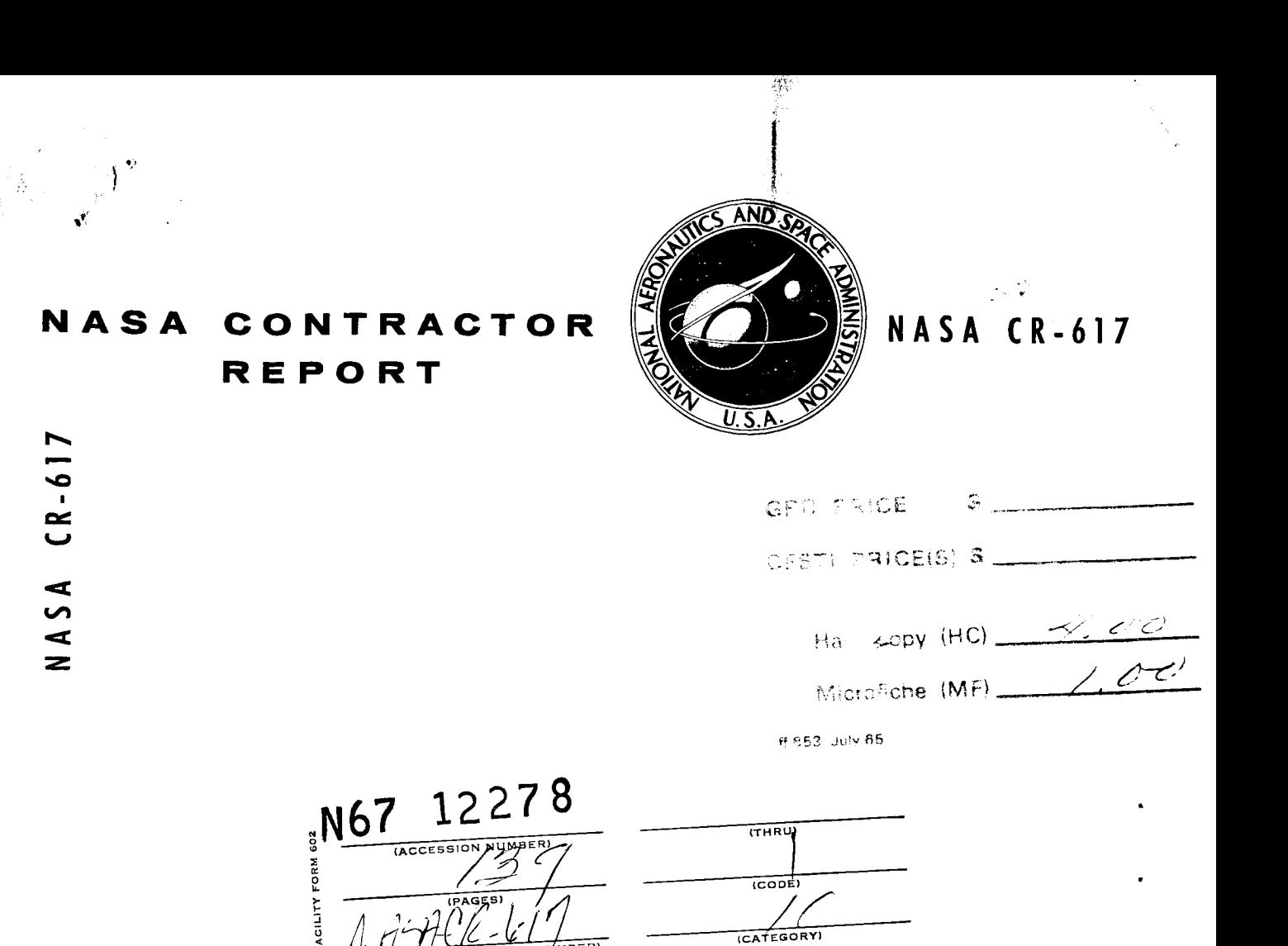

!

**CATEGOR** 

# ALGEBRAIC **METHODS** FOR DYNAMIC SYSTEMS

*by G.J. Thaler, D. D. Siljak,* and R. C. *Doff*

*Prepared by* **UNIVERSITY** OF SANTA CLARA Santa Clara, Calif. *for Ames Research Center*

**NATIONALAERONAUTICSAND SPACEADMINISTRATION• WASHINGTON,D.** C. **• NOVEMBER1966**

## ALGEBRAIC METHODS FOR DYNAMIC SYSTEMS

## By G. J. Thaler, D. D. Siljak, and R. C. Dorf

Distribution of this report is provided in the interest of information exchange. Responsibility for the contents resides in the author or organization that prepared it.

## Prepared under Contract No. NAS 2-2609 by UNIVERSITY OF SANTA CLARA Santa Clara, Calif.

#### for Ames Research Center

**NATIONAL** AERONAUTICS AND **SPACE** ADMINISTRATION

For **sale by the** Clearinghouse **for** Federal **Scientific and** Technical Information **Springfield, Virginia 22151 - Price \$3.00**

#### **ABSTRACT**

## **/?\_7-**71)

This report summarizes, **in tutorial** form) **the** mathematical **theory** of algebraic methods and the techniques developed from January, 1965) through December, 1965, for **the** application of algebraic methods to **the** analysis and design of dynamic systems.

Manipulation of the **characteristic polynomial** after use of Mitrovic's transformation of variable leads to simultaneous equations which **permit** mapping s-plane **contours** on a **coefficient plane** or parameter **plane.** Analysis and design may be accomplished with these graphs.

Another **technique** for synthesis involves analytic **treatment** of the simultaneous equations rather **than graph plotting.** Both **techniques** have **the** advantage of being two parameter methods, with **capability** of extension to three or more parameters **under suitable circumstances.**

 $A$ - $/\overline{k}_{on}$ 

## **CONTENTS**

 $\langle \rangle$  .

 $\overline{\mathbf{v}}$ 

L.

--

 $\sim$   $\sim$ 

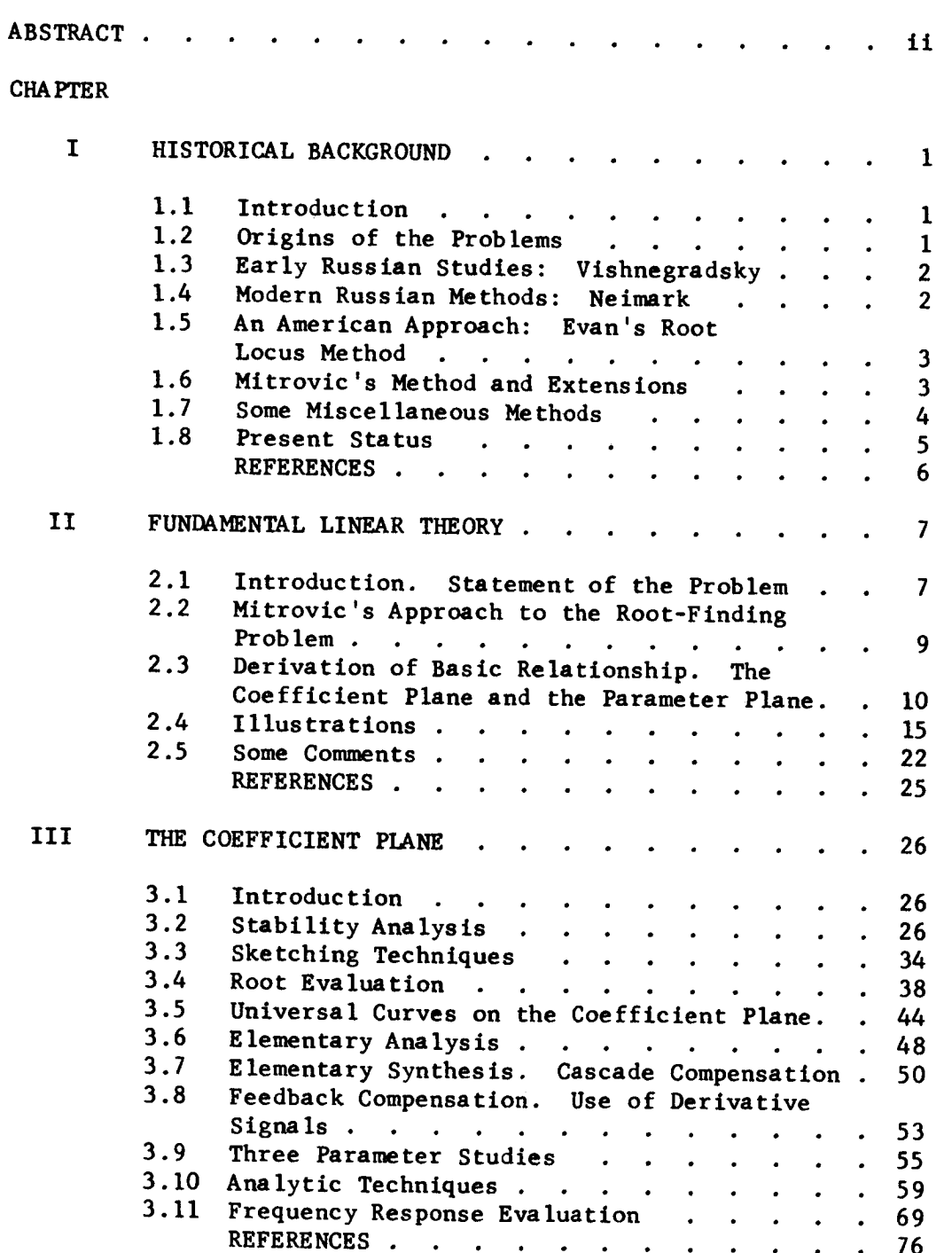

#### CONTENTS

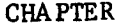

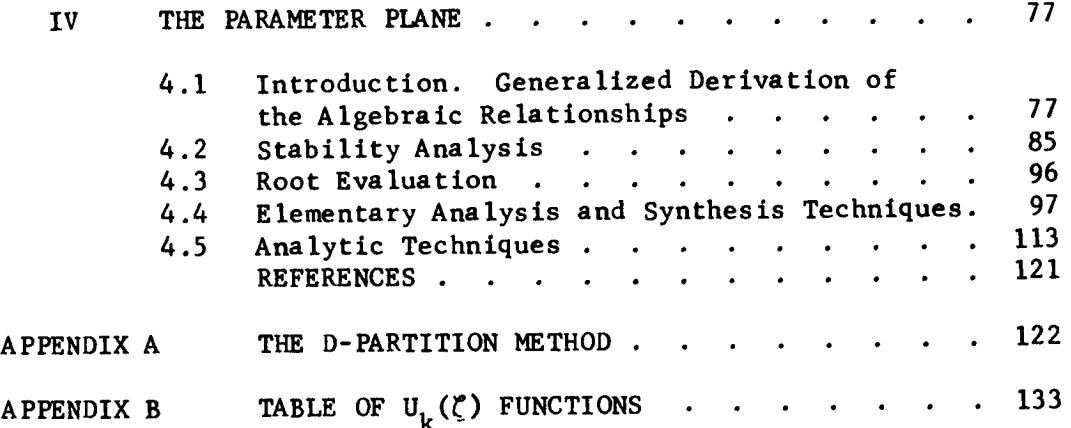

#### Chapter I

#### HISTORICAL BACKGROUND

#### I.I Introduction.

The purpose of this **chapter** is to establish the position of the algebraic theory at the **time** this research was undertaken. **To** do so the origins of the basic problems are indicated, and the amount of progress made in solving **these** problems. The **capabilities** of other methods are roughly assessed, and the advantages to be gained as a result of this research are indicated.

#### 1.2 Origins of the Problems.

After several applications of feedback control systems, such as centrifugal governors for the regulation of windmills and water wheels, and Watt's flyball governor for the steam engine, Maxwell<sup>1</sup> was the first **to** postulate theoretically the problems of **these** systems in mathematical terms. Among **these** problems, the foremost one is stability of a **control** system which was **treated** by Maxwell using linear differential equations as the mathematical model of the control system. Maxwell interpreted **the** stability of **control** systems as **conditions** which should be satisfied by **the coefficients** of the corresponding characteristic equation so that all **the** roots have negative real parts. Numerous stability **criteria** have been developed following Maxwell's **concept** of stability to **check** the mentioned **conditions** being satisfied.

Stability criteria do not **constitute** a **complete** satisfactory theory for design of **control** systems. In a wide variety of **control** problems, the designer is interested not only in the stability of the system but also in the essential features of the system response. The problem of control systems is to choose system parameters and structures which will yield a satisfactory system behavior over time. To solve such **control** problems, it is necessary to know not only that all the roots of the **characteristic** equation have negative real parts, but also their numeri**cal** values. This results in an algebraic concept of control system

**design** in which the **relations** between the **coefficients of the character-**Istic **equation,** which is an **algebraic equation,** and **the root** locations are **essential.**

#### **1.3** Early Russian Studies: Vishnegradsky.

The idea of **investigating** the system **response in** the algebraic domain **was** first **introduced** by Vishnegradsky **2.** The algebraic method of Vishnegradsky designates that the two middle **coefficients** of the **third** degree **characteristic equation** be **considered** variables. **In** the **plane** of the variable **coefficients,** a diagram **is plotted** which **enables the** determination of these **coefficients** with respect to both the **stability and** the nature of the **steady-state and** transient **system** responses. The diagram divides the plane of the variable coefficients into four parts which correspond to different locations of three characteristic equation roots. One of the parts **corresponds** to **an** oscillatory response **(two** dominant **complex conjugate** roots **and** the third real), **and** the two others to different types of periodic responses **(one** dominant real root **and** the other two **complex** conjugate roots, **and all** three roots real). The fourth part of the coefficient plane represents the unstable region for which **at** least one of the roots has **a** positive real part. **Therefore** the Vishnegradsky diagram permits the designer to choose the parameters of the **system,** which **appear** in the coefficients of the third degree **characteristic equation,** so that **a** root **configuration** is obtained with results in **a** desired system response. From the work of Vishnegradsky, however, it was not possible to see how the **approach could** be **extended to** higher degree **characteristic** equations.

#### 1.4 Modern Russian Methods: Neimark.

An **extension** of **Vishnegradsky's algebraic concept** was **presented by Nelmark 3** in **his** D-partition method for the **stability analysis** of **control systems.** By utilizing Neimark's **procedure, the designer** may **assume twosystem parameters,** which **appear linearfly in coefficients of the n-th degree characteristic equation, to** be **variables. Then the** mapping **of** the imaginary **axis of the complex variable plane onto the plane of the variable** parameters **permits the designer to determine** the **number of the**

 $\overline{c}$ 

, left-half-plane roots **of** the **characteristic equation in** various **areas** of the **parameter plane. If** the mapping **procedure is applied** to **a straight line** parallel to the **imaginary axis of** the **complex variable plane,** the method may be **extended** to investigations **of** the degree **of stability; however,** the **plotting of** the **corresponding diagram becomes a** time-con**suming task.** Attempts **to apply** the **D-partition** method to the **design of control systems** in terms **of** the transient **response** generates **real difficulties since in applying** the method the **designer is unable** to **obtain** in**formation about, or control over,** the **root locations of** the **characteristic equa** tion.

## **1.5 An American** Approach: Evan's Root **Locus** Method.

**About the same time that Neimark proposed his D-partition method,** 4 **Evans presented his root locus techniques for the synthesis of control systems** in the algebraic **domain. The root locus** method **readily provides information** about all the **roots of the characteristic equation** and **permits** a **simple numerical evaluation of these roots for different values of** the **gain constant. The procedure** admits **control over both** the **timedomain** and **the frequency-domain characteristics,** and **it is convenient** to **consider** the **influence of** the **system structure on these characteristics. However,** the **root locus method** has **two significant limitations: First,** it is **basically** a **one-parameter** method; and **second,** it makes the **synthesis of** multiloop **systems inconvenient. An important drawback of** the **root locus techniques** is **that there is no explicit** analytical **expression of** the **root locus,** and accurate **plotting of the locus requires** a **consider**able amount **of labor. In** addition, if a **system** parameter **other than gain is considered** as **variable,** the added **difficulty of plotting root loci** may **discourage** the **use of root locus techniques in** any **but simple problems.**

#### **1.6** Mitrovic's Method and **Extensions.**

The algebraic **problem of control systems has been solved by** Mitrovic 5 **for** the **n-th degree characteristic equation. The** method **proposed by** Mitrovic **designates the** two **last coefficients of the characteristic equation** as variables. **By plotting the characteristic curves in the plane**

of the variable **coefficients, the** method **enables** the **adjustments of these coefficients** so **that** all **the roots** of **the characteristic equation** are set at some desired location. **The curves** are readily plotted since the **explicit** analytical **expression is** available. After **the curves** are plotted, **the** variable **coefficients can** be adjusted **without** any **calculations.** All analytical and graphical operations **are** performed in the real domain. Since the method places in **evidence** all **roots** of **the characteristic equa**tion, it can be used to design both transient and frequency responses. **The** limitatlons of the method arise due **to** the **fact that** only the last **two coefficients can** be **considered** variable. **The** method has been **ex**tended later by Elliot, Thaler, and Heseltine<sup>6</sup> to several specific pairs of coefficients. Siljak generalized the method so that arbitrary pairs of **coefficients** of the **characteristic** equation **can** be **considered** variable. The generalized method achieves the same degree of simplicity as does the method in its primary form. However, the method still remains with a limitation that the adjustable parameters may appear in no more than two **coefficients** of the **characteristic** equation, which reduces the flexibility of the method.

A **correlation** between adjustable parameters and all the **character**istic equation roots has been obtained in the Siljak $^8$  parameter plane method. In the plane of two parameters, which can appear nonlinearily in any and all of the **coefficients** of the **characteristic** equation, **cer**tain diagrams are obtained. From the diagram, all roots are determined simultaneously in a straightforward manner. The method is particularly suitable for analysis and synthesis of multiloop **control** systems with more than one adjustable system parameters. Both steady-state and transient responses **can** be simultaneously **considered** in the parameter plane. By using the describing function technique, the parameter plane method is readily **applied** to the **stability analysis** of **nonlinear control sys**tems. **The sensitivity,** transient **response, asymmetrical oscillatlons and other related problems of nonllnear control can be advantageously solved by** the **parameter plane** method.

1.7 **Some Miscellaneous Methods.**

**Besides** the algebraic methods listed, which were **conceptually** based upon the work of Vishnegradsky, several **specific techniques** have been developed. **By prescribing** numerical values of **two** or more roots, the Popov-Sokolov method **9 reduces** the degree of **the characteristic equation. The** best **case** is **considered** to be that in which a pair of **complex roots** of the **characteristic equation** is **closest** to the imaginary axis. **Then the** system **parameters** remaining in the **reduced equation** are determined **so that the** system has **a** desired **transient response. The** method **requires** individual approach to **each system structure,** taking into account **the physical reallzabillty** of the **requirements placed** on **the** transient **response. This** generates difficulties in the **application** of the method and makes it **convenient** only for **specific** systems. A **similar philo**sophy is **proposed in the Guillemln** method I0 for synthesis of **control** systems. In this method, the adjustable part of the system is essen**tlally chosen** to **cancel** out all the **poles and zeros** of **the** transfer **function representing the fixed part** of **the** system, and **re-insert** a satisfactory set of characteristic root locations. In Guillemin's method **the concept** of **cancellation compensation** and inherent **problems** of **physical** reallzability of the **system components** make the method impractical in a majority of **control** system **designs.** Similar objections may **be** made to the method **presented** recently in ref. II.

#### 1.8 Present Status.

**More complete analyses are available with the coefficient plane**  parameter **plane** methods **than with** any of **the** other algebraic methods. **These** methods also **provide satisfactory synthesis** techniques when **two** or **three** adjustable **parameters** are **availab.e** There are **llmitatlons** to **the capabilities** of these methods, of **course,** but **avenues for extension** and **for new** developments are **clearly available. The purpose** of this **research** is to explore some of **these avenues.**

#### REFERENCES

- **I.** Maxwell, J. E.: On Governors. Proceedings of the Royal Society of London, vol. 16, 1868, pp. **270-283.**
- , Vlshnegradsky, J.: Sur la theorle generale des regulateurs. Compt. Rend., Acad. Sci., Paris, vol. 83, 1867, pp. 318-321.
- . Neimark, J. K.: On Determination **of Parameter Values** which Ensure Stability of Automatic Control . Systems. Avtomatika i Telemekhanika, No. 3, Moscow, 1948 **(in** Russian).
- e Evans, W. **R.:** Graphical Analysis of **Control** Systems. **AIEE Trans**actions, vol. 67, pt. II, 1959, pp. 547-551.
- . Mitrovic, D.: **Graphical** Analysis and Synthesis of Feedback Control Systems. I - **Theory** and Analysis; II - Synthesis; III - Sampleddata Feedback Control Systems, AIEE Transactions, vol. 77, pt. II, Jan, 1959, pp. 476-503.
- . Elliott, D. W.; Thaler, G. J.; and Heseltine, J. C.W.: Feedback **Compensation Using** Derivative Signals. IEEE **Transactions, Pt.** II, Nov., **1963.**
- **, Siljak,** D. **D.:** Generalization of Mitrovic's Method. IEEE **Trans**actions, vol. 83, pt. II, Sept., 1964, **pp.** 314-320.
- 8. SilJak, **D.** D.: **Analysis** and Synthesis of Feedback **Control Systems** in **the Parameter Plane.** I - **Linear Continuous Systems;** II - Sampleddata **Systems** ; III - Nonlinear Systems, IEEE **Transactlons,** Pt. II, vol. 83, Nov., 1964, pp.449-466.
- 9. Pop.v, **E. P.:** The **Dynamics of** Automatic Control **Systems.** Pergamon Press, Ltd., Addlson-Wesley Pub. Co., Inc., USA, 1962.
- I0. **Truxal,** J. G.; Automatic Feedback Control Systems **Synthesis.** McGraw-**Hill** Book Co., Inc., New York, 1955.
- II. Liu, S. **H.;** and **Thaler,** G. J.: An Analytical Method for Analysis and **Design** of Control **Systems.** IEEE **Transactions,** vol. AC-10, **No.** I,Jan., 1965, pp. 49-59.

 $6<sup>1</sup>$ 

#### Chapter **2**

#### FUNDAMENTAL **LINEAR THEORY**

#### 2.1 Introduction. **Statement of** Problem.

**Mathematical** studies **concerned** with **the** dynamics of linear **systems** must eventually face the problem of evaluating the roots<sup>7</sup> of a polynomial. Frequently **the** mathematical description of **the** system is **given** by a single linear differential **equation** which may be transformed **to** provide a **polynomial expression commonly called the** "characteristic **equation". The roots** of this **characteristic** equation are usually neeoed for analysis and/or **synthesis** purposes. In other **cases the** mathematical description may be a set of simultaneous **first** order **equations,** so matrix **representation** is **used** and the **characteristic equation** may **not be formu**lated **explicitly.** However the **eigenvalues** are **required** for further analysis **or synthesis,** and **the eigenvalue problem** is **precisely** that **ot finding the roots of the characteristic polynomial. Thus** a **rapid** and **reasonably** accurate **method** is **needed for** factoring **polynomials.**

Many **root** findings methods are available, including **digital computer programs. However, beyond the basic function of providing root values,** few **of these** methods are **of** much **help** in auaiysis **or synthesis.** The **reason** for **this** is **that engineering** analysis and synthesis is **concernea not only with root values, but** with **the relationships between** these **root values** and **the values of various parameters of the dynamical** system. Ultimately the analyst is **concerned not only** with the **dynamic performance of** a **given** system, but also **with** the **change** in *dynamic* **per**tormance whlcn may **occur** with **unintentional parameter variations, or which** may **be** made **co occur** with **deliberate changes** in parameter **values.** Since **the basic root finding** methods **sucn** as **digital programs, synthetic alvlsion, etc., uo not relate roots** to **parameters,** analysis **with such** methods **requires** iteration, a **laborlous, time consuming,** and usually

**The term** "roots" is **used rather than** "zeros" to **reserve** the **latter term for cases** where a **ratio** of **polynomials** (transfer **function)** is **treated.**

unsatisfactory procedure.

Alternate **methods** that relate dynamic performance to parameters are very desirable. An obvious technique is simulation (analog or digital) which is very useful, but limited in its ability to predict performance for conditions not actually tested, and also limited when the desired result is an optimum **(or** near **optimum) set** of parameter **values.** Graphical frequency response methods are very useful, and avoid the root finding problem by depending on **the correlations** between frequency domain and time domain. **They can** be very useful, particularly when applied by **persons** having **considerable experience, but are** limited in the **number** and kind of parameter variations that can be considered intelligently. In general the frequency response methods may be **considered** a "one parameter" method, in that it is difficult to study the effect of variations in more than one parameter at a **time.** Perhaps the best method in general use is the "root locus" **method,** which provides **curves** showing not only the root locations on the s-plane, but the way in which all roots move as functions of one chosen parameter. If desired iteration may be used to obtain a family of root loci for which a second parameter is the family parameter. **Thus** the root locus method is basically a one parameter method that **can** be extended to studies of two parameters with **con**siderable additional labor. All **of** these methods; simulation, frequency response, root locus are excellent for **certain** classes of problems, but are inadequate for more **complex classes** of problems. What is needed is a method or **methods** that is **capable** of **considering** problems which involve more than one variable parameter.

**The** algebraic methods to be developed **here** possess **(to** some degree) the **capabilities** that are needed. **They** are inherently two parameter methods which **can** be extended to treat three **(or** more) **variable** parameters for many types of problems. **They** provide the desired dynamic Information in terms of root values, i.e., the methods basically find the roots of the characteristic polynomial and make available information about the values of each root as a function of the adjustable **(or** variable) parameters.

#### . **2.2** Mitrovic's Approach to the **Root-Finding** Problem.

From **complex** variable theory (Cauchy's Principle of Argument) it is well known that the **conformal** nmpping of a **closed contour** on the splane through a mapping function produces a **contour** on the polar plane, and the **encirclements** of the **origin** of the **polar** plane by the mapped **curve can** be interpreted in terms of the **singularities** (zeros **and/or** poles) of the mapping function that **are enclosed** by the s-plane **contour.** This is the basis of the Nyquist **criterion. This** has **also** been the basis for other methods **which** have attempted to **evaluate** roots by various manipulations. This is **also** the basis for **Mitrovic's** approach to the prob lem.

The basic steps in applying **the principle** of argument to the **root** finding problem are:

- a) Choose **a contour** (or **contours)** on the s-plane.
- b) Choose **a** mapping function.
- c) Choose a transformation of variable such that the mapping function **can** be **resolved** to two (or more) **equations** such as

 $\Sigma$  Reals = 0;  $\Sigma$  Imaginaries = 0.

d) Interpret **these** equations **to** determine stability, root values, etc.

For (a) Mitrovic **chose** radial (constant \_ ) lines on **the** s-plane, **closing** with an infinite radius **circular** arc around the left half **plane.** For (b) he **chose the characteristic** equation as a mapping function. Other **people** had **previously** attacked **this** problem from exactly the same starting **point,** and **the** success of Mitrovic's approach is due **to the** fact **that** for (C) he **chose** the simple **transformation** of **variable**

$$
s = \pm \zeta \omega \pm j\omega \sqrt{1 - \zeta^2}
$$

The reason why this transformation works well is not at all apparent, but the results obtained are quite remarkable, as will be seen.

The details of equation derivations, manipulations, basic **curve** plotting, and evaluation of roots are given in the remainder of this

**chapter. Techniques** for applying the algebraic methods to analysis and **design** to **linear systems** are **given** in **chapters** 3 and 4.

2.3 **Derivation of Basic Relationships. The Coefficient Plane** and **the Parameter Plane.**

**Let** a **characteristic polynomial be**

$$
F(s) = a_n s^n + a_{n-1} s^{n-1} + \dots + a_2 s^2 + a_1 s + a_0 = 0
$$
 (2.1)

In summation notation this is

$$
F(s) = \sum_{k=0}^{n} a_k s^k = 0
$$
 (2.2)

This polynomial is to be used as a mapping function, and the **s-plane con**tour **to** be mapped **consists** of any radial llne from the origin and its **conjugate,** with **closure** being an infinite **circular arc** directed **counterclockwise from the** upper radial line. Any **point,** s, on the **radial** lines may be designated by

$$
s = -\zeta \omega \mp j\omega \sqrt{1 - \zeta^2}
$$
\n
$$
= \omega \left(-\zeta \mp j\sqrt{1 - \zeta^2}\right)
$$
\n(2.3)

- where \_ is the **cosine** of the angle **between** the radial llne **and** the **real** axis
	- w is the distance along the radial line from origin to the point being **considered.**

Substituting (2.3) in **(2.2)**

$$
\sum_{k=0}^{n} a_{k} s^{k} = \sum_{k=0}^{n} a_{k} \omega^{k} \left( -\zeta + j \sqrt{1 - \zeta^{2}} \right)^{k}
$$
(2.4)  

$$
= \sum_{k=0}^{n} a_{k} \omega^{k} \left[ T_{k}(-\zeta) + j \sqrt{1 - \zeta^{2}} U_{k}(-\zeta) \right] = 0
$$

**,** where  $\mathbf{r_k}(-\zeta)$  is the <u>real</u> part of the expanded  $\zeta$ -function and  $\sqrt{1-\zeta^2}$   $U_k(-\zeta)$  is the <u>imaginary</u> part of the expanded  $\zeta$ -function.

Q

Now 
$$
T_k(-\zeta) = (-1)^k T_k(\zeta)
$$
  
 $U_k(-\zeta) = (-1)^{k+1} U_k(\zeta)$ 

and by **inspection**

$$
T_o(\zeta) = 1
$$
  
\n
$$
T_1(\zeta) = \zeta
$$
  
\n
$$
U_o(\zeta) = 0
$$
  
\n
$$
U_1(\zeta) = 1
$$

Further manipulation indicates that  $T_k(\zeta)$  and  $U_k(\zeta)$  are Chebishev functions, and may be computed from the recurrence relations

$$
T_{k+1}(\zeta) - 2\zeta T_k(\zeta) + T_{k-1}(\zeta) = 0
$$
  
\n
$$
U_{k+1}(\zeta) - 2\zeta U_k(\zeta) + U_{k-1}(\zeta) = 0
$$
\n(2.5)

Requiring that reals **and** imaginarles become zero Independently, (2.4) may be rewritten **as** two **equations**

$$
\sum_{k=0}^{n} a_k \omega^k T_k(-\zeta) = 0
$$
\n
$$
\sum_{k=0}^{\infty} a_k \omega^k U_k(-\zeta) = 0
$$
\n(2.6)

To eliminate  $T_k(-\zeta)$  from (2.6) and obtain equations in one Chebishev function only, it is noted that

$$
T_k(\zeta) = \zeta U_k(\zeta) - U_{k-1}(\zeta) \tag{2.6a}
$$

then(2.6) may be rewritten

$$
\sum_{k=0}^{n} (-1)^{k} a_{k} \omega^{k} \left[ \gamma v_{k}(\zeta) \right] - \sum_{k=0}^{n} (-1)^{k} a_{k} \omega^{k} v_{k-1}(\zeta) = 0
$$
\n  
\n
$$
\sum_{k=0}^{n} (-1)^{k} a_{k} \omega_{n}^{k} v_{k}(\zeta) = 0
$$
\n(2.7)

but the first part of this **equation** is redundant so the **conditions** may be simplified to

$$
\sum_{k=0}^{n} (-1)^{k} a_{k} \omega^{k} U_{k-1}(\zeta) = 0
$$
\n  
\n
$$
\sum_{k=0}^{n} (-1)^{k} a_{k} \omega^{k} U_{k}(\zeta) = 0
$$
\n(2.8)

Equations **(2.8)** are two **equations** in one unknown if the **coefficients** of the characteristic polynomial have all been defined numerically; i.e., if the coefficients are known then  $all$   $a_k$  are known, and if the mapping contour has been chosen then  $\zeta$  is known,  $U_k(\zeta)$  and  $U_{k-1}(\zeta)$  are known numbers, and  $\omega$  is then the variable parameter. In general it is intended to let  $\omega$  vary from  $-\infty$  to  $+\infty$  in order to map the chosen contour, thus it is possible to choose two other quantities as unknown parameters and solve (2.8) simultaneously for these two parameters.

Initially Mitrovic chose the coefficients a and a<sub>1</sub> as parameters, and developed techniques based only on these coefficients **as** variables. Later Elliott, Heseltine and Thaler used the coefficient pairs a<sub>1</sub>, and  $a_2$  and  $a_3$  and  $a_4$  as variables for specific feedback compensation problems. Finally Siljak generalized the derivation showing that solution for any two coefficients can be obtained. In **addition** Siljak postulated that if any two parameters,  $\alpha$  and  $\beta$ , appeared in any number of the coefficients, but always appeared linearly (i.e.,  $a_k = b_k^{\alpha} + c_k^{\beta} + d_k^{\beta}$  then (2.8) can also be solved for the parameters **c\_** and \_. Derivations are as follows.

Choose **any** two **coefficients** a P **and a as** variables, **such** that q

12

 $k=0$ 

**> . n = p** > **q** \_ **O,** and **for convenience** indicate **that these coefficients** A . **Then (2.8)** may **be** are **variables by using upper case** letters, **Ap q** rewritten

$$
(-1)^{p} A_{p} \omega^{p} U_{p-1}(\zeta) + (-1)^{q} A_{q} \omega^{q} U_{q-1}(\zeta) = \sum_{\substack{k=0 \ k \neq p,q}}^{n} (-1)^{k} a_{k} \omega^{k} U_{k-1}(\zeta)
$$
\n(2.9a)

$$
(-1)^{p} A_{p} \omega^{p} U_{p}(\zeta) + (-1)^{q} A_{q} \omega^{q} U_{q}(\zeta) = + \sum_{\substack{k=0 \ k \neq p,q}}^{n} (-1)^{k} a_{k} \omega^{k} U_{k}(\zeta)
$$
\n(2.9b)

**Solving** simultaneous ly:

$$
A_{p} = \sum_{k=0}^{n} (-1)^{k-p} \omega^{k-p} a_{k} \left[ \frac{U_{q-1}U_{k} - U_{q}U_{k-1}}{U_{q}U_{p-1} - U_{q-1}U_{p}} \right]
$$
\n
$$
k=p,q
$$
\n(2.10)

$$
A_{q} = \sum_{\substack{k=0 \ k \neq p,q}}^{n} (-1)^{k-q} \omega^{k-p} a_{k} \left[ \frac{U_{p-1}U_{k} - U_{p}U_{k-1}}{U_{p}U_{q-1} - U_{p-1}U_{q}} \right]
$$

It **can** be **shown** that

$$
U_q
$$
  $U_{p-1}$   $-U_{q-1}$   $U_p = U_{p-q}$ 

**Then**

 $\bullet$ 

$$
A_{p} = -1 \sum_{\substack{k=0 \ k \neq p,q}}^{n} (-1)^{k-p} \omega^{k-p} a_{k} \left( \frac{U_{k-q}}{U_{p-q}} \right)
$$
\n(2.10a)

$$
A_{q} = \sum_{\substack{k=0 \ k \neq p,q}}^{n} (-1)^{k-q} \omega^{k-q} a_{k} \left( \frac{U_{k-p}}{U_{p-q}} \right)
$$

**For** those problems involving **parameters** which **occur** in **several co**efficients of the polynomial a general derivation is also available. Assume that the parameters of interest are  $\alpha$  and  $\beta$ , and that they occur linearly in **the coefficients,** i.e.,

$$
a_k = b_k \alpha + c_k \beta + dk \qquad (2.11)
$$

where  $b_k$ ,  $c_k$  and  $d_k$  can be any number, including zero. Then the **polynomials of (2.8) can** be rewritten

 $k=0$ 

$$
\alpha \sum_{k=0}^{n} (-1)^{k} b_{k} \omega^{k} U_{k-1}(\zeta) + \beta \sum_{k=0}^{n} (-1)^{k} c_{k} \omega^{k} U_{k-1}(\zeta) + \sum_{k=0}^{n} (-1)^{k} d_{k} \omega^{k} U_{k-1}(\zeta) = 0
$$
  

$$
\alpha \sum_{k=0}^{n} (-1)^{k} b_{k} \omega^{k} U_{k}(\zeta) + \beta \sum_{k=0}^{n} (-1)^{k} c_{k} \omega^{k} U_{k}(\zeta) + \sum_{k=0}^{n} (-1)^{k} c_{k} \omega^{k} U_{k}(\zeta) + \sum_{k=0}^{n} (-1)^{k} c_{k} \
$$

$$
+\sum_{k=0}^{n} (-1)^{k} d_{k} \omega^{k} d_{k} \omega^{k} U_{k}(\zeta) = 0
$$

**Equations (2.12)** may be shortened **to**

k=0

$$
\begin{aligned} \n\alpha \mathbf{B}_1(\zeta, \ \omega) + \beta \mathbf{C}_1(\zeta, \ \omega) + \mathbf{D}_1(\zeta, \ \omega) &= 0\\ \n\alpha \mathbf{B}_2(\zeta, \ \omega) + \beta \mathbf{C}_2(\zeta, \ \omega) + \mathbf{D}_2(\zeta, \ \omega) &= 0 \n\end{aligned} \tag{2.13}
$$

**where** B, **C, D are** the **summations** indicated in **(2.12).** Solving **(2.13) s** Imu Itaneous ly,

$$
\alpha = \frac{C_1 D_2 - C_2 D_1}{B_1 C_2 - B_2 C_1}
$$
  

$$
\beta = \frac{B_2 D_1 - D_2 B_1}{B_1 C_2 - B_2 C_1}
$$
 (2.14)

**Using** (2.10) or (2.14) **the** mapping of **the chosen s-plane contour** is readily accomplished. When (2.10) is used A and A become the or dlnate and abscissa of **a rectangular coordinate** plot which may be **called** the "coefficient Plane" since A<sub>n</sub> and A<sub>n</sub> are coefficients of the characteristic equation. In like manner if  $(2.14)$  is used  $\alpha$  and  $\beta$  become the ordinate **and** abscissa, and the plot may be **called** the "Parameter Plane" since  $\alpha$  and  $\beta$  are parameters which appear in the characteristic equation.

It is **clear** that the Parameter plane is the most general of these, and reduces to the coefficient plane when  $\alpha$  and  $\beta$  appear in two coefficients only, with  $\alpha$  in one coefficient and  $\beta$  in the other. If no more than two coefficients contain  $\alpha$  and  $\beta$ , but either  $\alpha$  or  $\beta$ **appears** in both **coefficients, then either** the **coefficient plane or** the Parameter plane may be used. Finally **if** the **coefficient** plane is used for **coefficients** Ao **and** A1, **then** the **coefficient** plane is **also the** Mitrovlc **plane.** Note that for any **problem** suitable for these methods the parameter plane can be used. As will be seen later, however, many interpretations are more easily made on the **coefficient** plane, so that it may **often** be preferred when working **on** a **suitable** problem.

#### 2.4 Illustrations

Consider **the** polynomial

 $F(s) = 100,000 + 30,000s + 4960s^{2} + 496s^{3} + 30s^{4} + s^{5} = 0$  (2.15) and assume that it is desired to map the imaginary axis  $(\zeta = 0)$  of the **s-plane** onto the  $A_0 \cdot A_1$  coefficient plane. The choice of the  $A_0 \cdot A_1$ plane is arbitrary here, since all **coefficients** are stated numerically. In most engineering applications the **coefficients chosen** are those which **can** be altered by adjustment of **parts of** the **system** (for which **the** poly**nomial** is the **characteristic equation).** This may **be done directly by substitution** in **(2.10)** but **for** the purposes of **this** illustration **the** starting point shall be  $(2.4)$ . For a fifth order equation (with  $\zeta$  designated symbolically) (2.4) **expands** to:

$$
\sum_{k=0}^{5} a_{k} s^{k} = a_{0} + a_{1} \omega (-\zeta + j \sqrt{1 - \zeta^{2}}) + a_{2} \omega^{2} [-1 + 2 \zeta^{2} + j \sqrt{1 - \zeta^{2}} (-2\zeta)]
$$
  
+  $a_{3} \omega^{3} [3 \zeta - 4 \zeta^{3} + j \sqrt{1 - \zeta^{2}} (-1 + 4 \zeta^{2})]$   
+  $a_{4} \omega^{4} [1 - 8 \zeta^{2} + 8 \zeta^{4} + j \sqrt{1 - \zeta^{2}} (4 \zeta - 8 \zeta^{3})]$   
+  $a_{5} \omega^{5} [-5 \zeta + 20 \zeta^{3} - 16 \zeta^{5} + j \sqrt{1 - \zeta^{2}} (1 - 12\zeta^{2} + 16\zeta^{4})]$ 

From (2.16) the functions  $T_k(-\zeta)$  and  $U_k(-\zeta)$  are

 $T_0(-\zeta) = 1$  $T_1(-\zeta) = -\zeta$  $T_2(-\zeta) = -1 + 2 \zeta^2$  $T_3(-\zeta) = 3 \zeta - 4 \zeta^3$  $T_{4}(-\zeta) = 1 - 8 \zeta + 8 \zeta$ **T5(-\_) =** -5 \_ **+** 20 \_3 **\_** 16 \_5  $U_0(-\zeta) = 0$  $U_1(-\zeta) = 1$  $\sigma_2(-\zeta) = -2 \zeta$  $U_3(-\zeta) = -1 + 4 \zeta^2$ **0**<sub>4</sub> (- $\zeta$ ) = 4  $\zeta$  - 8  $\zeta$ U<sub>5</sub>(-C) **=** -1 - 12 C + 10 C

and by inspection, if the sign of  $\zeta$  is rever

$$
T_0(\zeta) = 1
$$
  
\n
$$
T_1(\zeta) = \zeta
$$
  
\n
$$
T_2(\zeta) = -1 + 2 \zeta^2
$$
  
\n
$$
T_3(\zeta) = -3 \zeta + 4 \zeta^3
$$
  
\n
$$
T_4(\zeta) = 1 - 8 \zeta^2 + 8 \zeta^4
$$
  
\n
$$
T_5(\zeta) = -1 + 8 \zeta^2 + 8 \zeta^4
$$
  
\n
$$
T_6(\zeta) = -1 + 4 \zeta^2
$$
  
\n
$$
T_6(\zeta) = -1 - 8 \zeta^2 + 8 \zeta^4
$$
  
\n
$$
T_7(\zeta) = 5 \zeta - 20 \zeta^3 + 16 \zeta^6
$$
  
\n
$$
T_8(\zeta) = (-1)^k T(-\zeta)
$$
  
\n
$$
T_k(\zeta) = (-1)^{k+1} U_k(-\zeta)
$$

**From** the above **(2.5) can be verified by** inspection; **for example**

z6

$$
T_5(\zeta) = 2 \zeta T_4(\zeta) - T_3(\zeta) = 2 \zeta (1 - 8 \zeta^2 + 8 \zeta^4) - (-3 \zeta + 4 \zeta^3)
$$
  
= 2 \zeta - 16 \zeta^3 + 16 \zeta^5 + 3 \zeta - 4 \zeta^3  
= 5 \zeta - 20 \zeta^3 + 16 \zeta^5

 $Equation (2.6a) can also be verified:$ 

$$
T_5(\zeta) = \zeta \, U_5(\zeta) - U_4(\zeta) = \zeta (1 - 12 \, \zeta^2 + 16 \, \zeta^4) - (-4 \, \zeta + 8 \, \zeta^3)
$$
  
=  $\zeta - 12 \, \zeta^2 + 16 \, \zeta^5 + 4 \, \zeta - 8 \, \zeta^3$   
=  $5 \, \zeta - 20 \, \zeta^3 + 16 \, \zeta^5$ 

It is thus seen that the  $U_k(\zeta)$  functions are really quite simple<br>functions of  $\zeta$ . They are Chebishev functions as previously stated, and the recurrence relationships of (2.5) are easily implemented in a digital computer. A table of  $U_k(\zeta)$  values for various  $0 \leq \zeta \leq 1$  is given in an Appendix. Note that for simple problems to be worked longhand, such a table of values is needed; for more complex problems requiring the digital computer, the recurrence relationship is used.

For the specific polynomial of  $(2.15)$  the  $A_0$  and  $A_1$  equations are determined from (2.10a) noting that  $p = 1$  and  $q = 0$ . Expanding the For **the specific** polynomial **of** (2.15) the Ao and A I **equations**

$$
A_{1} = + \omega a_{2} \left( \frac{v_{2}}{v_{1}} \right) - \omega^{2} a_{3} \left( \frac{v_{3}}{v_{1}} \right) + \omega^{3} a_{4} \left( \frac{v_{4}}{v_{1}} \right) - \omega^{4} a_{5} \left( \frac{v_{5}}{v_{1}} \right)
$$
  
\n
$$
= \frac{\omega}{v_{1}} \left( + a_{2}v_{2} - \omega a_{3}v_{3} + \omega^{2} a_{4}v_{4} - \omega^{3} a_{5}v_{5} \right)
$$
  
\n
$$
A_{0} = \omega^{2} a_{2} \left( \frac{v_{1}}{v_{1}} \right) - \omega^{3} a_{3} \left( \frac{v_{2}}{v_{1}} \right) + \omega^{4} a_{4} \left( \frac{v_{3}}{v_{1}} \right) - \omega^{5} a_{5} \left( \frac{v_{4}}{v_{1}} \right)
$$
  
\n
$$
= \frac{\omega^{2}}{v_{1}} \left( a_{2}v_{1} - \omega a_{3}v_{2} + \omega^{2} a_{4}v_{3} - \omega^{3} a_{5}v_{4} \right)
$$
 (2.17)

**u**2 w2 **tu<sub>2</sub>** w2 **tu<sub>2</sub>** w2 **tu2** w2 **tu2** w2 **tu2**  $\frac{1}{2}$  **EVALUATION 1920 101 CDC**  $\frac{1}{2}$  **1910 111** 

$$
A_1 = \frac{\omega}{1} \left( + \omega a_3 - \omega^3 a_5 \right) = + \omega^2 a_3 - \omega^4 a_5
$$
  

$$
A_0 = \frac{\omega^2}{1} \left( a_2 - \omega^2 a_4 \right) = \omega^2 a_2 - \omega^4 a_4
$$
 (2.18)

Substituting the numerical values of  $a_2$ ,  $a_3$ ,  $a_4$ ,  $a_5$  from (2.15)

$$
A_1 = 496 \text{ w}^2 - \text{w}^4
$$
\n
$$
A_0 = 4960 \text{ w}^2 - 30 \text{ w}^4
$$
\n(2.19)

**The** map of **the** imaginary axis of the **s-plane through the** mapping function of (2.15) onto the  $A_0 - A_1$  coefficient plane is obtained by substituting values of **w** in (2.19). A **portion** of this **contour** is shown on **fig. 2.1. The contour** divides the plane into two areas, one of **which** must be the "enclosed" area in a mapping **sense,** and **criteria** must **be** developed **to determine** which area is the enclosed one. Derivation of these **criteria** is deferred to a later section. A point M(30,000; I00,000) has been added to the figure since these are the numerical values of A<sub>1</sub> and A<sub>0</sub> **specified by (2.15). This** is **the critical** point, **(i.e., it corresponds** to the origin of the polar **plane** for a **conformal** map) and is **used with** the  $\zeta = 0$  curve to check stability, i.e., if the M-point were on the **curve** two imaginary **roots** are **guaranteed,** and the position of the M-point relative to the  $\zeta = 0$  curve is interpretable in terms of the existence **of roots with positive or negative real parts. For purposes of** analysis, if **curves** for **various values of** \_ are **drawn the** M-point location **per**mits numerical **evaluation of** all **roots to** an accuracy limited **only by** time and labor. For **purposes of synthesis of** a **physical system,** if **the chosen coefficients (in this case** Ao and A1) are' **physically** adjustable **the** M-point **can be moved** as **desired,** and at any location **of the** M-point **the relationship between root** locations and **coefficients** is **determined** by **the** plot. **This permits ready estimation** of the limits of dynamic performance of a **given** system and **enables** adjustment to desired performance **within** those limits. **These statements** are developed **rigorously** in **Chapter** 3 of this treatment, **which** also **contains** many sophisticated

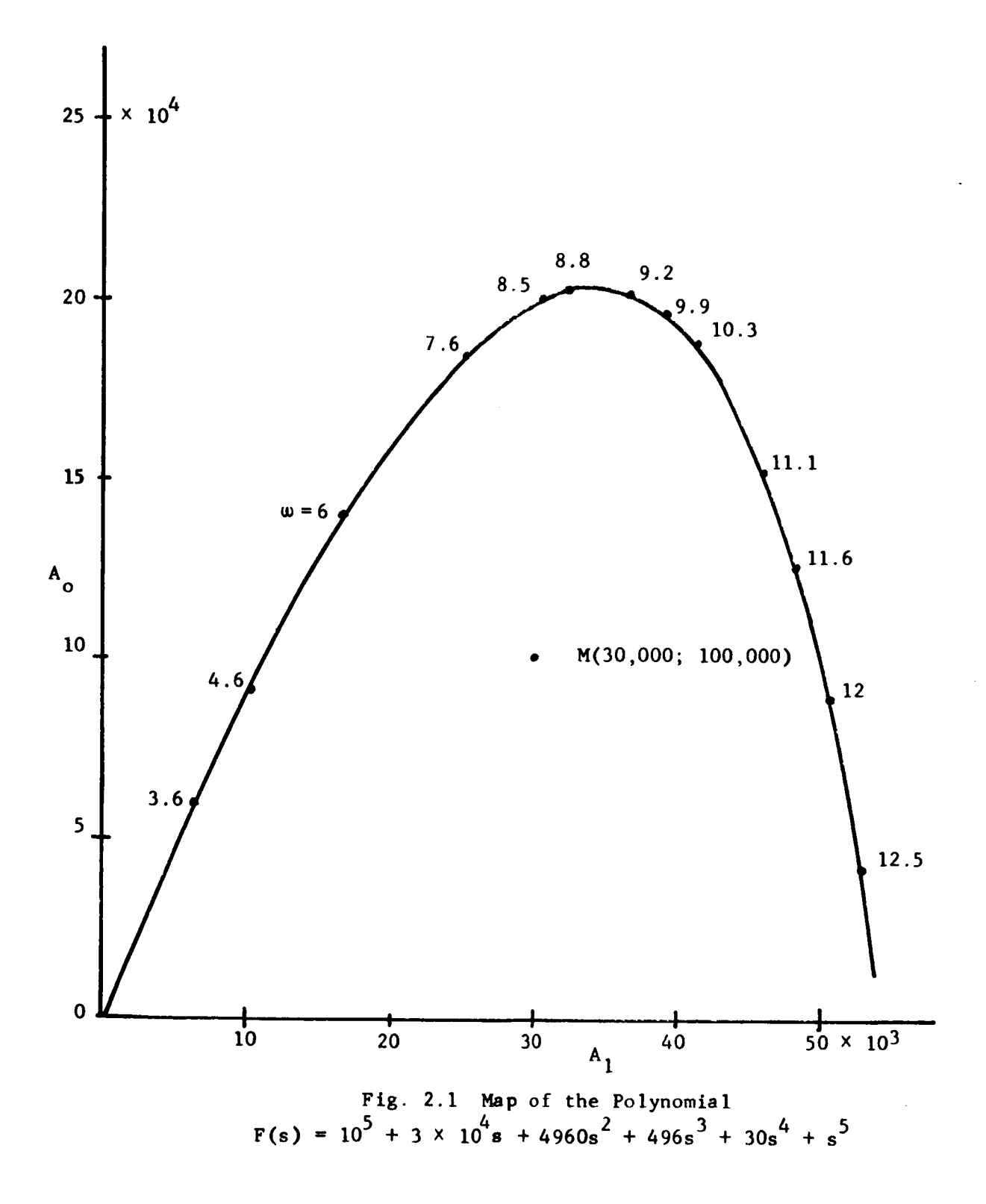

techniques based **on these fundamental concepts,**

**The polynomial** of (2.15) **can** also be analyzed on **the parameter** plane if some **simple** and rather arbitrary assumptions are made. A11 **that** is necessary is to insert parameters  $\alpha$  and  $\beta$  in several coefficients. For **the purposes** of **this** illustration **the following** is **chosen:**

$$
F(s) = 100,000 + (30,000 + 50 \beta)s + (4960 + 6 \alpha + 11 \beta)s^{2}
$$
  
+  $(496 + \alpha)s^{3} + 30s^{4} + s^{5} = 0$  (2.20)

In practice the  $\alpha$  and  $\beta$  would correspond to adjustable parameters in a physical system. It should also be noted that when  $\alpha = \beta = 0$  equation (2.20) reduces to (2.15).

Equation (2.20) is used with (2.12) to obtain

$$
\alpha \left[ 6 \omega^{2} \upsilon_{1} - \omega^{3} \upsilon_{2} \right] + \beta \left[ -50 \omega \upsilon_{0} + 11 \omega^{2} \upsilon_{1} \right] +
$$
\n
$$
\left[ 100,000 \upsilon_{-1} - 30,000 \omega \upsilon_{0} + 4960 \omega^{2} \upsilon_{1} - 496 \omega^{3} \upsilon_{2} + 30 \omega^{4} \upsilon_{3} - \omega^{5} \upsilon_{4} \right] = 0 \qquad (2.21)
$$
\n
$$
\alpha \left[ 6 \omega^{2} \upsilon_{2} - \omega^{3} \upsilon_{3} \right] + \beta \left[ -50 \omega \upsilon_{1} + 11 \omega^{2} \upsilon_{2} \right] +
$$
\n
$$
\left[ 100,000 \upsilon_{0} - 30,000 \omega \upsilon_{1} + 4960 \omega^{2} \upsilon_{2} - 496 \omega^{3} \upsilon_{3} + 30 \omega^{4} \upsilon_{4} - \omega^{5} \upsilon_{5} \right]
$$
\n(2.21)

From (2.21) the following functions are defined:

$$
B_1 = 6 \omega^2 U_1 - \omega^3 U_2
$$
  
\n
$$
C_1 = -50 \omega U_0 + 11 \omega^2 U_1
$$
  
\n
$$
D_1 = 100,000 U_0 - 30,000 \omega U_0 + 4960 \omega^2 U_1 - 496 \omega_3 U_2 + 430 \omega^4 U_3 - \omega_5 U_4
$$
  
\n
$$
B_2 = 6 \omega^2 U_2 - \omega^3 U_3
$$
  
\n
$$
C_2 = -50 \omega U_1 + 11 \omega^2 U_2
$$

2O

$$
D_2 = 100,000 \text{ U}_0 - 30,000 \text{ w U}_1 + 4960 \text{ w}^2 \text{ U}_2 - 496 \text{ w}^3 \text{ U}_3 + 30 \text{ w}^4 \text{ U}_4 - \text{ w}^5 \text{ U}_5
$$

**These functions** may **be substituted** in **(2.14)** to **obtain expressions** for  $\alpha$  and  $\beta$ . Evaluation then permits plotting a curve of  $\alpha$  vs  $\beta$ . For  $\zeta = 0$ 

$$
B_1 = 6 \omega^2
$$
  
\n
$$
C_1 = 11 \omega^2
$$
  
\n
$$
D_1 = -100,000 + 4960 \omega^2 - 30 \omega^4
$$
  
\n
$$
B_2 = + \omega^3
$$
  
\n
$$
C_2 = -50 \omega
$$
  
\n
$$
D_2 = -30,000 \omega + 496 \omega^3 - \omega^5
$$

**Then** from **(2.14)**

 $\bullet$ 

$$
\alpha = \frac{11 \text{ w}^2 (-30,000 \text{ w} + 496 \text{ w}^3 - \text{w}^5) - (-50 \text{ w})(-100,000 \text{ w} + 4960 \text{ w}^2 - 300^4)}{(6 \text{ w}^2)(-50 \text{ w}) - (\text{w}^3)(11 \text{ w}^2)}
$$
\n
$$
= \frac{-330,000 \text{ w}^3 + 5456 \text{ w}^5 - 11 \text{ w}^7 - 5 \times 10^6 \text{ w} + 248,000 \text{ w}^3 - 1500 \text{ w}^5}{-300 \text{ w}^3 - 11 \text{ w}^5}
$$
\n
$$
= \frac{-5 \times 10^6 \text{ w} - 82,000 \text{ w}^3 + 3956 \text{ w}^5 - 11 \text{ w}^7}{-300 \text{ w}^2 - 11 \text{ w}^5} \qquad (2.22a)
$$
\n
$$
\beta = \frac{\omega^3 (-100,000 + 4960 \text{ w}^2 - 30 \text{ w}^4) - (6 \text{ w}^2)(-30,000 \text{ w} + 496 \text{ w}^3 - \text{w}^5)}{-300 \text{ w}^2 - 11 \text{ w}^5}
$$
\n
$$
= \frac{-100,000 \text{ w}^3 + 4960 \text{ w}^5 - 30 \text{ w}^7 + 100,000 \text{ w}^3 - 2976 \text{ w}^5 + 6 \text{ w}^7}{-300 \text{ w}^2 - 11 \text{ w}^5} \qquad (2.22b)
$$

**The parameter plane expressions of (2.22) are obviously** much **more**

complex than the **corresponding coefficient** plane expressions **of (2.18).** This is a natural consequence of the fact that the  $\alpha - \beta$  parameter problem is **a** much more complex relationship. When **a** problem can be approached using either coefficient plane or parameter plane, the curve plotting part of the **problem** is **usually** less labor **on** the **coefficient plane. However,** the majority of complex problems require use of the parameter plane, **and** use of a digital computer to prepare the curves is desirable.

**The** parameter plane plot for (2.22) is given on fig. 2.2. **To** analyze the polynomial of  $(2.20)$ , the M-point must be placed at the origin of the parameter plane  $(\alpha = \beta = 0)$ . Stability is analyzed from the location of the M-point relative to the  $\zeta = 0$  curve. If more  $\zeta$  curves are added all roots can be evaluated and the **functional** relationship between the roots and the  $\alpha$ ,  $\beta$  parameters is established.

It is apparent that the manipulations and calculations required for the **parameter** plane **are** more laborious than those required for the **co**efficient plane. **However,** the parameter plane permits **analysis and synthesis** situations which are too complex for the coefficient plane. Computation of the **curves** by computer seems the only practical procedure, **and also seems justified** because of the complex type of problem that can be handled.

#### 2.5 Some Comments.

From the preceding developments, it is **seen** that the algebraic methods under discussion establish relationships between the roots of a polynomial and **various** variable parameters appearing in the **coefficients** of the polynomial. The methods are not **concerned** with the origin of the polynomials, and so may be used for the **analysis** and design of any physical system whose dynamics .can be described (or approximated) by a linear polynomial. **This** treatment is primarily concerned with the dynamics of feedback control **systems** so the terminology and illustrations are chosen largely from this area. In like manner many of the specific techniques have been derived **speclflcally** for cases involving feedback loops and probably **cannot** be used for non-feedback types of problems. Other techniques are much more general as is pointed out where convenient.

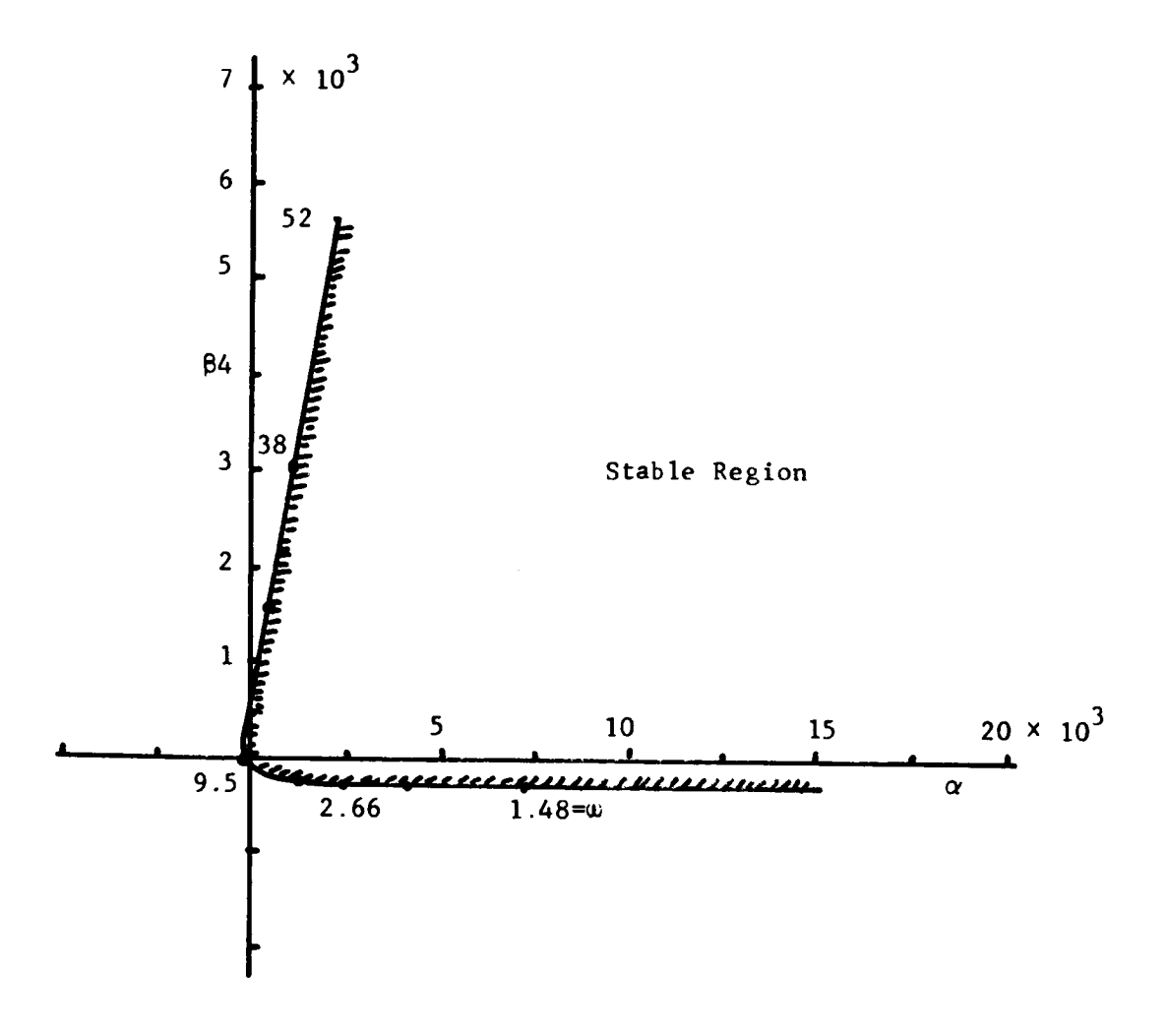

I'

Fig. 2.2 Parameter Plane Plot of Eqn. 1.22 for  $\zeta = 0$ 

Although the **coefficient** plane is a special **case of** the parameter " plane, it is much easier to use wherever it is applicable, and it is useful in a large number of practical **cases.** This is one reason why the **co**efficient plane is treated in detail in Chapter 3 and **the** parameter plane is developed in similar detail in Chapter 4. As will be seen, many problems which can be treated by either method (for example, stability analysis) require quite different techniques for the parameter plane as **com**pared with the coefficient plane. These differences frequently require separate and lengthy derivations before satisfactory **techniques** are obta Ined.

The **coefficient** plane is treated first because it is readily applicable to a number of relatively familiar problems, is easily extended to treat substantially more difficult problems, and **can** be applied using slide rule or desk-calculator manipulations if these **seems** desirable. The techniques developed also serve as an introduction to the developments needed for the parameter plane, building a background of familiarity which it is hoped will be valuable. The parameter plane method is applicable to problems which are **substantially** more complex than those solvable on the **coefficient** plane, but **considerably** more labor is required to **com**pute the **curves.** This makes use of a digital **computer** almost mandatory for all except the **simplest** problems (of **course** a computer is advantageous with coefficient plane problems also). If a **computer** is to be used many additional techniques become practical as is shown.

#### REFERENCES (Chapter 2)

 $\bullet$ 

- . Mitrovic, D: Graphical Analysis and Synthesis of Feedback Control. Systems Parts I, II, III, AIEE Transactions, Pt. II, vol. 77, Jan. 1959.
- 2. Siljak, D. D: Generalization of Mitrovic's Method, IEEE Transactions on Applications and Industry, vol. 83, Sept. 1964.
- . Siljak, D. D.: Analysis and Synthesis of Feedback Control Systems in the Parameter Plane. Pt. I, II, III, IEEE Transactions on Applications and Industry, vol. 83, November. 1964.
- . **Thaler,** G. J.; Brown, B. G: Analysis and Design of Feedback Control Systems, Ch. I0, McGraw Hill Book Co., Inc., New York, N. Y., 1960.

#### Chapter **3**

#### **THE** COEFFICIENT PLANE

#### **3.1** Introduction.

**Mitrovic's original work** defines **a** plane **on which** the **coordinates are** the **coefficients of** the **zero and** first power **terms** in **the character**istic equation. Later **work** by **SilJak** generalized **the theory** so that any two **coefficients** may be used. This **chapter treats** the **theory** and application of such coefficient planes. While the coefficient **plane** may be considered Just a special case of the parameter plane (developed in Chapter 4) it originated before the parameter plane, its development has been refined to a **greater** extent, and various **convenient** techniques for its application have been discovered. **These** features, in addition to the fact that it is more convenient than the parameter plane for some problems, Justify devoting a separate **chapter** to its development.

#### **3.2 Stability** Anal\_sis

A linear **system** is **stable** if all roots of **the characteristic** equati4m have negative real parts. **Thus,** to determine stability on the **coefficient plane, the**  $\zeta = 0$  **contour must be used because it is a map of** the imaginary axis of the s-plane **(and closing** infinite semicircle) through the **characteristic** equation as a mapping function. The **singu**larities (zeros) of the mapping function are precisely the roots of the characteristic equation; **the** mapping **contour** closes around the left half of the s-plane; **therefore** all roots of **the** mapping function must be **en**closed if the **system** under **consideration** is to be stable. On the **coef**ficient plane the  $\zeta = 0$  contour defines an enclosed area as  $\omega$  is varied from **zero** through **positive** values **then** along the infinite semi**circle and** finally from -m back **to** zero. **To** determine stability from the plot one must be able **to** recognize whether an "enclosed area" **exists** and precisely where it is. **Then,** for the system **to** have all roots in **the left** half at the **s-plane** the M-point must **be** in **this enclosed** area.

**The procedure** for deriving **the** necessary **criteria** is quite simple

e6

and is **the same** procedure **for** any pair **of coefficients. However, the** derivation has to be performed for each **set** of **coefficients** used as **coordinates.** Here **the** derivation is performed only once, for **the** A<sub>0</sub> vs A<sub>1</sub> plane, but results for additional cases are tabulate

Any **polynomial F(s) can** be arranged in the form

$$
F(s) = f(s) + a_1 s^1 + a_j s^j
$$
 (3.1)

where **F(s)** is not **zero except** for **those values of s** which are **roots of** the **polynomial. The** same **polynomial can** be **expressed** with variable **co**efficients, i.e.,

$$
F_1(s) = f(s) + A_i s^{\hat{i}} + A_j s^{\hat{j}}
$$
 (3.2)

and F<sub>1</sub>(s) is now zero for any value of s providing numerical values for A<sub>i</sub> and A<sub>i</sub> satisfy the relationships developed in Chapter 1. Sub**tracting (3.2)** from **(3.1)**

$$
F(s) - F_1(s) = (a_i - A_i) s^i + (a_j - A_j) s^j
$$
 (3.3)

but  $r_1(s) = 0$  for all  $s$  if  $A_i$  and  $A_i$  are properly chosen, so (3.3) **reduces** to

$$
F(s) = (a_i - A_i)s^{i} + (a_j - A_j)s^{j}
$$
 (3.4)

For **stability** studies  $\zeta = 0$  and  $s = \omega / 2$ , which can be extended to any **radial** line in the left half plane by noting  $s = \omega / \frac{\pi}{2} + \theta$  where  $\zeta$  = sin  $\theta$ . Substituting in (3.4)

$$
\overrightarrow{F(\omega)} = (a_{1} - A_{1}) \omega^{1} / \frac{i[\frac{\pi}{2} + \theta]}{i} + (a_{j} - A_{j}) \omega^{j} / \frac{j[\frac{\pi}{2} + \theta]}{i}
$$
  
=  $(a_{1} - A_{1}) \omega^{1} \vec{e}_{1} + (a_{j} - A_{j}) \omega^{j} \vec{e}_{j}$  (3.5)

**=** ... **=** ... ... ... ... ... **i**n where  $\epsilon_1$  and  $\epsilon_3$  are unit vectors in the directions  $\frac{1}{2} + 1$  o and  $\frac{1}{2}$  +  $j\theta$ . Then (3.5) can be used to obtain the map of any radial s-plane **contour** through the **characteristic equation** onto a polar plane, and **can** **be** used to **correlate** this map with the **coefficient plane curve because** (3.5) is expressed in terms of the coefficients  $A_i$ ,  $A_i$ .

Consider the specific case of the Mitrovic plane; for which the coefficients are  $A_0$  and  $A_1$ , and consider the stability case for which  $\theta = 0$ . Then (3.5) becomes

$$
\overline{F(\omega)}^{>} = (a_1 - A_1) \omega / \frac{\pi}{2} + (a_0 - A_0) / 0^{\circ}
$$
 (3.5a)

**Using (3.5a)** the **stability conditions are** derived **as** follows:

- a) It is assumed that all roots of F(s) are in the left half of the s-plane and the necessary graphical relationships are to be determined.
- b) The polar map of the s-plane **contour** is sketched using the assumption of (a).
- c) The coefficient plane curve is sketched using the polar map of (b) and (3.5a) to determine the conditions that must exist.
- d) The rules for stability determination are obtained from (c).

To **sketch the** polar map of **the s-plane contour (with characteristic** equation,  $F(s)$ , as mapping function) start at  $\omega = 0$  and let  $\omega$  increase to  $+\infty$ , noting that for F(s) of  $N^{th}$  order the polar plot starts at  $F(s) = a_0 \frac{10^{\circ}}{s}$ ; the angle of  $F(s)$  increases in a positive  $\sim$  N (countercrockwise) sense approaching  $\psi = \frac{\pi}{2}$  as  $\psi = \frac{\pi}{2}$ , the magnitude of  $F(s)$  approaches infinity as  $\omega \rightarrow \infty$ . Then, as the mapping point traverses the infinite semicircle from  $w = +\infty$  to  $w = -\infty$ , the angle of F(s) increases by N  $\pi$ . Finally, as, w varies from  $-\infty$  to zero, the angle of  $F(s)$  increases by N  $\pi/2$ . Thus the total angle swept by the vector  $F(s)$  is  $2N \pi$ , as shown on fig. 3.1a. The map of fig. 3.1a is sketched by inspection, since both the magnitude **and** phase of F(s) **vary** monotonically with w, **and** only the order of the equation, N, is needed as long **as** all zeros are in the left half of the s-plane.

The curve of fig. 3.1a may also be mapped onto the  $A_1$  vs  $A_0$  coefficient plane using (3.5a) but it is easier to plot the  $A_1$  vs  $A_2$  curve from the equatlons

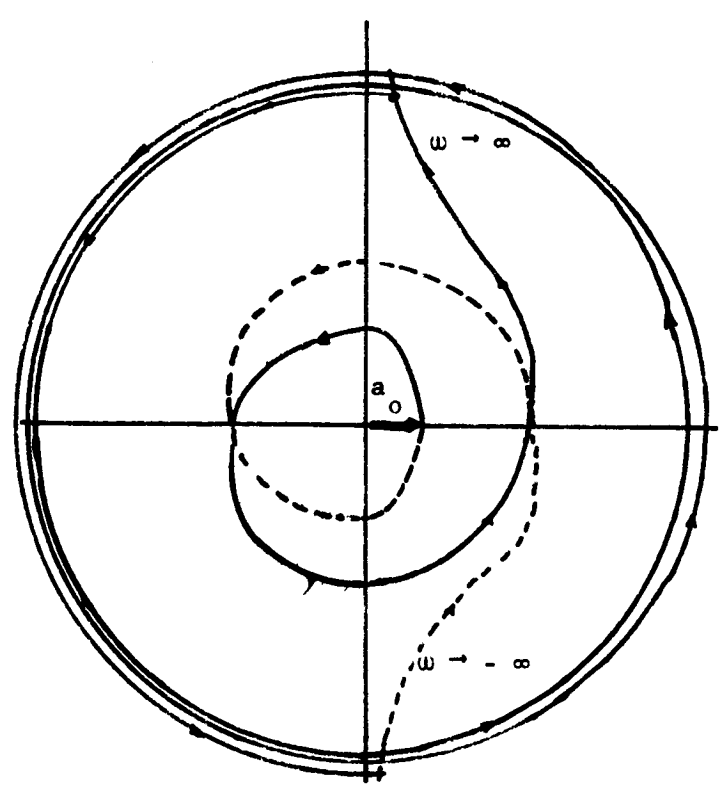

**a)** Polar Map of the  $\zeta = 0$  contour (and closing circular arc) through F(s) **as a** mapping **function**

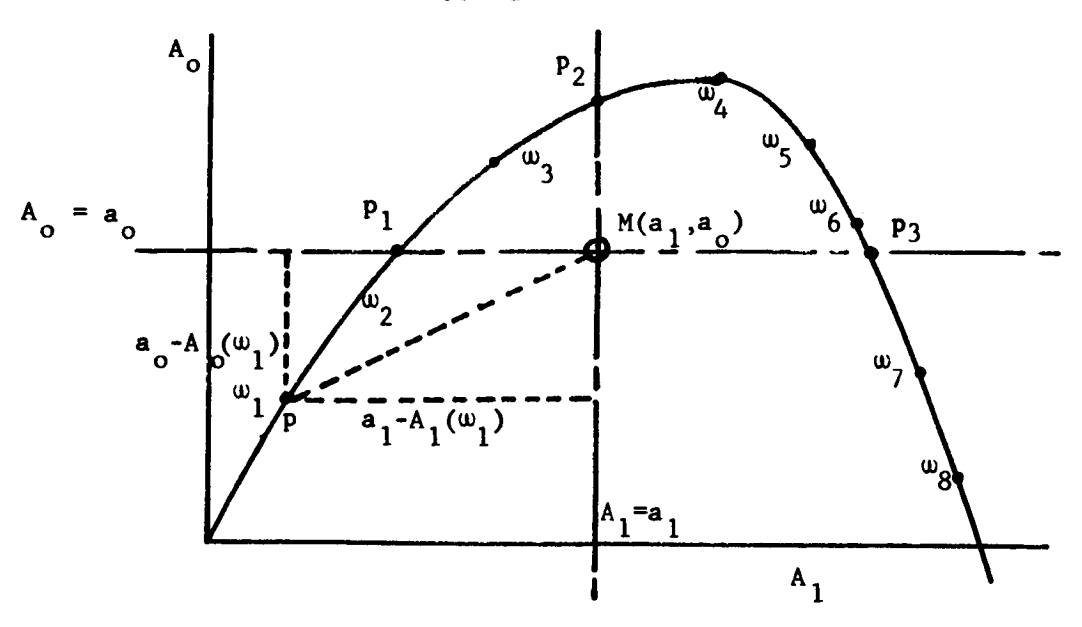

**b) A**<sub>1</sub> vs A<sub>o</sub> Coefficient Plane Curve

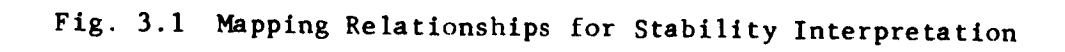

$$
A_{1} = -1 \sum_{k=2}^{n} (-1)^{k-1} \omega^{k-1} a_{k} U_{k}
$$
  

$$
A_{0} = \sum_{k=2}^{n} (-1)^{k} \omega^{k} a_{k} U_{k}
$$
 (3.6)

and interpret the results. Such an A<sub>o</sub> vs A<sub>1</sub> curve is sketched on fig. 3.1b. If a critical point,  $M(a_1, a_0)$  is chosen, then (3.5a)may be related to this **point by** a **simple graphical** interpretation as **shown** on fig. **3.1b:** at point  $P(\omega_1)$ , the vector **PM** has components  $a_1 - A_1(\omega_1)$  and a<sub>o</sub>  $A_0(\omega_1)$  which are the coefficients of (3.5a) in magnitude and in **sign.** If **desired** the **values** of these **coefficients could be** measured on the  $A_1$  vs  $A_0$  plane (for any  $\omega$ ) and substituted into (3.5a) to evaluate o **F(s)** at **that value** of \_. However, **only** the angle **of F(s)** is **of** interest in **determining stability,** and the angular **orientation of** the **F(s) vector** can be interpreted from the  $A_1$  **vs**  $A_0$  curve.

**Assume** that **the** M-point **on** fig. 3.1b is located within the **stable** area. Note that at  $P_o(w = 0)$  A<sub>0</sub> = 0, A<sub>1</sub> = 0, and substituting in (3.5a) **0 0** 1 ' **F(s)** ffi ao \_/0° **,"** then at 111P: ao **-** Ao ffi **0, and a** I - A 1 is **positive so**  $\mathbf{F(s)} = \mathbf{F} \cdot \mathbf{w} + \mathbf{a}_1 \cdot \mathbf{a}_1 + \mathbf{b}_2 \cdot \mathbf{b}_2 = \mathbf{F(2s-1)} \cdot \mathbf{a}_1 \cdot \mathbf{a}_2 = \mathbf{F(3s-2)} \cdot \mathbf{a}_2 \cdot \mathbf{b}_3$  $F(s) = -|a_0 - A_0|$   $\angle 10^{\circ} = +|a_0 - A_0|$   $\angle \pi$ ; at P<sub>3</sub> a<sub>0</sub> - A<sub>0</sub> = 0, but  $a_1 - A_1$ is negative and  $/F(s) = 3$   $\pi/2$ . Thus the angle of  $F(s)$  is seen to increase monotonically as w increases, which is a necessary **condition for** all **roots of** F(s) to **be** in the left **half plane. To** assure **stability the** Ao vs **A** 1 **curve should (theoretically) be continued until** the **entire s-plane contour** is mapped, and the **number of encirclements of the** M-point must then **be equal** to N, **the order of F(s),** to **guarantee** all **roots** in the left **half plane.** In **practice only 0** \_ a \_ **+** = is required, for **which the** encirclements **of the** M-point **should** be N/4.

**Since** the **coefficient plane** is a rectangular **coordinate system,** and any two **coefficients** may **be** used as **ordinate** and abscissa, ambiguity may

3o

**arise** if the stability test is described in the terms of "clockwise" or "counter clockwise" encirclements of the M-point. It is better to define a rule in terms of the sequence in which the curve must intersect horizontal **and** vertical lines through the M-point. On fig. **3.1b** the horizontal line is the  $A_0 = a_0$  line, and the vertical line is the  $A_1 = a_1$ line. For this case the stability rule may be phrased: as  $\omega$  increases from zero to  $+ \infty$ , the lines must be intersected in the sequence  $A_{\alpha}$ <sup>-</sup> $A_{1}$ <sup>-</sup> $A_{0}$ <sup>-</sup> $A_{1}$ , and the number of intersections required to guarantee stability is  $N-1$  where N is the order of  $F(s)$ . For other combinations of coefficients the  $\zeta = 0$  contour does not necessarily start at the origin for  $\omega = 0$ , and the enclosure rule must be derived for each case. The results can always be expressed in terms of a sequence in which the curve intersects the horizontal and vertical line through the M-point (as  $\omega$  varies from zero to  $+\infty$ ); and this sequence may be defined by simply specifying the line which must be cut first. The stability rules for the most common coefficient planes are summarized in Table I.

#### TABLE I

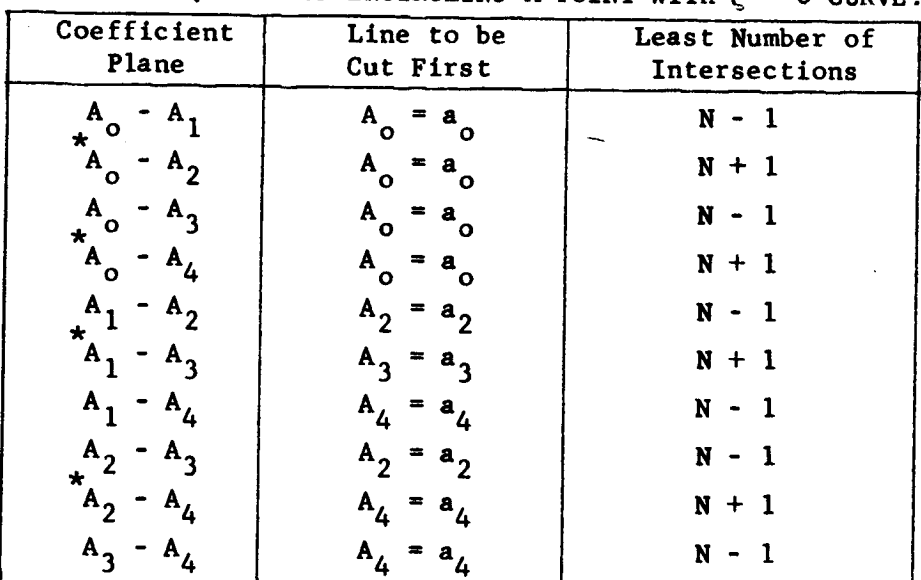

## **STABILITY** CRITERIA ON **THE COEFFICIENT** PLANE. RULE FOR SEQUENCE OF ENCIRCLING M-POINT WITH  $\zeta = 0$  curve

For these cases the  $\zeta = 0$  curve is not defined. To check the stability the curve must be plotted for  $\zeta$  slightly greater than zero. The rule as stated here is for  $\zeta = 0+$ .
**The principle** of argument **can be** applied to the mapping of any **closed contour in** the s-plane. If a **contour** \_ < 0 **(with closing** in**finite semicircle)** Is mapped **through** the **characteristic equation** an "enclosed area" **may (or** may **not) exist, but if** it **does exist,** and if the M-point is inside this **enclosed** area\_ **then** all **of the roots** of **equa**tion have  $\zeta$  greater than the value mapped.

Encirclement rules for  $\xi > 0$  can also be formulated just as the **stability rules** were **derived** and **some results** are **given** in **Table** II. Note that the rules stated in Table II apply for any  $\zeta > 0$ , and con**stitute** a **test** for the **existence of** a set **of coefficient values that** will **provide** all **roots** with \_ **greater than** a **desired value.**

**TABLE** II

**RULES FOR EXISTENCE OF** AN "ENCLOSED"

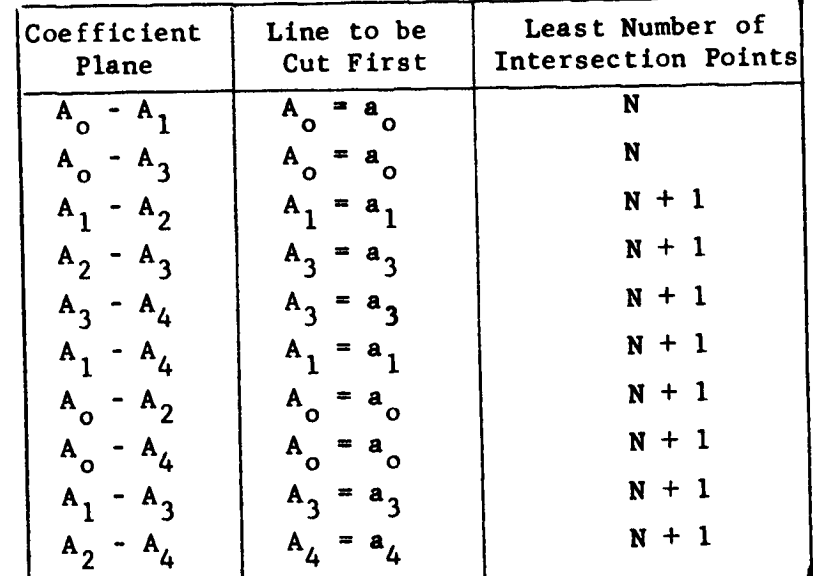

AREA WHEN  $\zeta > 0$ .

# Illustration:

**Consider the third** order **polynomial**

 $s^3 + s^2 + 0.6s + 0.2 =$ 

Fig. 3.2 shows the  $A_0 - A_1$  plot for  $\zeta = 0.5$ , with M-point located. From the rules in Tables I and II, it is seen that the  $\zeta = 0$  curve

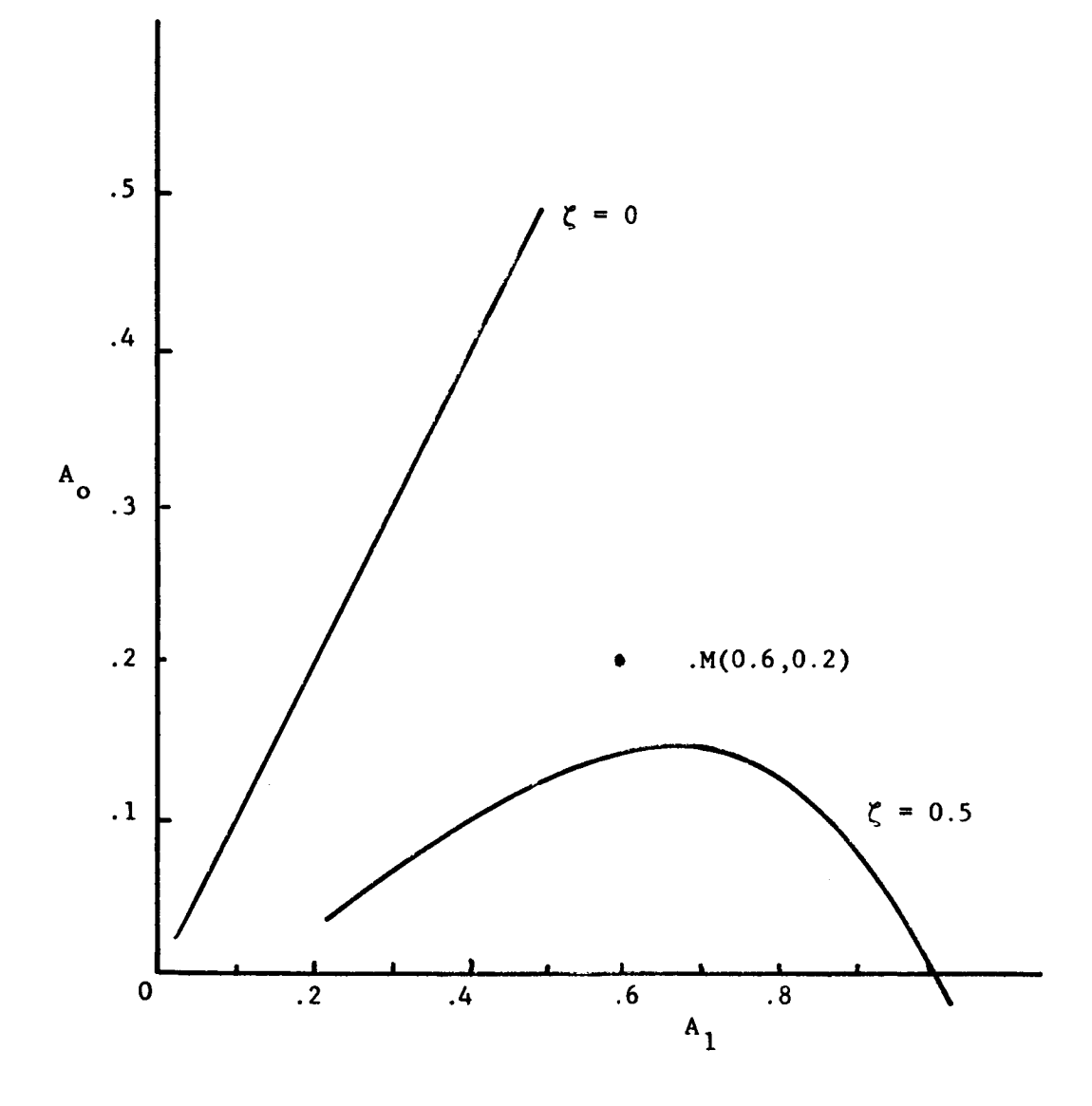

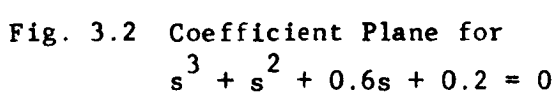

 $\equiv$   $\equiv$ 

**encloses** the M-point but the  $\zeta = 0.5$  curve does not. Therefore this **polynomial has** all its **roots** in the left **half of** the **s-plane,** but **some of** these roots have  $\zeta < 0.5$ .

**Consider** the **polynomial**

 $s^5 + 7s^4 + 18s^3 + 40s^2 + 30s + 6 = 0$ 

The  $\zeta = 0$  contour on the  $A_1 - A_2$  plane is shown on fig. 3.3, with M-point **located.** Application **of** the **rule** from **Table** II **shows** that the M-point is inside an "enclosed" area, **so** all **roots of the polynomial** are in the left **half** of **the** s-plane.

# 3.3 Sketching Techniques

**The** calculation and **plotting of coefficient plane** curves is a **simple task because the equations** are **not complicated** and **only real numbers** are **needed. The** time and labor **required** can **be** appreciable, **however,** and increases **with** the **order of the characteristic equation.** Any **of** these curves can **be** sketched using **ordinary curve** sketching techniques.

In particular the  $\zeta = 0$  curves can be sketched quite easily for **equations up** to **seventh order,** thus **providing** a **rapid** stability check. **For other** values **of** \_, and for **higher order equations,** the **sketching techniques** may **be used but some** labor is **required. (When** a family **of curves** is **required use of** a **digital computer** is **desirable).**

The **procedures used** in **sketching** are:

- a) Evaluate A and A at  $w = 0$  and at  $w = \bullet$ . This give **the** location **of** the two "ends" **of the curve.**
- b) Evaluate dA /dw = 0 and dA /dw = 0 to find the values of • at **which** maxima and minima occur. (Note **that** this **procedure requires evaluation** of the zeros of **polynomials,** and this is the main reason **why** the **sketching techniques** are **practical** only for low order **polynomials).**
- **c) Substitute** the values of \_ found in **(b)** into the **equations for** A and A to find **the coordinates of** the maxima and x y minima.

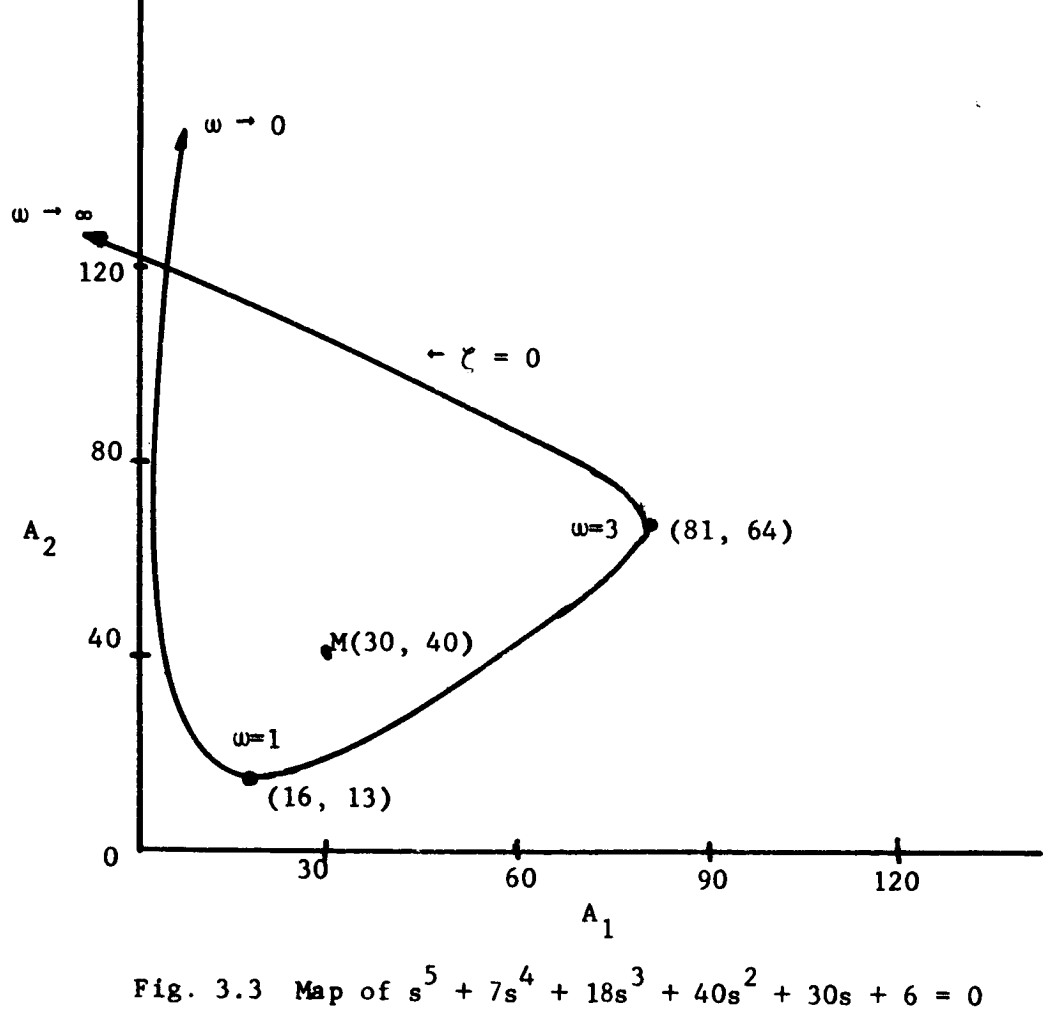

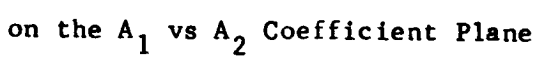

- d) Plot the points located in **(c), and sketch** the **curve on** the A - A plane **starting** at w = 0 **and** progressing through the x y plotted points in order of increasing  $\omega$ , noting that each plotted point is **either** a maximum or a minimum.
- e) If convenient find values of  $\omega$  for which  $A_{\chi} = 0$  and  $A_{\chi} = 0$ with **corresponding** values A and A **.** y x

# lllustratlon:

Consider the equation

$$
s^4 + 3s^3 + 4s^2 + 5s + 2 = 0
$$

**If the A** 2 - **A 3** plane is **to be** used the **equations for A** 2 and **A** 3 with  $\zeta = 0$  are

$$
A_2 = \frac{2}{\omega^2} + \omega^2
$$
  

$$
A_3 = \frac{5}{\omega^2}
$$

from which, at  $\omega = 0$ ;  $A_2 = A_3 = \infty$ 

at 
$$
\omega = \infty
$$
;  $A_2 = \infty$ ,  $A_3 = 0$ 

Maximizing,  $A_3$ , has no maximum, but  $A_2$  has a maximum at

$$
\omega = \left(\frac{a_0}{a_4}\right)^{\frac{1}{4}} = 4\sqrt{2} = 1.18
$$

for which  $A_2 = 2.92$ 

$$
A_3 = 3.83
$$

The sketch of the  $A_2$  vs  $A_3$  plane is shown on fig. 3.4.

As a convenience in **the** maximizing procedure it may **be** noted that the derivatives of the coefficient equations with respect to  $\omega$  can be **obtained** fzom **(2** 10a) **and are:**

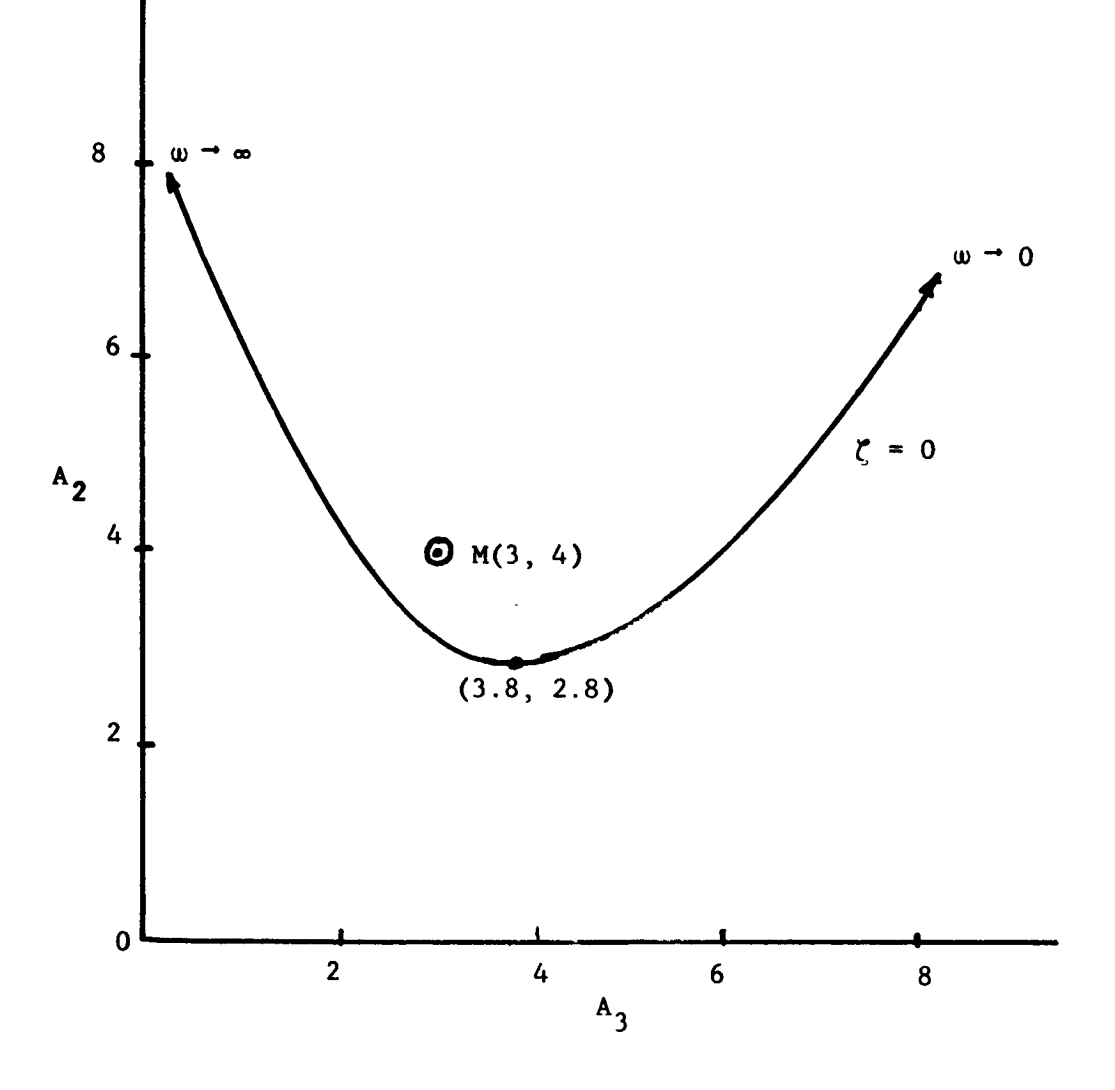

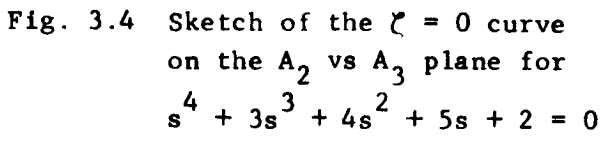

$$
\frac{dA}{dw}P = \sum_{k=0}^{n} (-1)^{k-p+1} (k-p) w^{k-p-1} a_k \frac{U_{k-q}}{U_{p-q}}
$$
  
\n
$$
\frac{dA}{dw} = \sum_{k=0}^{n} (-1)^{k-q} (k-q) w^{k-q-1} a_k \frac{U_{k-p}}{U_{p-q}}
$$
  
\n
$$
k \neq p,q
$$
  
\n(3.7)

Also, **the sketching of the** C **=** 0 **curve** for a **stability check, or** to **estimate plotting** scales is **sufficiently** useful to warrant tabulation of some of the formulae for maxima, minima, **etc.,** these **results** are listed in **Table** III.

# 3.4 Root **Evaluation**

From the **nature** of the **mapping process** it is **clear** that when the **contour on** the **coefficient plane passes through the critical point (Mpoint),** the **original** mapping **contour on** the **s-plane** passes **through** a **point** which is a **root of the characteristic equation. The value of chosen** for **the** mapping **contour** is **then** the \_ for **the root. The** value **of** • **(the** mapping parameter for the **contour)** associated with **the point on the contour** which **coincides with the** M-point is **the radial distance** from the **origin of** the **s-plane** to **the root. Thus** a **complex root** is **determined** when the M-point lies **on** a **constant -\_ curve** in **the coef**ficient **plane. The value of this root (and** its **complex conjugate)** in **rectangular coordinates** is

$$
s = - \zeta \omega \pm j \omega \sqrt{1 - \zeta^2}
$$
 (3.8)

If **there** are **several pairs of complex roots then** the **coefficient plane curves required** to **define** these **roots all pass through** the M-point. **For example,** if the **complex root** pairs **have different values of** \_, **then** the **pertinent constant -\_ curves** all intersect at the M-polnt; if the **complex root** pairs **have the same** \_ **but different values** of \_, **then the constant -\_ curve** must pass **through** the M-polnt **twice. These characteristics** are illustrated in **fig.** 3.5a, **b, c. The procedure** for

TABLE III

# DATA TO ASSIST SKETCHING THE  $\zeta = 0$  CURVES

 $N =$  ORDER OF THE CHARACTERISTIC EQUATION

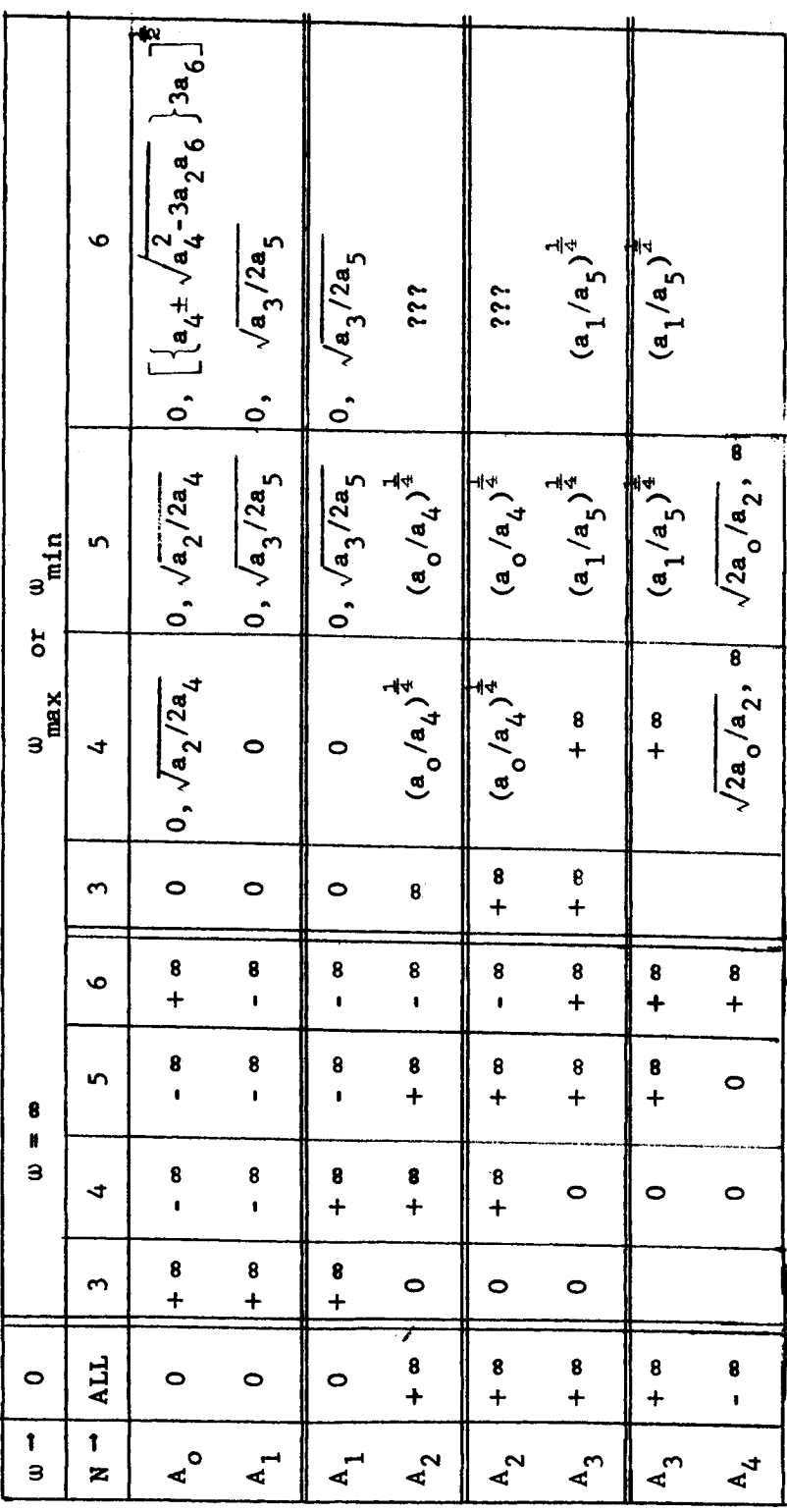

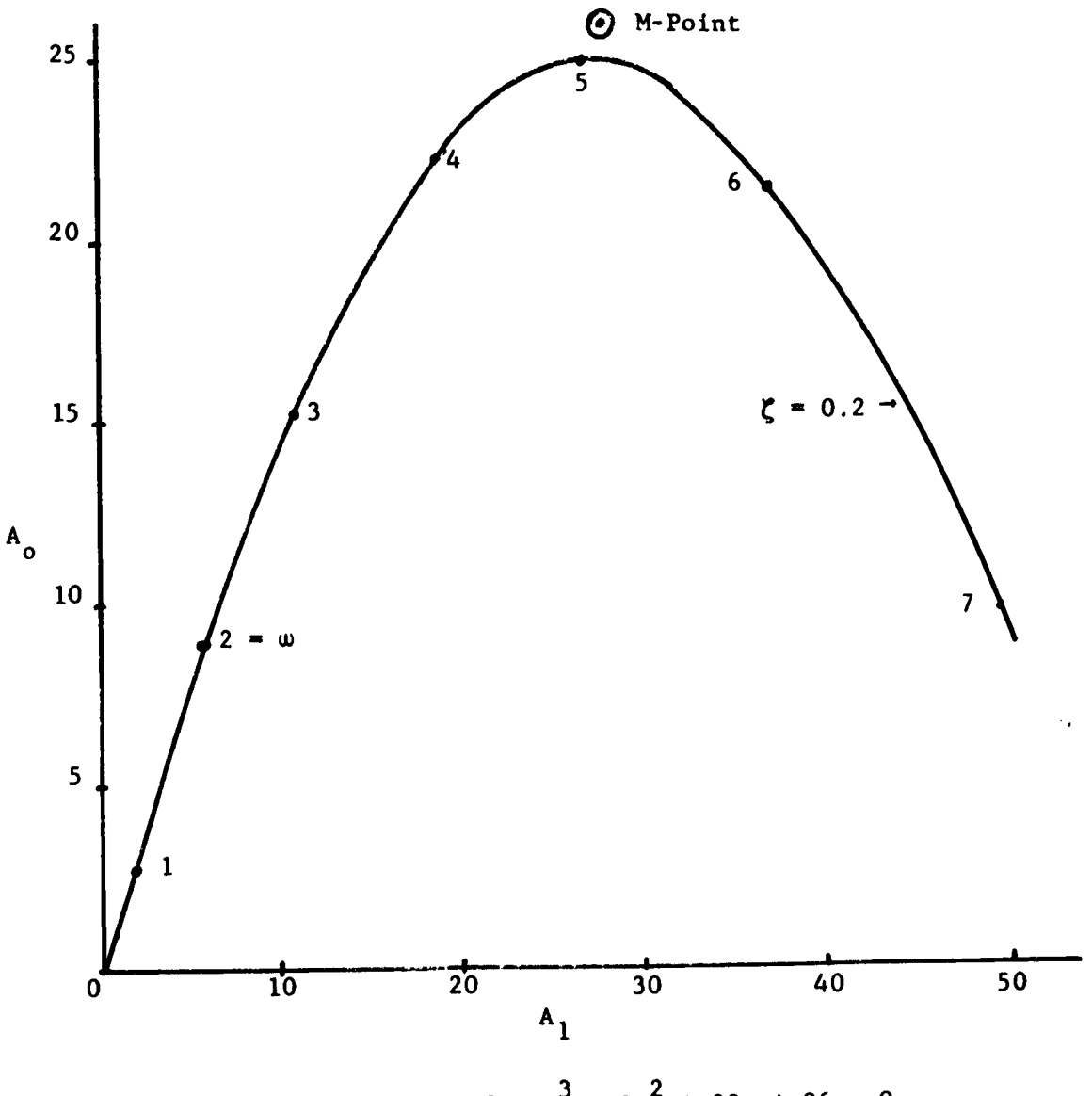

Fig. 3.5a Mitrovic Plot for  $s^3 + 3s^2 + 28s + 26 = 0$ Location of M-Point indicates that two roots are complex  $\zeta = 0.2$ -;  $\omega_n = 5$ + (Actual,  $\omega_n = \sqrt{26}$ ;  $\zeta = 1/\sqrt{26}$ )

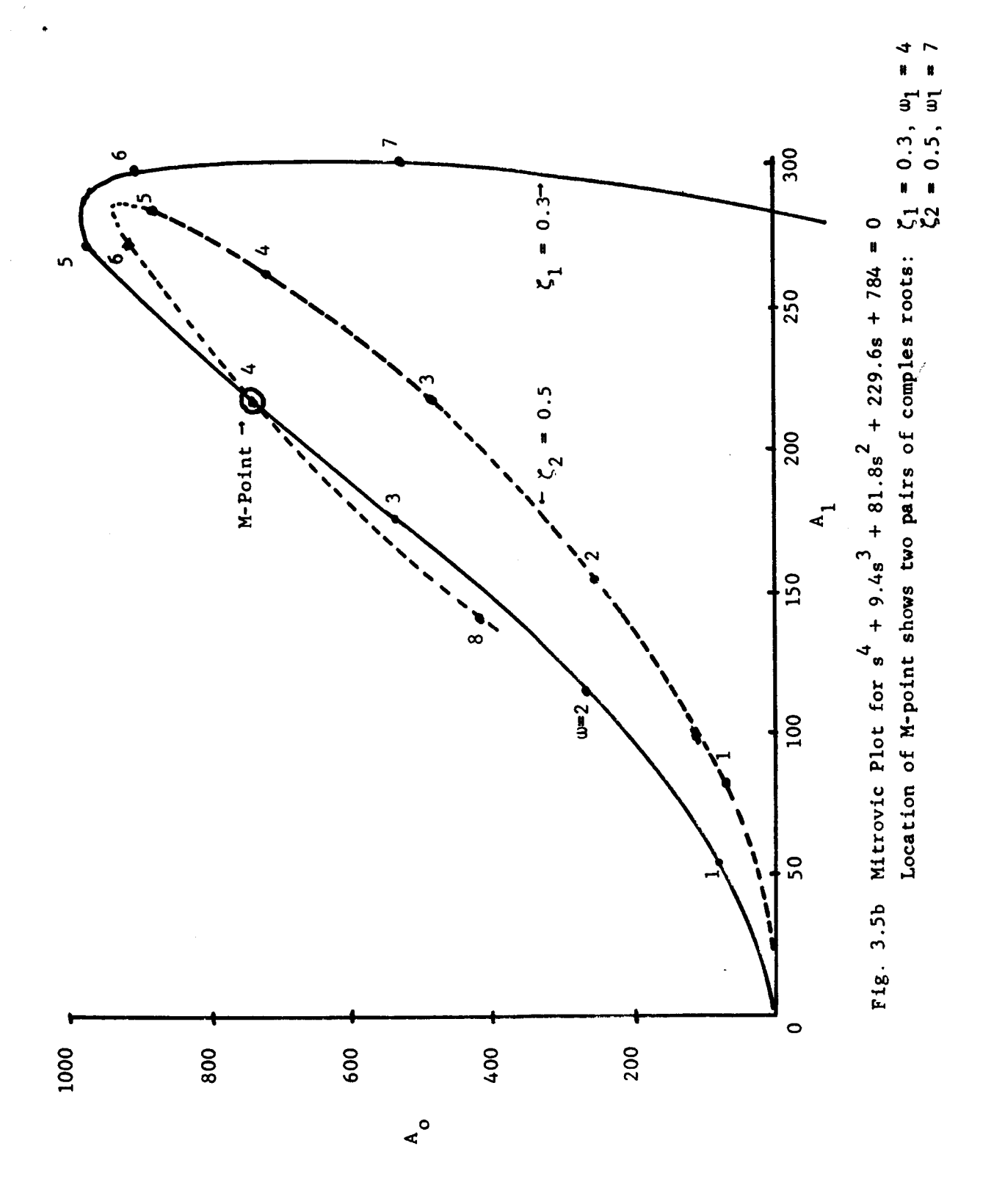

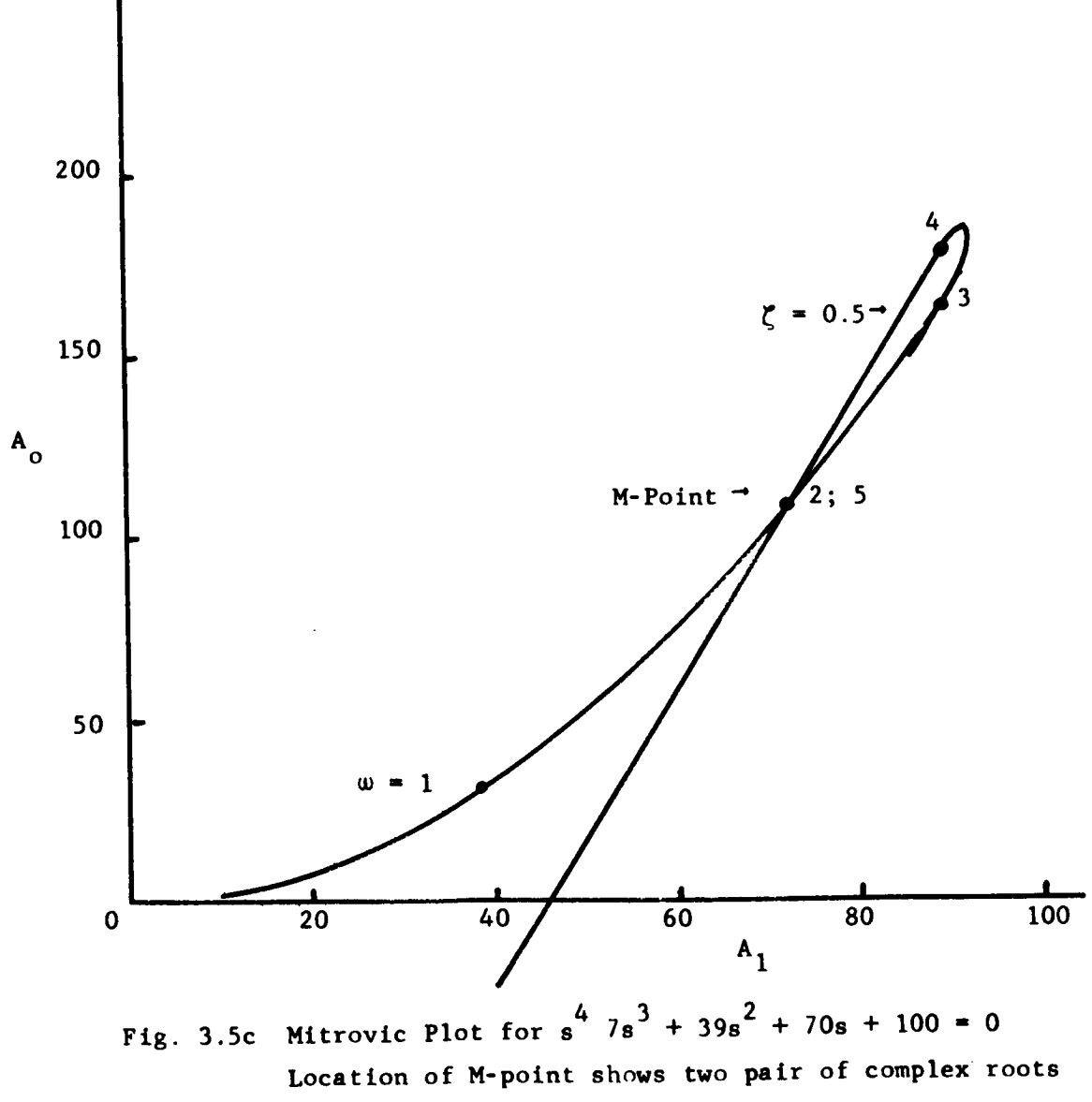

 $\zeta_1 = 0.5$ ,  $\omega_1 = 2$ ;  $\zeta_2 = 0.5$ ,  $\omega_2 = 5$ .

**evaluating complex roots** is to **select values** of \_, **plot** the **constant -\_ curves,** mark the M-polnt. If the M-point falls **o\_\_nnone or more of** the curves then  $\zeta$  and  $\omega$  for the roots are determined; usually the M-point lles between **constant** -\_ **curves, then** interpolation is **used** to find **values** for  $\zeta$  and  $\omega$  (constant  $\omega$  curves can be computed **needed).**

Note **that** the above **procedures** are **just** a **graphical technique** for **the simultaneous solutions of (2.9),** i.e., if **the** M-point is **given, then** values of A and A are known and the complex roots are defined **by those values of** \_ and Lv which **satisfy both of (2.9) simultaneously.** Analytic **solution of this problem** is not **easy, so the graphical procedure of** Mitrovic is **used. Note** that the **converse problem** is **very easily solved, i.e., given** a **desired** \_ and \_ for the **complex roots** it is very easy to solve (2.9) for A<sub>p</sub> and A<sub>q</sub>

When **real roots** are to **be evaluated** it is **easiest** to **return** to the **characteristic equation** which is **(2.2). This** may **be rewritten** as

$$
A_p s^p + A_q s^p + \sum_{k=0}^{n} a_k s^k = 0
$$
 (3.9)

for  $s = -\sigma$  (a real number) this is the equation of a straight line on the  $A_p - A_q$  coefficient plane for chosen values of  $\sigma$ . If any of thes lines **passes** through the **M-point,** then the **coordinates of** the M-polnt **satisfy the equation** and **value of** a associated with that **straight line defines** a **real root. Again** interpolation is **often convenient.**

**It can be shown** that **these straight** lines are all tangent to the  $\zeta = 1.0$  contour, that they are tangent to the  $\zeta = 1.0$  contour at a **point** where the mapping **parameter (\_)** is **numerically equal** to **the value of** \_ **used** to **determine** the **straight line,** and that the **slope of** the **tangent** itself is **numerically equal to** the **negative of the value of** \_. **By considering limits,** it is **seen** that **location of** the M-point **o\_\_n** the ffi 1.0 **curve defines** a **repeated real root. Thus** two **graphical procedures** are **available:** a **number of straight** lines may **be calculated** for

chosen  $\sigma$  and interpolation used to evaluate real roots, or the  $\zeta = 1.0$ . **curve can be computed,** and **straight** lines **drawn so** as to **pass through the** M-point and be tangent to the  $\zeta = 1.0$  curve. Each line so constructed **defines** a **real root.**

# 3.5 **Universal Curves on** the **Coefficient Plane**

**Coefficient plane curves can be used to evaluate** all **roots of** any **order polynomial. For high order polynomials** a **number of constant curves may be computed** and **drawn. Unless some preliminary estimate of the root values** is available **the set of** \_-values and the **range of values used must be quite large. In** the **general case** there **is** no way to avoid this, **but for second** and **third order equations** a **simple** trans**formation of variable permits calculation** and **plotting of** a **Universal set of curves** which may **be used for** any **problems, thus eliminating curve plotting. For** a fourth **order equation** a **single universal curve family is not convenient, but** fourth **order equations** can **be represented by** a **set of curve sheets obtained** as **sections of** a **three dimensional parameter space; these can be chosen such that** a **few such curve sheets** include **virtually** all **cases of engineering interest.**

**For** the **second order case** the **defining equation** is

$$
s^2 + A_1 s + A_0 = 0
$$
 (3.10)

**from** which **the** Mitrovic **equations** are

$$
A_0 = 2 \zeta \omega a_2
$$
\n
$$
A_0 = \omega^2 a_2
$$
\n(3.11)

**These equations** are **plotted** to **give** a **universal chart** for a **second order equation** as **presented** in fig. 3.6. Note **that** any **second order equation can** be **scaled** within the limits of this **coordinate** system, for **example,** if the quadratic to be factored is

$$
s^{2} + 14 \times 10^{8} s + 10^{18} = 0
$$
  
let  $s = 10^{9} s$ . Then the equation becomes  

$$
10^{18} s^{2} + 1.4 \times 10^{18} s + 10^{18} = 0 = s^{2} + 1.4 s + 1
$$

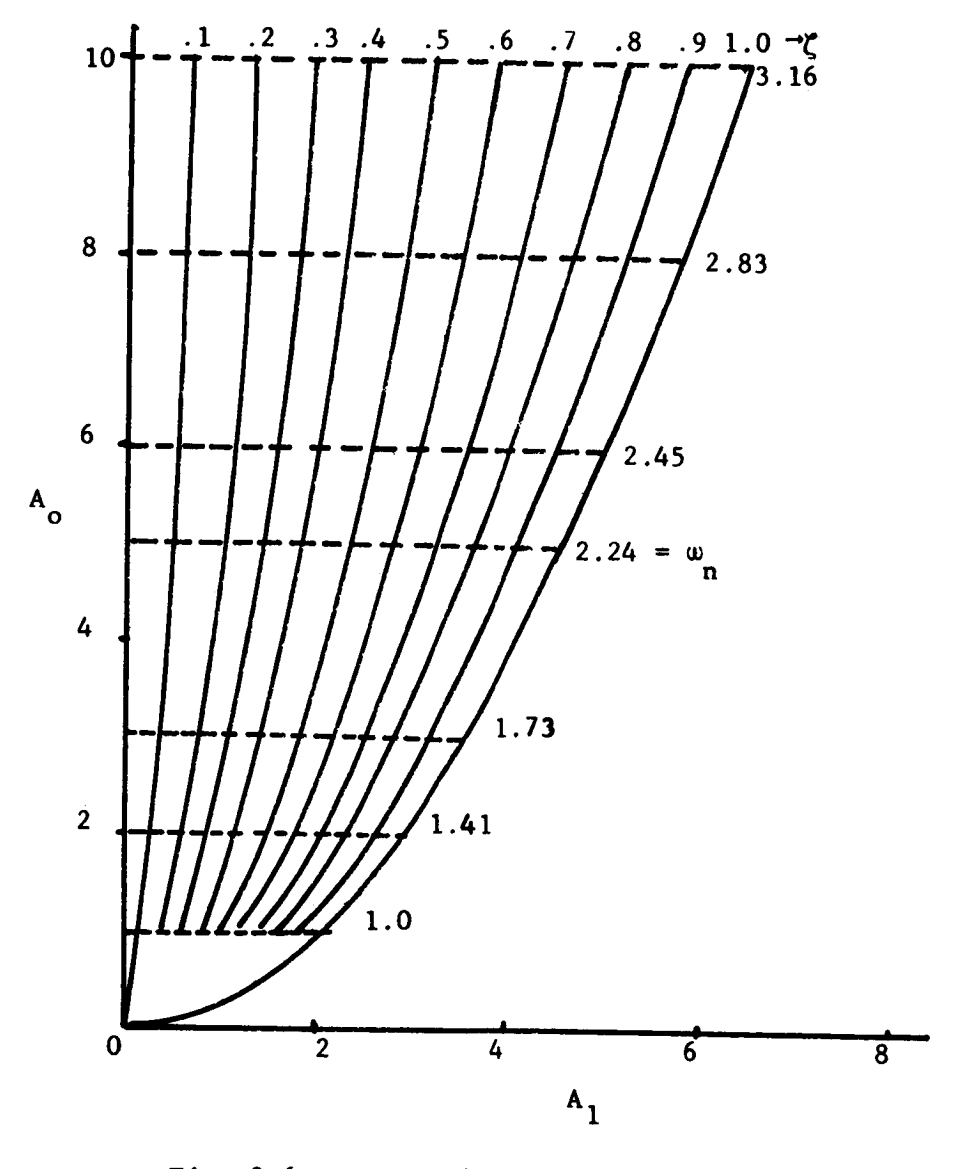

Fig. 3.6 Universal Second Order Curves on the Mitrovic Plane

 $\langle \phi | \phi \rangle$  ,  $\hat{\phi}$  ,  $\hat{\phi}$ 

which is **easily factored** using **the chart.**

For **third** order **systems the polynomial can** always **be put** in the **form**

$$
s^3 + a_2 s^2 + a_1 s + a_0 = 0
$$
 (3.12)

**This form** is not **suitable for universal Mitrovic curves** because there **are** three **coefficients** that may **change** in value. **Using a simple** trans**formation of variable**

$$
s = Pa_2
$$

**This equation becomes**

$$
p^{3} + p^{2} + \frac{a_{1}}{a_{2}} P + \frac{a_{0}}{a_{2}} = 0
$$
 (3.13)

which now **has** only two variable **coefficients,** so **a set** of A O **curve can** be **computed and are** then universal, i.e. **cubic. vs** AI. **they factor** and  $\mathbf{f}$ 

A **set** of **third order universal curves** is **given** in **fig.** 3.7. **Use** of **a slightly** different transformation

 $s = Pa$ <sub>o</sub>

**provides** a third order **equation** of the **form**

$$
p^{3} + \frac{a_{2}}{a_{0}} p^{2} + \frac{a_{1}}{a_{0}^{2}} p + 1 = 0
$$
 (3.14)

Again **only two coefficients are variable, so** universal **curves for** a third order equation can be plotted on the  $A_2$  vs  $A_1$  plane.

For a fourth order polynomial the use of transformations to **re**arrange the coefficients **(so** that only two are **variable)** is **possible but not partlcularly useful. The usual** algebraic form **for** the **quartlc**

is

$$
s^{4} + a_{3}s^{3} + a_{2}s^{2} + a_{1}s + a_{0} = 0
$$
 (3.15)

Ine **curves**, as given, are **plotted** only for the post with positive real **of the s-plane,** and **therefore do not evaluate roots** with **positive real parts.**

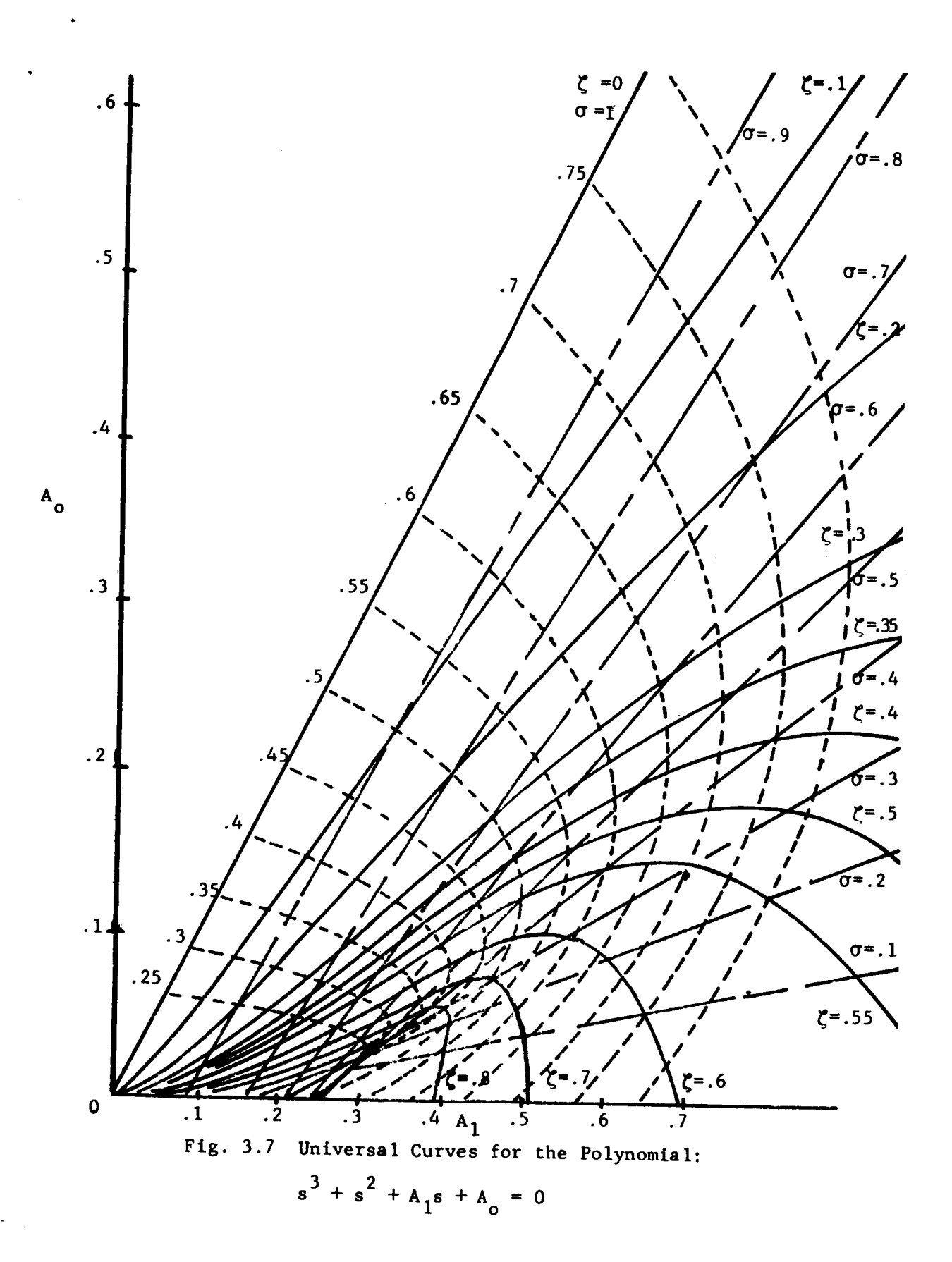

then the transformation  $s = Pa<sub>3</sub>$  reduces this equation to

$$
p^{4} + p^{3} + \frac{a_{2}}{a_{3}^{2}} p^{2} + \frac{a_{1}}{a_{3}^{3}} p + \frac{a_{0}}{a_{3}^{4}} = 0
$$
 (3.16)

In this **equation three coefficients** may be variables. **Using** the **simplified form**

$$
P^{4} + P^{3} + A_{2}P^{2} + A_{1}P + A_{0} = 0
$$

**this equation** defines a fami\_ of **surfaces** in **the three** dimensional **coefficient space** for  $A_0$ ,  $A_1$ ,  $A_2$ . If  $A_2$  is chosen then a family of curves can be drawn on the  $A_1$  vs  $A_0$  plane corresponding to a <u>section</u> taken perpendicular to the  $A_2$  axis at the chosen value of  $A_2$ . Retaken perpendicular to the **A** 2 axis at the chosen value of **A** 2. Repetition of **this** provides a **set** of curve families which **can** be used in place of a three dimensional **coefficient space** though some interpolation is required.

It is not practical to calculate curve families to include all<br>possible fourth order cases, but it has been shown that for  $0 < A_2 < 1$ possible **fourth** order **cases, but** it has **been** shown that for 0 \_ A 2 **<** 1 virtually all cases of roots in the left half plane are included, except perhaps the cases of **two** pairs of lightly damped complex roots. **Thus** a **set** of **curves on** the **A °** vs **A** 1 plane for values **of** A 2 less **than** unity **can be of** practical value.

## 3.6 Elementary Analysis

Many manipulations of an analysis **type can be carried** out with **the** information and techniques developed **in** the preceding **pages. A number** of **these** are listed **here** with brief **explanations** and will **be** used as needed in following sections.

a) **Stability** Analysis  $\zeta = 0$  curve may be sketched, or calculated, and the M-point located on the coefficient plane. This immediately indicates the stability condition. If either or both coefficients are completely adjustable, the M-point may be moved to any desired location on justable, the **M-polnt may be** *moved* to **any desired location on** the **plane** and the **required coefflcien£ values read off. If** the **coefficients** are **variable within** limits, these limits may

**be marked on** the **coefficient plane;** then by inspection it is determined whether any permissible values of the **coefficients can** stabilize the **system.**

b) Root values, transient performance, dominance

By plotting **curves** for many values of \_, **the** location of the M-polnt in a stable region permits evaluation of all roots of the **characteristic equation** if desired. Accurate evaluation of transient performance then requires a separate **computation** such as use of the inverse Laplace **Transformation.** As is well known, however, the salient features of the **transient** response can usually be estimated from the root values, particularly if it is **clear** that specific roots are dominant. **Since** all real roots **can** be evaluated with reasonable accuracy using **the** M-point and the  $\zeta = 1.0$  curve, and the location of the M-point on the curve family clearly defines the  $\zeta$  and  $\omega$  (radial distance from origin) of the **complex** root pair **closest** to the origin of the **s-plane,** a reasonably accurate estimate of dominance is available. For a feedback system the existence of zeros of the system **transfer** function should be **checked,** and the possible effect of such zeros on the residues at **the** roots.

**c)** Limits of available dynamic performance

For all **cases** in which the **coefficients** used as **coordinates** are adjustable, the limits of such adjustments define an area on the plane within which the M-polnt may be located at any desired point. Since all roots of the **characteristic equation can** be evaluated at any location of the M-point, the range of possible root combinations obtainable with the given adjustments is readily defined, usually by inspection.

**d) Some** limitations placed by **specifications**

In the analysis of systems using the coefficient plane, the permissible locations of the M-point may be restricted **by** performance specifications. **Such** specifications may forbid location of the M-point in a specified area, or may require lo**cation** of the M-point on a specific llne, **etc.** As long as

specifications **can be** interpreted in terms of **the geometry of** the coefficient plane, then the effects of these limitations on stability and transient performance can be analyzed. **For** example, a feedback control system may require that the forward gain available under static **(standstill)** conditions must exceed a certain number, and in addition there must be a pair of dominant complex roots with  $\zeta \ge 0.5$ . If analyzed on the A vs A<sub>1</sub> plane these specifications simply require that the M-point **be** located at a value of A<sub>o</sub> greater than that defined by the mini mum gain, and within the area enclosed by the  $\zeta = 0.5$  curve. The analysis indicates, first, whether such an area exists, second, if the area does exist it indicates the range of root values available and from these the dominance conditions are evaluated. In llke manner the specifications may define a required **value** of an error coefficient, a required value of  $\zeta$ , or of  $\omega$ , or of  $\zeta\omega$ , all of which are expressible as lines on the coefficient plane on which the M-point must be located if the specified limitations are to be satisfied.

# e) Frequency response and available bandwidth

**Since** location of the M-point defines all root values, then root values may be used to write the system function in factored form, from which the frequency response is readily plotted using Bode Diagram techniques. If one wishes to avoid this labor and is satisfied with approximate **evaluations,** inspection of the root values establishes dominance, and if the dominant roots are a complex conjugate pair, then the resonant frequency, height of resonance peak, and bandwidth can be estimated using standard second order correlations. When adjustment of the **coefficients** is **permissible,** then the largest **value** of w **with**in the **range of available adjustments provides an estimate of** the maximum **available bandwidth.**

# 3.7 **Elementary Syntheses.** Cascade Compensation

**Synthesis** using **the coefficient plane** is the **process** o£ **selecting values** for **the adjustable coefficients** which guarantee **acceptable roots**

9o

**• for** the **characteristic polynomial, and also satisfy all other specifications of** the **problem. This can require considerable** trial **and** error if the **problem** is **complex, and** it **should be recognized** that in **many cases an acceptable solutlon** my **not exist for** the **problem as** initially **stated. In broader sense,** then, **synthesis** (of **a control system)** is the **process of choosing a structure (the components selected and** the method **of** inter**connection)** which **can provide an acceptable solution, and adjusting** the **variable parameters** in this **structure** to **obtain** the **desired solution.**

**The selection of** the **structure and** its **adjustable parameters** is **an** engineering task **outside** the **scope** of **algebraic** methods. **In fact,** the **algebraic methods** themselves **are not** partlcularly **helpful** in guiding the **choice of structure, changes** in **structure or additions** to **a struc**ture (compensators). **This** is **not a serious handicap, since** there exists **an extensive background** of theory **and experience** to **aid** in the **choice of structure and compensators. Once** the **choice has been** made, **synthesis using** the **coefficient plane may be undertaken.**

**For simple systems procedures** including **choice of compensator (structural change) can be** developed **using** the **universal curves. For higher order systems slmilar procedures** are **applicable but** the **coefficient plane curves must be computed as needed.** Consider **a second order servo as** indicated **by** the **block** diagram **of fig.** 3.8. **Such systems** have **only one convenient adjustment,** the gain. **Typical specifications** establish a minimum value for  $K_y$  to assure accuracy. Assume  $K = \frac{1}{2}$ then **for** the given **system** the **roots are complex and very llghtly damped,** and no permissible value of K<sub>y</sub> can provide a well damped system. **cascade compensator** wlth transfer **function**

$$
G_c = \alpha \frac{s+z}{s+p} \tag{3.17}
$$

**can be used.** Then the **forward** transfer **function of** the **compensated system becomes**

$$
GG_{c} = \frac{K_{v}(s + z)}{s(s + 1)(s + p)}
$$
 (3.18)

**Two procedures are** available in **applying** the **coefficient plane:**

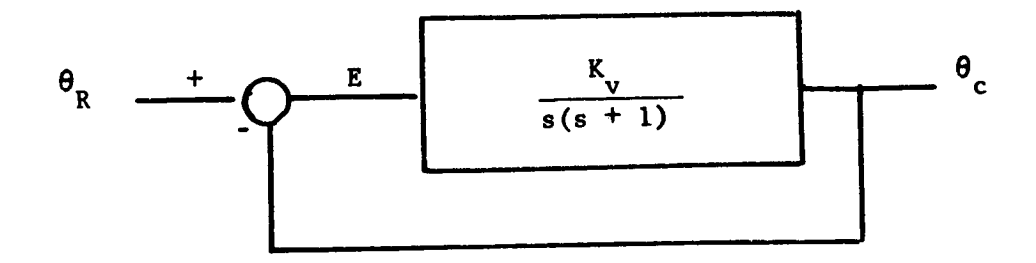

**Fig. 3.8** A **Second Order** Servo

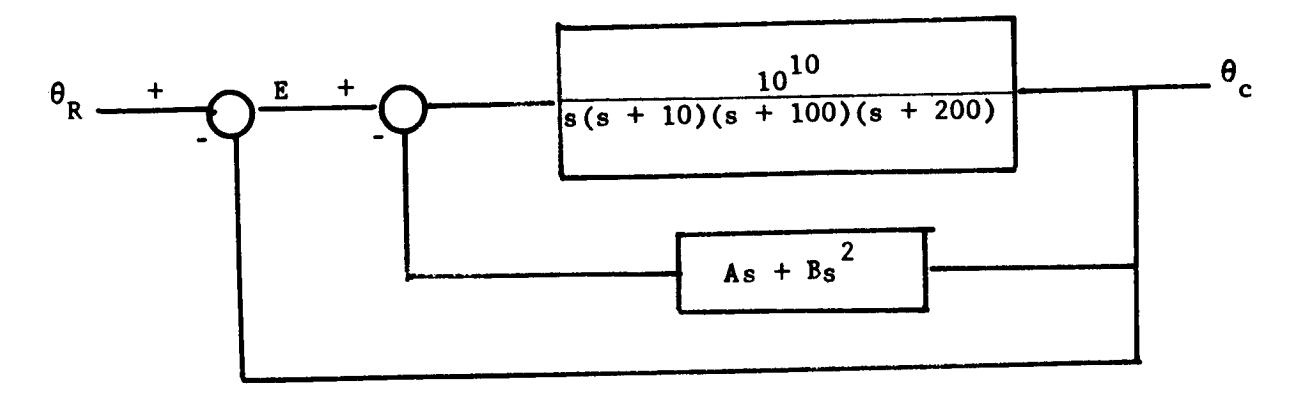

Fig. **3.9** A **System** with **Derivative** Feedback

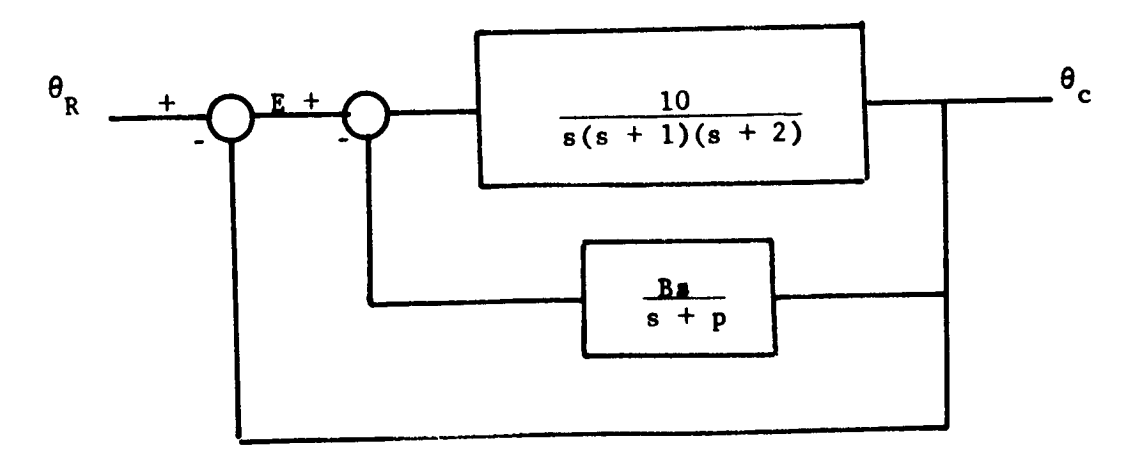

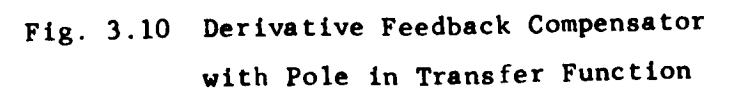

a) **Use cancellation compensation;** let **<sup>z</sup> <sup>=</sup>** I, **then**

$$
GG_c = \frac{K_o \alpha}{s (s + p)}
$$

and the **characteristic equation** is

$$
s^2 + ps + K_v \alpha = 0
$$

two **coefficients** are **adjustable,** and the second order **curves** may be used.

b) A numerical value may be **chosen for p. Then** the **characteristic equa** tlon becomes

$$
s^{3} + (1 + p)s^{2} + (p + K_{v}\alpha)s + K_{v}\alpha z = 0
$$

Again two **coefficients** are adjustable, and the third order universal **curves** may be used. Note **that the** selection of p is arbitrary, **and** for a specific **choice** of p a satisfactory solution may not exist so that trial and error repitition of the **calculations** is required.

If the uncompensated system is third order, then the same **techniques apply.** Cancellation **compensation** with one or two sections of compensator may be used thus confining graphical studies to the third order **curves.** If **cancellation** is not used then introduction of one section of compensator raises the order of the **system** to fourth order for which the prepared universal curves may be used, or introduction of two sections of **compensator** changes the system **equation** to fifth order, for which **a coefficient** plane curve family must be **calculated.** In the general case the change in **structure** due to **addition** of **a compensator** raises the order of the **characteristic** equation **and** requires use of a new coefficient plane for the **changed system.**

# **3.8** Feedback Compensation. **Use** of Derivative **Signals**

For many systems the most convenient structural **change** is the feeding back of some measured signals **around** part **(or all)** of the forward transmission path. Such feedback may be direct, or may process the signal through **an** intermediate component. In the general case the

order of the **characteristic equation** is **changed, but several coefficients** may **become adjustable.**

**A most convenient form** of feedback is the feedback **of pure derivative signals. There are** many **sensors available** which **provide an accurate** measurement of **velocities and accelerations over a wide range of values, and** the time-lags **(poles) associated** with **such devices are negllgible for some problems or can be** measured **and** incorporated in the **computations** for **other problems. A** typical **case offeedback compensation with derivative signals** is **shown** in **fig. 3.9, where** the transfer **func**tions are **stated quantitatively** for illustration **purposes. The char**acteristic **equation of** the **uncompensated system** is

$$
s^{4} + 310s^{3} + 23,000s^{2} + 2 \times 10^{5}s + 10^{10} = 0
$$
 (3.19)

**The compensated system has** a **characteristic equation**

$$
s^{4} + 310s^{3} + (23,000 + B)s^{2} + (2 \times 10^{5} + A)s + 10^{10} = 0
$$
\n(3.20)

and **the coefficient plane for A 1 vs A** 2 **permits ready evaluation of suitable values** for the **feedback gains A** and **B.**

**For cases** where the **feedback compensator** is **not** a **pure derivative device** the **coefficient plane technique** may **be used** if the **adjustable parameters** appear in **no more** than two **coefficients. Consider the system of fig.** 3.10. The **uncompensated characteristic equation** is

$$
s^3 + 3s^2 + 2s + 10 = 0 \tag{3.21}
$$

and the **other compensated characteristic equation** is

$$
s^{4} + (3 + p)s^{3} + (2 + 3p)s^{2} + (2p + 10B)s + 10 = 0
$$
 (3.22)

**The existence** of the **energy storage capability** indicated **by p has raised** the order of the **polynomial,** and **the value p appears** in **three coefficients. If** the **numerical value** of **p** is **known** or **can be estl**mated, **then** the only adjustable parameter is the **gain B,** and **the problem** of **adjusting** the **value** of **B** is **readily handled** on **either** the  $A_0$  **vs**  $A_1$  plane or the  $A_1$  **vs**  $A_2$  plane. In addition the problem

**• can** be made a two parameter problem by using the A<sub>o</sub> vs A<sub>1</sub> plane and **permitting** the forward **gain** to **be** adjustable. **However,** if **p** is **one of** the adjustable parameters, **then this problem in general, cannot be** sol**ved on** the **coefficient plane except** by **trial** and **error, or by using** a **three parameter space (discussed** later). **The best** approach **to such probleme** is **the parameter plane.**

For more **complex** feedback **compensation** schemes, the **utility of** the **coefficient** plane is determined by the number of variable **coefficients** in **the characteristic equation. If** adjustable parameters appear in **no** more **than** two **coefficients,** then the **coefficient** plane technique is directly applicable. **If** adjustable **parameters** appear in **three coefficients, then** the **coefficient plane** may still be used, but the **concepts** must be broadened to **consider** a **three** dimensional **coefficient space.**

# 3.9 **Three** Parameter **Studies**

Consider the case of a system with n<sup>th</sup> order characteristic equa tion and **three** adjustable **coefficients:**

$$
s^{n} + a_{n-1} s^{n-1} + ... A_{x} s^{x} + A_{y} s^{y} + A_{z} s^{z} + ... a_{z} s^{2} + a_{1} s + a_{0} = 0
$$
\n(3.23)

where the adjustable coefficients  $A_x$ ,  $A_y$ ,  $A_z$  can be any three coeffi**cients** and **need** not be **consecutive.** If a **numerical value** is **chosen** for A<sub>x</sub>, then the A vs A coefficient plane curves are calculable. Assumed and the Assumed Assumed Assumed Assumed A **that a single value of**  $\zeta$  ( $\zeta$  = 0 for example) is chosen and  $\zeta$  is allowed to vary from  $-\infty < a < +\infty$ . Then the coefficient plane curv *for* **A** *y* **<b>vs A**<sub>**z**</sub> define a three dimensional surface for  $\zeta = 0$  in the **Ax, Ay,** A **z coefficient space. This** is illustrated **for** a **fourth order equation** in fig. 3.11. The **volume enclosed by** this **surface defines** all **values** of  $A_x$ ,  $A_y$ ,  $A_z$  for which it is guaranteed that the value of  $\zeta$ **for** all **roots** is **greater than** the **value of** \_ **used** to map the **surface. While** the illustration **of fig.** 3.11 is **for** a **fourth order equation with**  $\zeta = 0$ , the philosophy applies for any value of  $\zeta$  and for any order **equa** t ion.

Since **three** dimensional **devices of** the **type** indicated are **not**

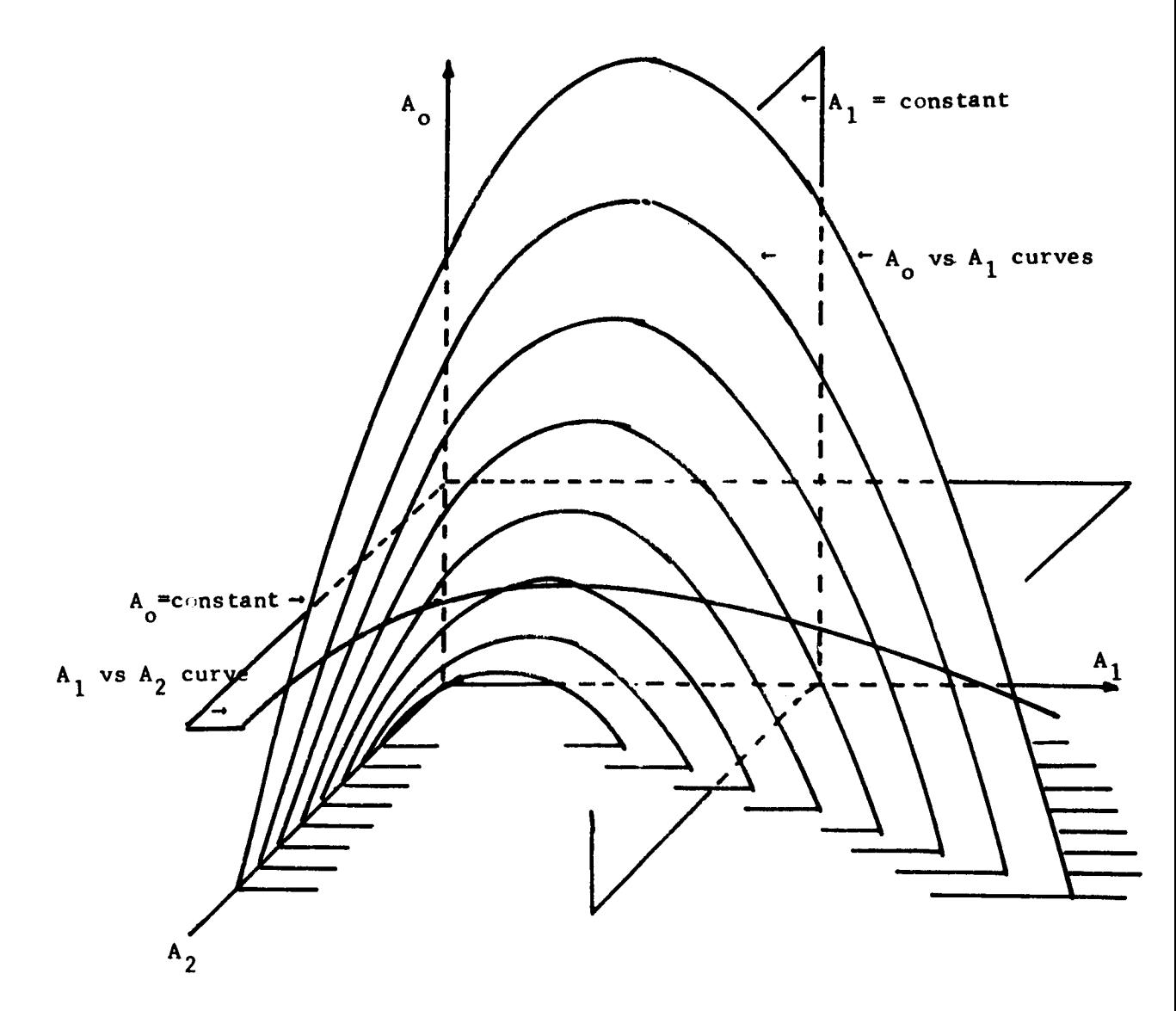

Fig. 3.11 The Three Dimensional  $\zeta = 0$  Surface for a Fourth Order Equation

**. convenient for engineering calculations,** one **practical** alternatlve is to **plot sets** of A **vs** A **curves for selected** values of A , **thus y z x providing two** dimensional **representation with** the ability to interpolate. Assuming **that** a family of **curve** sets is **available** for **a given problem** the **procedure** in using the **curves would** be a trial **and error technique: select** a **curve sheet, select M-polnt** location, **read** off **all root values, evaluate suitability** of this **solution and progress** to **either** another **M-polnt** on the **chosen** sheet or to another **curve** sheet. **This process** normally **converges rapidly** if **an** acceptable **solution exists** in the **range** of **values** for the **third coefficient** (parameter). **This** is frequently **possible** using **a** "constant \_" **plane.** The "constant \_" **plane** is slmply **a family** of **curves** on **the** A vs A **plane such** that **each curve** is **calcu-**y z lated for the same value of  $\zeta$  but for different A . Thus the entir **three** dimensional surface for a given \_ is **presented** on **a** two dlmenslonal **plot. The** advantage of **this** in a synthesis **procedure** may be seen from the following comments: **specifications** for a **system** are **usually** interpretable in terms of a desirable  $\zeta$  for a pair of dominant roots; (this value of \_ would be chosen for the **constant** \_ plane) **additional** specifications usually indicate a desirable range for the value of  $\omega$ for the root, and the physical nature of the system establishes upper and/or lower bounds for the coefficients  $A_x$ ,  $A_y$ ,  $A_z$ . Thus a desirable value for  $\zeta$  is known, and a permissible area on the constant  $\zeta$  plane is defined by the bounds on the coefficients. By inspection of the  $\zeta$ plane it is determined whether roots with acceptable  $\omega$  can be obtained by placing the M-point in the permissible area. If so, then the problem is solved providing the roots thus located are dominant. Dominance **can**not be checked on the constant  $\zeta$  plane. To evaluate all other roots (thus checking dominance) the A vs A<sub>2</sub> plane curves are computed for that value of  $A_{x}$  determined by selection of a suitable M-point on the constant  $\zeta$  plane.

Note that the **computation** of a single **constant** \_ plane permits evaluation of a single value of  $\begin{bmatrix} A \\ X \end{bmatrix}$  (or a limited range for  $\begin{bmatrix} A \\ X \end{bmatrix}$  in which more detailed **calculations** presumably will be profitable, thus minimizing labor. While digital **computer** computation is desirable if

available, the **constant** \_ **plane** has **certain** mathematical **characteristics** which permit rapid long hand **computation** if necessary. **These character**istics **are shown** from the following relationships.

**On the** A vs A y **z plane,** the **Mitrovic curves for** any order **equation** are defined **by:**

$$
A_{y} = \sum_{k=0}^{n} (-1)^{k-y} \omega^{k-y} a_{k} \left( \frac{U_{k-z}}{U_{y-z}} \right)
$$
(3.24)

$$
A_{z} = \sum_{k=0}^{\infty} (-1)^{k-z} \omega^{k-z} a_{k} \left( \frac{b_{k-y}}{b_{y-z}} \right)
$$

If  $\zeta$  is restricted to a chosen value,  $\zeta_1$  and all of the coefficients are constants except some coefficient  $a_j$ , then (3.24) becomes

$$
A_{y} = a_{i}(-1)^{i-y} \omega^{i-y} \left(\frac{v_{i-z}}{v_{y-z}}\right) + \sum_{\substack{k=0 \ k \neq y, z, i}}^{n} (-1)^{k-y} \omega^{k-y} a_{k} \left(\frac{v_{k-z}}{v_{y-z}}\right)
$$
\n(3.25)

$$
A_{z} = a_{i} (-1)^{i-z} \omega^{i-z} \left( \frac{v_{i-y}}{v_{y-z}} \right) + \sum_{\substack{k=0 \ k \neq y, z, i}}^{n} (-1)^{k-z} \omega^{k-z} a_{k} \left( \frac{v_{k-y}}{v_{y-z}} \right)
$$

**Then for any chosen value of** \_, **say** \_ **=** ® **,** the **summation** terms **are X simply constants and (3.25** may **be rewritten**

$$
A_y(\omega_x) = a_1 C_y + C_z
$$
  
\n
$$
A_z(\omega_x) = a_1 D_y + D_z
$$
\n(3.26)

which are the **parametric equations of** a **straight line** on the **A** vs A **y z** plane. The slope and intercepts of this straight line are easily cal**culated if** needed, but the important **point** is **that** on the **constant**

**plane the locus of** any **selected frequency** is a **straight line. Thus if two** curves are calculated on the  $A_y$  vs  $A_z$  plane (for  $\zeta = \zeta_1$  and two. **selected values of A x) straight lines** may **be drawn through points of the same frequency and** may **be used** to **construct additional curves for other values** of  $A_x$ . The same result may be obtained with <u>one</u> calculated **curve and** the **calculated slope of the constant to line.** This **is illustrated** on **fig. 3.12a,** b.

# 3.10 **Analytic Techniques**

**Equation (3.24) gives** the **generalized form** of **the Mitrovlc equations. If it is desired that a system** described **by a linear equation have a root** at a **designated location in** the **s-plane, then the values of** and to associated with this **root** may **be** substituted **in the right hand side of (3.24) thus determining** the **numerical values** which the **coefficients** A and A must **obtain** to **provide** a **root** at the **desired lo-**y **z cation. For** any **physical system** the **coefficients** A and A are **set** y **z to the desired values by** adjusting **some physical parameters in** the **sys**tem. Thus **there** must **exist** a **functional relationship between** Ay, A z and **the system** parameters which **can be expressed by equations, thus pro**viding a second set of equations for the values of  $A_y$ ,  $A_z$ . For an **specific problem both** sets **of equations** must **provide** the **same values** for A and A<sub>z</sub>; then A and A<sub>z</sub> can be eliminated between these equa**tlons, providing explicit relationships** for **the values of the physical** parameters **that** must **be adjusted. Thus, if** it is **required that a root** be **located at a specific value of s,** the **adjustment of A and A may y z be done analytically and no curves need be calculated; values of adjustable parameters used to set A and A are found as a** part **of this y z computation. Note that this calculation does not** guarantee **either stability of the system or dominance of the chosen root, and computation of the coefficient plane curves may** well **be the best way** to **check such features.**

When **the structure** of **a system is changed by insertion** of **a compensating** device **the** order of **the characteristic equation** may be **changed,** and adjustable **physical parameters** may alter more than **two coefficients.**

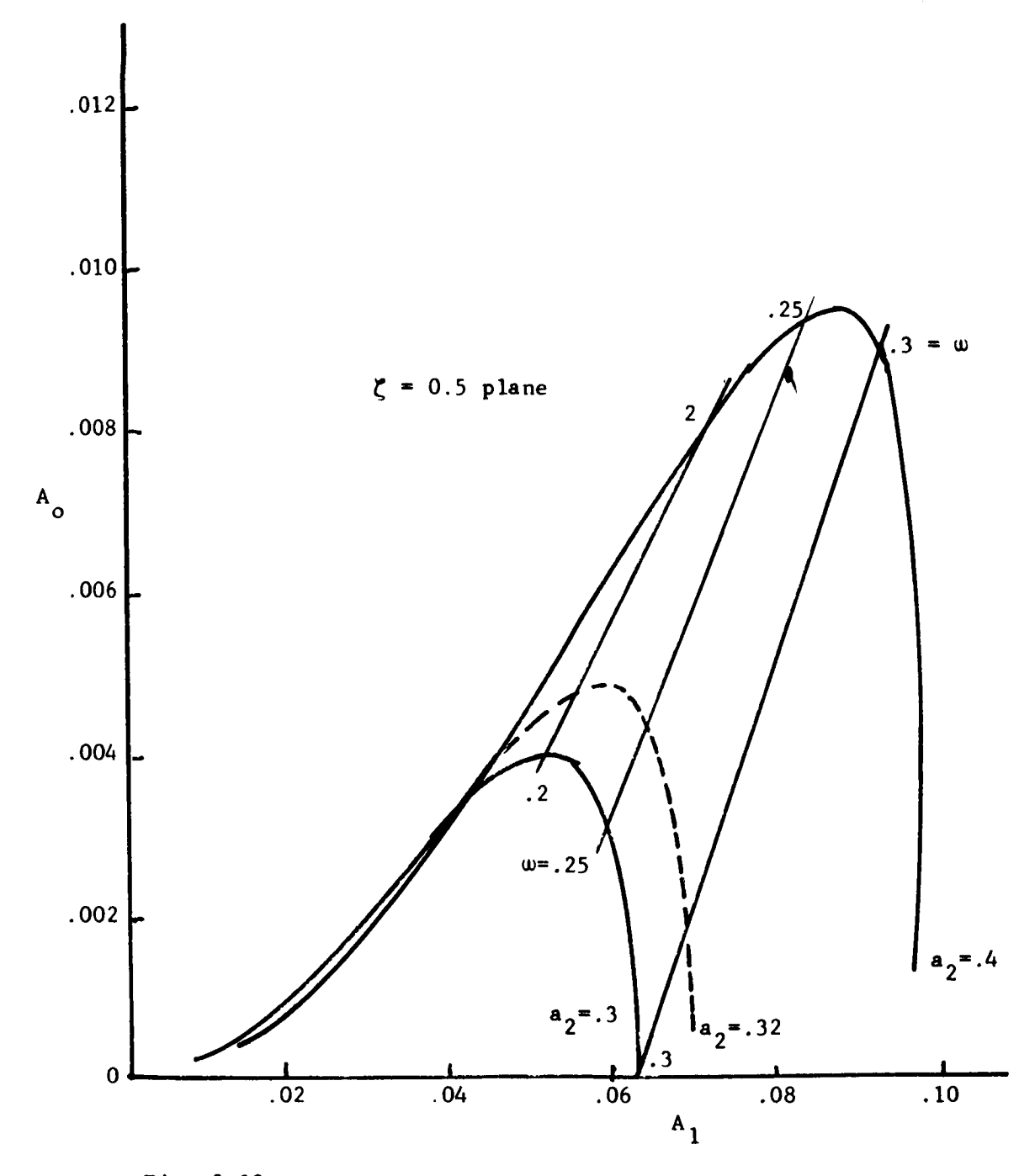

Fig. 3.12a Loci of Constant  $\omega$  on the Constant  $\zeta$  Plane

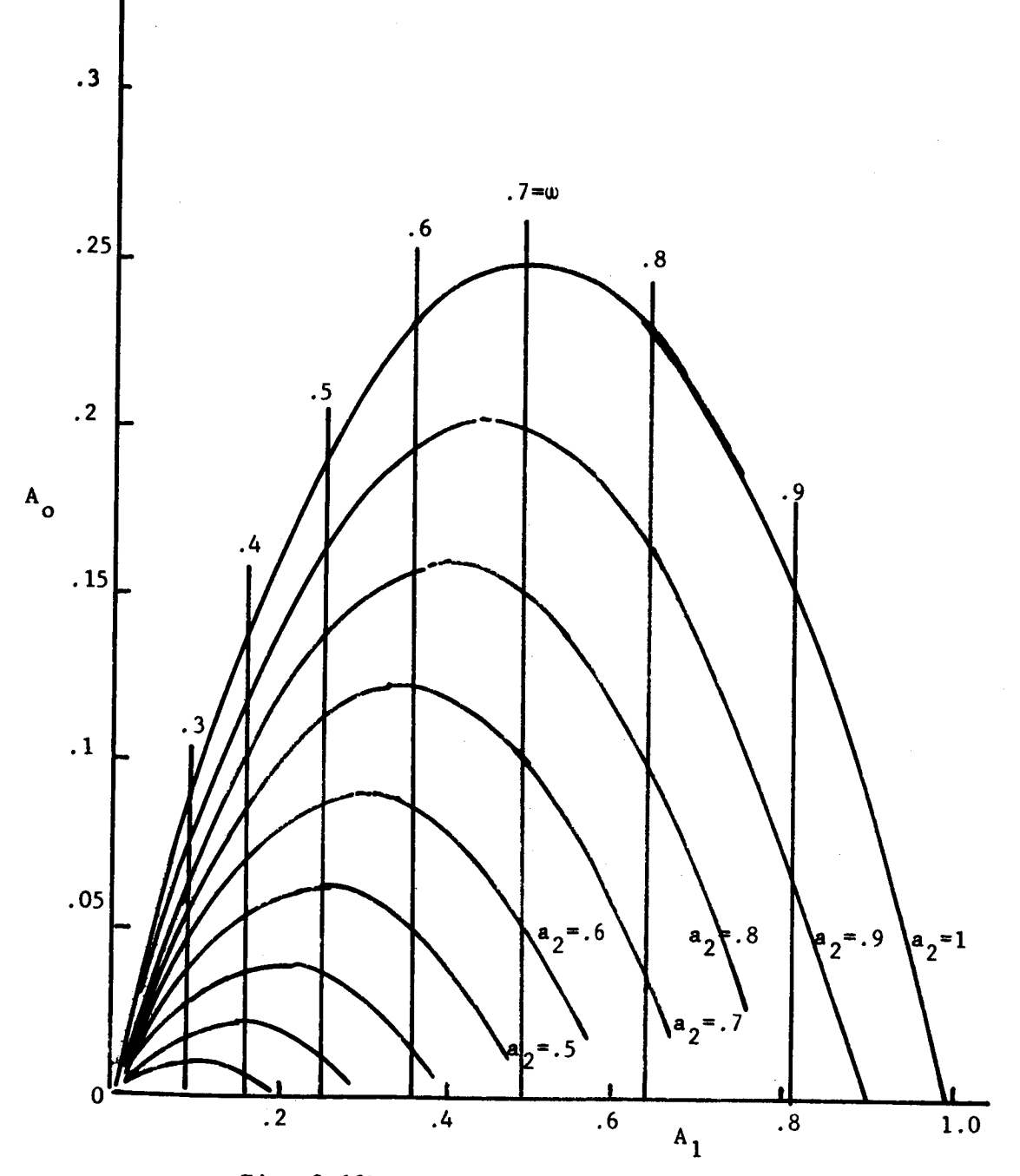

 $\ddot{\phantom{a}}$ 

Fig. 3.12b Constant  $\omega$  Loci on the  $\zeta = 0$  plane

In many **cases analytic** techniques may **still** be used to **assure** that **a root** will **exist at a designated location. The** manipulations **involved are** best **shown** by illustrative **example; consider** the block diagrams **of** fig. 3.13. For these **systems** the **characteristic equations are as** follows **:**

- **a**)  $D(s) + K = 0$
- **b**)  $sD(s) + pD(s) + K_1s + K_1 = 0$ **c**)  $sD(s) + pD(s) + K(1 + K_t)s + K = 0$

**For** the **uncompensated** single loop **system D(s) is** a **polynomial** in **s, and** the only **adjustable parameter** is K. **An apparent choice** for the coefficient plane is the use of  $A_0$  vs  $A_1$  coordinates. (3.24) may be **used with** the **polynomlal D(s)** to **establish** the **specific Mitrovlc equa**tions **for A** ° **and AI, and from the characteristic equation itself it** is **seen that (for an assumed type** I transfer function)

$$
A_0 = K
$$
\n
$$
A_1 = a_1
$$
\n(3.27)

**where a**<sub>1</sub> is the numerical value of the **coefficient** of the **s**  $D(s)$ . If a desired root location is selected and the  $\zeta$  and  $\omega$  values inserted in  $(3.24)$ , numerical values are obtained for  $A_0$  and  $A_1$ . These are substituted in (3.27) and  $\underline{if}$  the value of  $A_1$  computed with (3.24) happens to be exactly  $a_1$ , then K can be adjusted to the required value for  $A_0$ . Usually adjustment to a specified root value is not pos**slble with** only one **adjustable** parameter.

**For case (b), cascade compensation,** the **characteristic equation** is the **sum** of two **polynomials plus** two **additional** terms:

$$
sD(s) + pD(s) + Ks + Kz = 0
$$

**where sD(s) and pD(s)are** the polynomlals. **Normal procedures (such as** adding these **polynomials term** for term) **are not profitable. Note** that **the equations are linear, therefore the Mitrovic equation for** the **sum sD(s) + pd(s) is exactly** the **sum** of the **Mitrovic equations for sD(s) and for pd(s). Then, choosing** the **A** ° **vs A** 1 **coefficient plane and**

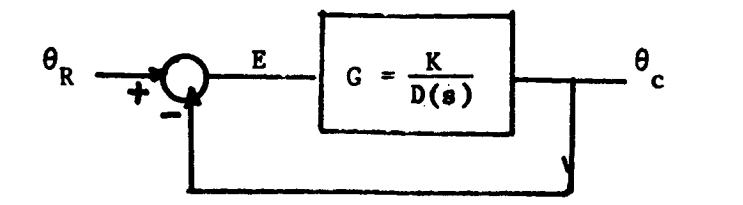

**a) Single Loop, Uncompensated**

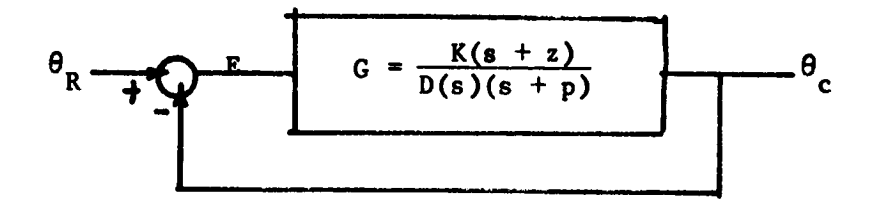

b) **Single Loop,** Cascade Compensated

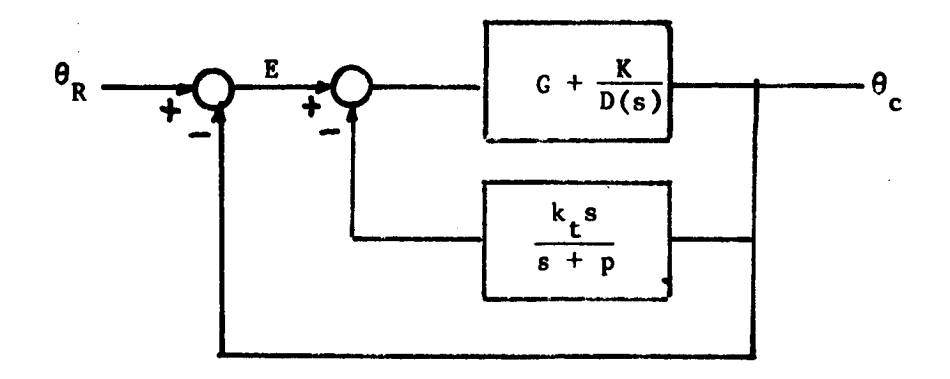

**c)** Feedback **Compensated**

**Fig.** 3.13 **Typical Cases** for Analytic Design

**using (3.24)**

$$
A_{0}^{C} = A_{0} (\zeta, \omega) + pA_{0} (\zeta, \omega)
$$
\n
$$
A_{1}^{C} = A_{1}^{'} (\zeta, \omega) + pA_{1} (\zeta, \omega)
$$
\n(3.28)

the state of the state of the state of the state of the state of the state of the state of the state of the state of  $\frac{1}{2}$  **a**  $\frac{1}{2}$  **b**  $\frac{1}{2}$  **c**  $\frac{1}{2}$  **extreme for**  $\frac{1}{2}$  **extreme for**  $\frac{1}{2}$  **extreme for**  $\frac{1}{2}$  **extreme for**  $\frac{1}{2}$  **extreme for**  $\frac{1}{2}$  **extreme for**  $\frac{1}{2}$  **extreme for**  $\frac{1}{2}$ 

 $A_0$   $(\zeta, \omega)$  and  $A_1$   $(\zeta, \omega)$  are Mitrovic equations for  $D(s)$ . **A c and c** o **A** 1 **are** the **Mitrovlc equations for** the **compensated system.**

From the **characteristic equation**

$$
A_o^c = Kz
$$
\n
$$
A_1^c = a_1 p + K
$$
\n(3.29)

where it is **assumed** that the transfer function is **Type I, and a I** is the **coefficient of** the **s I term** in **D(s).**

Selecting a desired root location  $(\zeta_1, \omega_1)$  and inserting in (3.28) **gives**

$$
A_{0}^{c} = A_{0}^{'} (\zeta_{1}, \omega_{1}) + pA_{0} (\zeta_{1}, \omega_{1})
$$
  

$$
A_{1}^{c} = A_{1}^{'} (\zeta_{1}, \omega_{1}) + pA_{1} (\zeta_{1}, \omega_{1})
$$
 (3.30)

where the designated function of  $\zeta_1$  and  $\omega_1$  have been evaluated numerlcally and are **real numbers. Then (3.30)** may be **written**

$$
AoC = X + PY
$$
\n
$$
A1C = V + PW
$$
\n(3.31)

**Solving simultaneously with (3.29)**

$$
x + py = kz
$$
  
\n
$$
y + py = a_1p + K
$$
\n(3.32)

**which** provides two **simultaneous** linear **equation** in three variable **(K,** p, **z)** thus assuring an infinite **number** of valid **solutions.** In **the usual case of control system design** another **constraint** is **added, which**

**• may be:**

**a**) for static accuracy  $K =$  some selected number.

**b)** for tracking accuracy (Type 1 system)  $K_v \leq$  some numbe For a system with zeros **in the forward transfer function**

$$
K_{v} = \frac{a_{o}}{a_{1}} = \frac{kz}{a_{1}P + K}
$$
 (3.33)

**which provides a** third **equation** thus **reducing** the number of posslble **solutions** to on\_\_ee. (Note: **engineering** design **practice permits** tolerances on both K<sub>y</sub> and the root-location, but this is difficult to include in the **algebraic equations. In practice a** number of solutions **would** be **accept** $able)$ 

**For case c(feedback compensation)** the Mitrovic **equations remain ex**actly **the same** as (3.28). **From** the **coefficients** of the **characteristic equation** however

$$
A_0^c = K
$$
  
\n
$$
A_1^c = K(1 + K_t)
$$
\n(3.34)

**Combining** (3.34)with **(3.31)**

$$
X + pY = K
$$
  
\n
$$
V + pW = K(1 + K_{t})
$$
 (3.35)

again providing two equations in three variables (p, K, K<sub>r</sub>). Anothe constraint **can** be added as needed.

**When** the **compensation problem requires several sections** of filter for **solution** or more **complex** feedback **compensators,** then the number of **adjustable parameters** far **exceeds** the number of **simultaneous relationships** and it is **difficult** to **find enough** meaningful **constraints** to de**fine** a **unique yet** useful **solution. Several special techniques** are available, as will be shown. **To** define the **problem** more **clearly, consider** a **unity feedback** system **with forward** transfer function

$$
G(s) = \frac{K}{D(s)}
$$
 (3.36)

If two **sections** of **cascade compensation** are needed the transfer function

**becomes**

$$
G_c(s) = \frac{K_a(s + z_a)(s + z_b)}{D(s)(s + p_a)(s + p_b)}
$$
(3.37)

**from which** the **characteristic equation** is

$$
s^{2}D(s) = (p_{a} + p_{b})sD(s) + p_{a}p_{b}D(s) + K_{a}s^{2} + K_{a}(z_{a} + z_{b})s + K_{a}z_{a}z_{b} = 0
$$
\n(3.38)

**Hitrovlc's equations on** the **A ° vs A 1 plane** take the **form**

$$
A_1^c = A_1''(\zeta, \omega) + (p_a + p_b)A_1'(\zeta, \omega) + p_a p_b A_1(\zeta, \omega) + K_a \omega U_2(\zeta) = 0
$$
\n(3.39)\n
$$
A_0^c = A_0''(\zeta, \omega) + (p_a + p_b)A_0'(\zeta, \omega) + p_a p_b A_0(\zeta, \omega) + K_a \omega^2 = 0
$$

and the **coefficient relationships give**

$$
A_1^c = K_a (z_a + z_b)
$$
\n
$$
A_0^c = K_a z_a z_b
$$
\n(3.40)

Equations **(3.39)and (3.40) combine** to **provide two simultaneous equations** in **parameters Pa' Pb' Za and z b.** Some **simplification** is **possible by choosing the pole to zero ratios and expressing the z's** in **terms of p!s. However the equations always retain product terms of** the **form paPb** which makes **solution** of **the equations** impractical.

**Some techniques** which **are useful** in **solving the cascade compensation problem are as follows: (slmilar techniques can be developed for feedback compensation problems).**

**a) The single section design technique** is **applied** twice.

**One section** is **designed** to **accomplish** part **of** the **compensation; this requires selection of an** intermediate **root point (same value of** \_. **and** ®) **and an intermediate gain value. The result of this step is** to **provide numerical values** for **two para**meters **such as Pa** and **Za. Then in (3.39) and (3.40) there remain only three unknown** parameters, **i.e.,** a **second applio cation of the single section design** technique **is easily accomplished.**

**b)** Compensator sections **are required** to **be** identical.

With this **restriction,** for **a** two section **compensator**

$$
G_{c} = \frac{\kappa \alpha^{2} (s + p/\alpha)^{2}}{D(s)(s + p)^{2}}
$$
 (3.41)

**and the characteristic equation** is

 $\ddot{\phantom{0}}$ 

$$
s^{2}D(s) + 2psD(s) + p^{2}D(s) + K \alpha^{2}s^{2} + 2K \alpha ps + Kp^{2} = 0
$$
 (3.42)  
\nwhere  $\alpha = p/z$ .  
\nThe Mitrovic equations for  $s = \zeta_{1} + j\omega_{1}$  become:  
\n
$$
A_{1}^{c} = A_{1}^{''}(\zeta_{1}, \omega_{1}) + 2pA_{1}^{'}(\zeta_{1}, \omega_{1}) + p^{2}A_{1}^{0}(\zeta_{1}, \omega_{1}) + K \alpha^{2}U_{2}(\zeta)\omega_{1}
$$
(3.43)  
\n
$$
A_{0}^{c} = A_{0}^{''}(\zeta_{1}, \omega_{1}) + 2pA_{0}^{'}(\zeta_{1}, \omega_{1}) + p^{2}A_{0}^{0}(\zeta_{1}, \omega_{1}) + K \alpha^{2}\omega_{1}
$$
(3.43)  
\nand the coefficient relationships give

$$
A_1^c = a_1 p^2 + 2K \alpha p
$$
  

$$
A_0^c = Kp^2
$$
 (3.44)

In  $(3.43)$  and  $(3.44)$  the unknown parameters are  $K$ ,  $\alpha$ ,  $p$ , so **that** the introduction **of one constraint (such** as a **value** for the **error coefficient) provides three** simultaneous relation**ships.** Since the algebraic **equations** represent **conic sec**tions, their **solution** involves finding **the zeros of** a **quartic.** In like **manner** the **compensation can be** accomplished with **three** identical **sections,** but the algebraic solution involves finding **the zeros of** a **sixth order polynomial.**

**c) Find** an **equivalent** multi-section **compensator** from an unacceptable single **section design.**

When a single section **compensator** is **not capable of** meeting **specifications,** application **of** the **design procedure produces** numerical values for **z** and p, **but** the **values obtained** re**present** an **unrealizable (or perhaps** just **undesirable)** filter. However, these **numerical values can be used to** assist in the
**design of** a two **(or multi-) section** compensator. When the **objective of** compensation is to locate a root at a **designated** point  $s = s_1$ , then the compensator used must introduce a **specific** gain and phase at  $s = s_1$ . Thus the transfer function **of** a **single section** compensator and that **of** a two **section (or** multi section) compensator must **evaluate** to **the same** magnitude and angle at  $s = s_1$ :

$$
\frac{\alpha_1 \alpha_2 (s + p_1/\alpha_1)(s + p_2/\alpha_2)}{(s + p_1)(s + p_2)} \bigg|_{s = s_1} = \frac{\alpha_0 (s + p_0/\alpha_0)}{s + p_0} \bigg|_{s = s_1}
$$
\n(3.45)

**Expanding (3.45)** and **discarding** a factor **of s 1**

$$
s_1^2 (\alpha_0 - \alpha_1 \alpha_2) + s_1 \left[ (p_1 + p_2) \alpha_0 + p_0 (1 - \alpha_1 \alpha_2) - p_1 \alpha_2 - p_2 \alpha_1 \right]
$$
  
+ 
$$
\left[ p_1 p_2 \alpha_0 + p_0 (p_1 + p_2 - p_1 \alpha_2 - p_2 \alpha_1) - p_1 p_2 \right] = 0
$$
  
(3.46)

**Equation (3.46)** is a **second order** polynomial in four **parameters,**  $\alpha_1$ ,  $\alpha_2$ ,  $P_1$ ,  $P_2$  (assuming  $\alpha_0$  and  $P_0$  are known numerically **from** an application **of** the **single section design** technique). **These can be** reduced to **two** parameters **by** an arbitrary **de**finition, i.e., choose numerical values for  $\alpha_1$  and  $\alpha_2$ , or **alternately** choose identical sections so  $\alpha_1 = \alpha_2 = \alpha$  and  $P_1$  **=**  $P_2$  **=** p. The Mitrovic equations may be written for this **second order polynomial** to **obtain two values for** Ao and AI:

$$
A_1 (\zeta_1 \omega_1) = (\alpha_0 - \alpha_1 \alpha_2) \cdot \zeta_1 \omega_1
$$
  
\n
$$
A_0 (\zeta_1 \omega_1) = (\alpha_0 - \alpha_1 \alpha_2) \cdot \omega_1^2
$$
 (3.47)

and the **coefficient relationships define**

$$
A_0 (\zeta_1, \omega_1) = P_1 P_2 \alpha_0 + P_0 (P_1 + P_2 - P_1 \alpha_2 - P_2 \alpha_1) - P_1 P_2
$$
\n(3.48)  
\n
$$
A_1 (\zeta_1, \omega_1) = (P_1 + P_2) \alpha_0 + P_0 (1 - \alpha_1 \alpha_2) - P_1 \alpha_2 - P_2 \alpha_1
$$

**Thus, combining** (3.47)and (3.48)

$$
2(\alpha_o - \alpha_1 \alpha_2) \zeta_1 \omega_1 = (p_1 + p_2) \alpha_o + p_o (1 - \alpha_1 \alpha_2) - p_1 \alpha_2 - p_2 \alpha_1
$$
  
\n
$$
\omega_1^2(\alpha_o - \alpha_1 \alpha_2) = \alpha_o p_1 p_2 + p_o (p_1 + p_2 - p_1 \alpha - p_2 \alpha_1) - p_1 p_2
$$
  
\n(3.49)

and **equations (3.49) may be solved simultaneously** for the **two chosen parameters.**

**CAUTION:** The analytic **methods Just discussed** merely **guarantee to** locate a **root** as specified. **The** procedures **used** to **obtain these results have eliminated** the ability to readily **evaluate other roots, thus** the re**sulting compensated system could be unstable, or some** root **other than** the specified root **may be dominant. Additional procedures** *which* **guarantee stability** and **dominance can be developed, but** are **not presented here.**

# 3.11 **Frequency Response** Evaluation

In **general** the **closed** loop transfer function **of** a linear **system** may **be expressed by**

$$
\frac{\theta_c}{\theta_R}(s) = \frac{N(s)}{F(s)} = \frac{N(s)}{s^n + a_{n-1}s^{n-1} + \dots a_1s + a_0}
$$
(3.50)

Which **becomes the** closed loop **frequency transfer** function if s is **replaced by Jw:**

$$
\frac{\theta_{c}}{\theta_{R}}(j\omega) = \frac{|\mathcal{N}(j\omega)|/N(j\omega)}{|\mathcal{R}_{e}^{F}(j\omega) + j\mathcal{I}_{m}^{F}(j\omega)|\tan^{-1}\frac{\mathcal{I}_{m}^{F}(j\omega)}{R_{e}^{F}(j\omega)}}
$$

**Rearranging the** terms in the **polynomial F(J\_):**

$$
F(j\omega) = a_0 + a_2(j\omega)^2 + a_4(j\omega)^4 + ... j\omega \left[a_1 + a_3(j\omega)^2 + a_5(j\omega)^5 ... \right]
$$

Inspection of **(3.53)** shows that **these groups** of terms are **precisely (3.53) Mitrovic** polynomlals, **so that** the **characteristic** polynomial F(J\_) **can** be **expressed** using **Mitrovlcs equations** in a number of **forms** such **as**

$$
F(j\omega) = |a_0 - A_0 + j\omega(a_1 - A_1)| \tan^{-1} \frac{\omega(a_1 - A_1)}{a_0 - A_0}
$$
  

$$
= |-\omega^2(a_2 - A_2) + j\omega(a_1 - A_1)| \tan^{-1} \frac{-\omega(a_1 - A_1)}{-\omega^2(a_2 - A_1)}
$$
(3.54)  

$$
= |-\omega^2(a_2 - A_2) - j\omega^3(a_3 - A_3)| \tan^{-1} \frac{-\omega^3(a_3 - A_3)}{-\omega^2(a_2 - A_2)}
$$

**Thus the closed loop frequency response can** be **studied on** any **coefficient plane** by **proper** interpretation **of** the **equations.**

If the **A** ° **vs** A **1 plane** is **used**

$$
\frac{\theta_{c}}{\theta_{R}}(j\omega) = \frac{|\mathbf{N}(j\omega)| \mathbf{M}(j\omega)}{|\mathbf{a}_{0} - \mathbf{A}_{0}| + j\omega(\mathbf{a}_{1} - \mathbf{A}_{1}) |\tan^{-1} \frac{\omega(\mathbf{a}_{1} - \mathbf{A}_{1})}{\mathbf{a}_{0} - \mathbf{A}_{0}}}
$$
(3.55)

**The denominator of (3.55)** may **be evaluated on** the **A ° vs** A **1 plane.** As **shown on** fig. 3.14, **a -** A is the **difference** in **ordinate between the** o o M-point and the point on the  $\zeta = 0$  curve, while  $a_1 - A_1$  is the **difference** in abscissa between the M-point and the point on the  $\zeta = 0$ curve. The procedure required is to evaluate  $a_1 - A_1$  at selected  $\omega$ , multiply by  $\omega$  to get  $\omega(a_1 - A_1)$ , and lay off this distance hori**zontally** from **a vertical llne through the** M-polnt, **using** the **same scale** as for the  $A_1$  axis. Repeating this procedure provides the  $\omega(a_1 - A_1)$ **curve** as **shown on fig.** 3.14. **The** umgnitude **of** the **denominator of (3.55) at** any frequency w **=** w1, is **slmply** the **radius of a clrcle (with center at** the M-point) which intersects the  $\omega(a_1 - A_1)$  curve at  $\omega = \omega_1$ . The angle **of the denominator** may **be** measured from the **plot with a protractor,** and is the angle  $\theta_1$  on fig. 3.15. For systems with no zeros, this graphi**ca1 computation** is **all that** is **needed** to **evaluate** the **frequency response.** Nhen **there are zeros, then** the magnitude **and** angle **of** the **numerator,** N(J\_) must **be evaluated. For** N(JW) **a** first **or second order polynomial** the **calculatlons are easy. For** third **or higher order,** if in **factored form,** the **Bode** diagram is **recommended;** if **not** in **factored** form **,**

7O

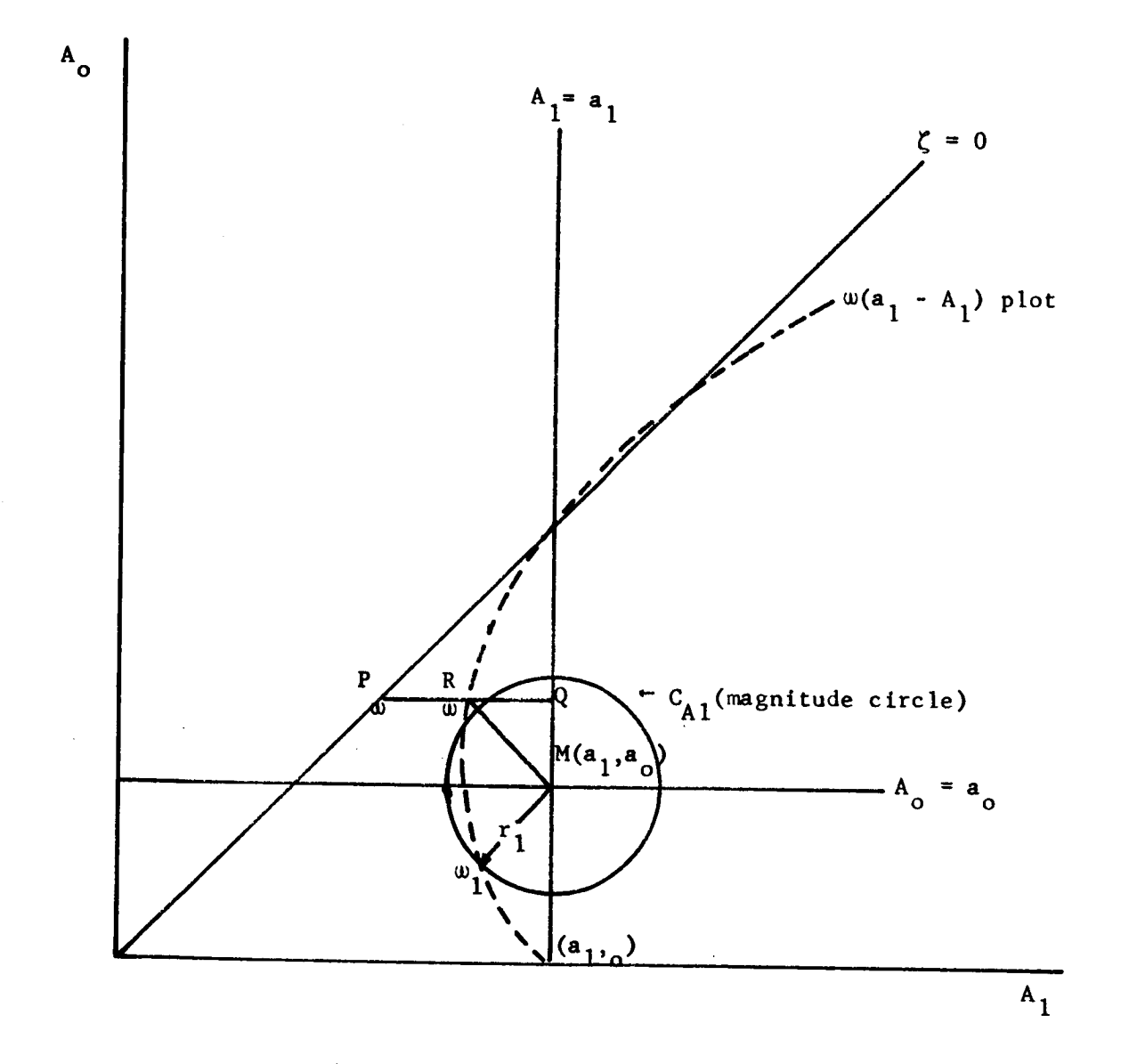

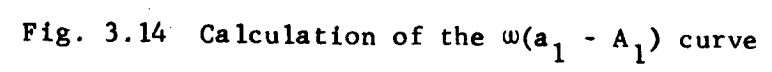

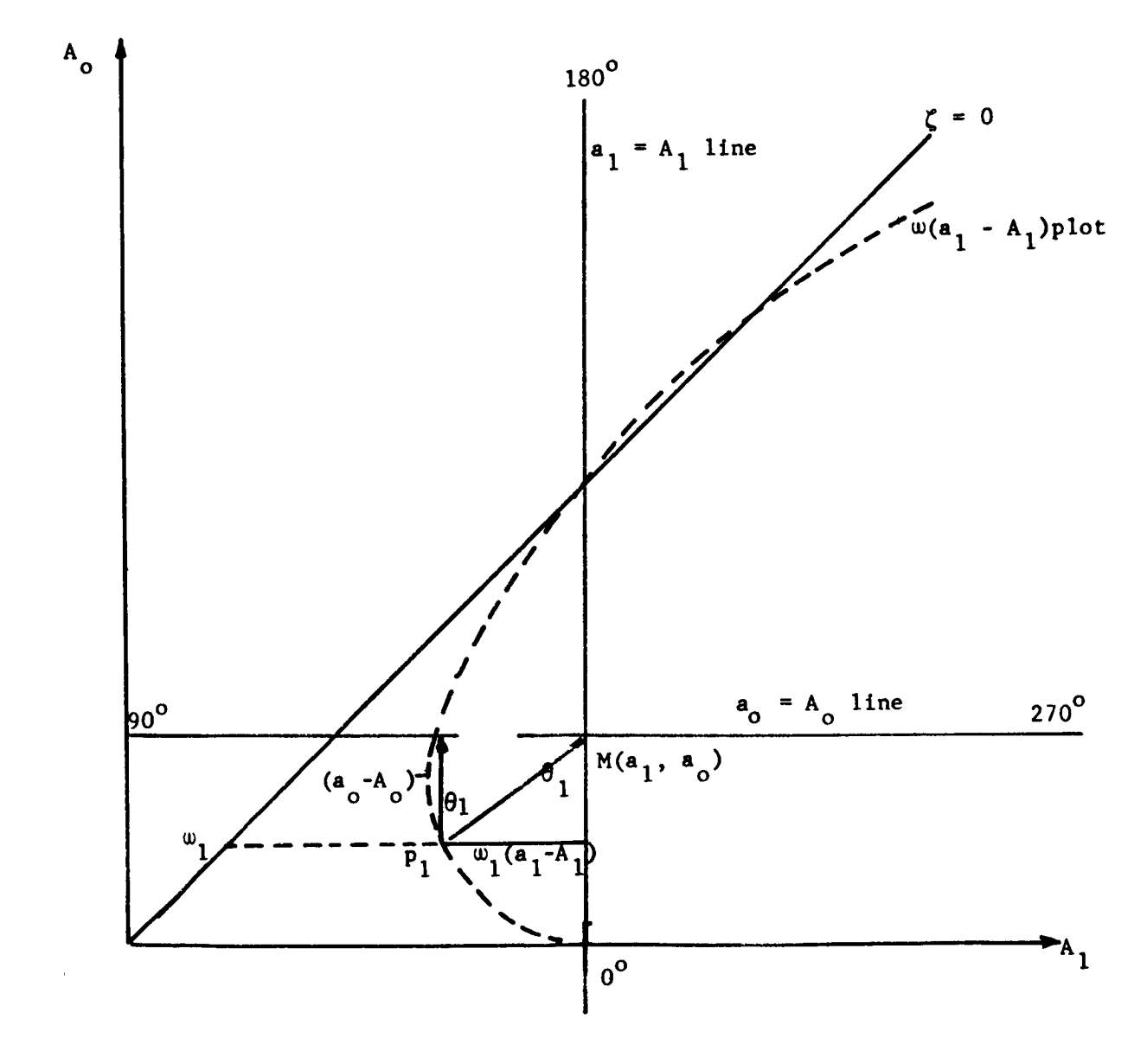

Fig. 3.15 Calculation of the Phase of the Frequency Response

another coefficient plane curve may be drawn for N(jw) and used to evaluate its magnitude and phase variation with frequency.

**another coefficient plane curve may be drawn for N(J\_) and used to evalu-**

The height of the resonance peak and the resonant frequency (for **The height of the resonance peak and** the **resonant frequency (for systems with no zeros) are determined by** the **circle of smallest radius** of tangency is the resonant frequency. When the closed loop transfer function has zeros the resonance peak does not necessarily occur at the frequency for which the denominator has minimum magnitude, but in many cases this gives a reasonable approximation. Thus, when the coefficient plane is used to design for desired root locations, the frequency response of this system may be checked quite readily for selected locations **planet is the design for design for design for design for design for design for design for design for design for design for design for design for design for design for design for design for design for design for design fo** 

Occasionally the frequency response of the open loop system is of **interest.** If the closed loop studies have been performed on the  $A_0$  vs  $A_1$  plane then the open loop frequency response can be computed from the closed loop coefficient plane. Note that the open loop transfer function **A 1 plane** then the open loop **frequency response can be computed from** the

$$
G(s) = \frac{N_o(s)}{D_o(s)}\tag{3.56}
$$

y a ratio of two polynomials, as was (3.50) for the closed loop function. Thus all of the techniques used for the closed loop function are applicable. However, if  $N_o(s)$  is either a constant or a first order polynomial, then the Mitrovic equations for  $D_{\alpha}(s)$  are the same as the Mitrovic equations for the closed loop characteristic equation, but the location of the M-point is different. The curve for  $\omega$ (a<sub>1</sub> - A<sub>1</sub>) is not changed but the circle construction is carried out from **a** different center. This permits calculation of the open loop frequency  $\alpha$  1  $\alpha$  1  $\alpha$ a **different center. This permits calculation of the open** loop **frequency**

From the viewpoint of analysis, if one wishes to know the bandwidth of a system it is readily obtained by inspection of the frequency re**sponse curve.** Thus the procedures given in section 3.11 are adequate for analysis. From a synthesis viewpoint there are often separate (and

not necessarily compatible) specifications on dynamic response and on bandwidth. Then the designer must adjust parameter values to achieve acceptable root locations, hoping that the bandwidth achieved is within specifications.

It is readily shown that loci of constant bandwidth can be superimposed on the coefficient plane. Then the designer may locate an area on the coefficient plane within which the bandwidth specifications are satisfied. If the M-point may be located within this region, i.e., if a suitable root combination can be achieved by locating the M-point within this region, then an acceptable bandwidth is guaranteed. This is shown as follows: by definition the bandwidth of a system is that frequency for which

$$
\left|\frac{\theta_{\rm c}}{\theta_{\rm R}}(j\omega)\right| = \frac{1}{\sqrt{2}}\tag{3.57}
$$

Using the Mitrovic equation form and defining the bandwidth frequency to be  $w = w_{h}$ :

$$
\left|\frac{N(j\omega_{b})}{a_{o} - A_{o}(\omega_{b}) + j\omega_{b}}\right|_{a_{1} - A_{1}(\omega_{b})}\right|^{2} = \frac{1}{\sqrt{2}}
$$
(3.58)

from which

$$
\left| a_{0} - A_{0}(\omega_{b}) + j\omega_{b} \left[ a_{1} - A_{1}(\omega_{b}) \right] \right| = \sqrt{2} |N(j\omega_{b})|
$$
 (3.59)

Specific interpretation of (3.59) depends on the nature of N(jw). When **(5.59)** the closed loop tran

(3.59) manipulates to  

$$
\left[a_0 + A_0(\omega_b)\right]^2 - \omega_b^2 \left[a_1 - A_1(\omega_b)\right]^2 = A_0^2(\omega_b)
$$
 (3.60)

Choosing a numerical value for the bandwidth  $\omega_h$ ,  $A_{\alpha}(\omega_h)$  and  $A_1(\omega_h)$ become a real numbers and (3.60) is then the equation of a hyperbola on the A<sub>0</sub> vs A<sub>1</sub> plane for <u>any order</u> characteristic equation. When the desired bandwidth has been specified the hyperbola can be drawn on the A<sub>c</sub> vs A<sub>1</sub> plane for the chosen  $\omega_{h}$ ; then the designer can choose for the M-point any location on this constant bandwidth curve, and the

desired bandwidth is **guaranteed.**

When the numerator polynomial has one zero,  $N(s) = b_1 s + a_0$ , a **similar** manipulation **can** be made. Note that, for **a** normal feedback **con**figuration, the cofficient  $a_1$  of the characteristic equation is not independent of  $b_1$ , but is usually related such that  $a_1 = b_1 + d_1$ , where d<sub>1</sub> is the coefficient of the first power of s in the denominator of the open loop transfer function. Using this definition the numerator polynomial becomes  $N(s) = (a_1 - d_1)s + a_0$ , and the bandwidth equation manipulates to:

$$
\left[a_{o} + A_{o} (\omega_{b})\right]^{2} + \omega_{b}^{2} \left[a_{1} + \left\{A_{1}(\omega_{b}) - 2d_{1}\right\}\right]^{2} = F(\omega_{b}, d_{1})
$$

where  
\n
$$
F(\omega_b, d_1) = Q \left[ A_o^2 (\omega_b) + \omega_b^2 \right] \left\{ A_1(\omega_n) - d_1 \right\}^2
$$
\n(3.61)

When  $F(\omega_b, d_1) > 0$ , (3.61) represents an ellipse, and for each value of  $d_1$  **a** family of ellipses is defined by a set of values for  $\omega_{\mathbf{k}}$ .

For higher order numerator polynomials the same **procedures apply, and** the **constant** bandwidth **curves can** be **computed as** needed. Note **also** that **the constant** bandwidth relationships are not restricted to the Ao vs A I plane but **can** be applied **to any coefficient** plane.

## REFERENCES (Chapter 3)

- l. Mitrovic, D: Graphical Analysis and Synthesis of Feedback Contro. Systems Parts I, II, III, AIEE Transactions, Pt. II, vol. 77, Jan. 1959.
- . Mitrovic, D: Automatic Plotting of Characteristic Curves and Analog Solution of Algebraic Equations. AIEE Transactions, Pt. I, vol. 80, Jan. 1962.
- . Siljak, D. D: Generalization of Mitrovic's Method, IEEE Transactions on Applications and Industry, vol. 83, Sept. 1964.
- . Elllott,D. W.; Thaler, G. J.; Heseltlne, J.C.W.: Feedback Compensation using Derivative Signals, Pt. II, Mitrovic's Method. IEEE Transactions on Applications and Industry, vol. 82, Sept. 1963.
- , **Thaler,** G. J; Ohta, T.: Mltrovic s Method, Some Fundamental Techniques, USN PostgraduateSchool, Research Paper 39, Jan. 1964.
- . Choe, H. H.: Some Extensions of Mitrovic's Method in Analysis and Design of Feedback Control Systems. M. S. Thesis, USN Postgraduate School, 1964.
- . Hyon, C. H: A Direct Method of Designing Linear Feedback Contro Systems by Applying Mitrovics Method. M. S. Thesis, USN Postgraduate School, 1964.

## Chapter 4

### THE PARAMETER PLANE

# 4.1 Introduction, Generalized Derivation of the Algebraic Relationships

As indicated in Chapter 2, the adjustable, or variable, parameters<br>in a system appear in the coefficients of the characteristic equation. For some problems these parameters appear in only two, or perhaps three, coefficients so that the generalized Mitrovic method (coefficient plane) may be used for analysis and synthesis. In some such problems the parameters may appear in all of the coefficients, so that an additional algebraic manipulation is required to interpret the coefficient values in terms of the specific parameters. This is inconvenient; a solution giving the parameter values directly is often desired. In addition, there are many problems for which the adjustable parameters appear in more than three coefficients, in which cases the coefficient plane is of little value. For this reason Siljak has developed the "parameter plane" method in which two parameters,  $\alpha$  and  $\beta$ , may appear in any or all coefficients of the characteristic equation, and solutions may be obtained using the same basic transformation proposed by Mitrovic, with additional manipulations as required by the specific situation.

A derivation of the basic parameter plane equations has been given in Chapter 1. A more detailed derivation is given here in order to extend and generalize the parameter plane concept.

Consider the characteristic equation

$$
F(s) = \sum_{k=0}^{n} a_k s^k = 0
$$
 (4.1)

in which any coefficient may be a function of the two parameters  $\alpha$  and  $\beta$ . Parameter plane<sup>\*</sup> ( $\alpha$  vs  $\beta$  plane) solutions may be obtained for algebraic forms as follows

\_. **Parameter plane** (\_ **vs** \_ **plane) solutions .my** be obtained **for alge-**

By definition  $\alpha$  is the abscissa and  $\beta$  is the ordinate, and the rules for stability analysis are formulated on the basis of this definition.

$$
a_{k} = b_{k} \alpha + c_{k} \beta + d_{k}
$$
\n
$$
a_{k} = b_{k} \alpha + c_{k} \beta + h_{k} \alpha \beta + d_{k}
$$
\n
$$
a_{k} = b_{k2} \alpha^{2} + b_{k1} \alpha + h_{k} \alpha \beta + c_{k1} \beta + c_{k2} \beta^{2} + d_{k}
$$
\n
$$
a_{k} = b_{k1} \alpha^{n} + b_{k(n-1)} \alpha^{n-1} + \dots + b_{k(n-1)} \alpha^{n-1} \beta + \dots
$$
\n
$$
c_{k(n-1)} \beta^{n-1} + c_{kn} \beta^{n} + d_{k}
$$
\n(4.2)

In the following **derivation each of** these is treated **separately for convenience.**

If **s** is expressed by

$$
s = -\zeta\omega = j\omega \sqrt{1-\zeta^2} = \omega(-\zeta + j\sqrt{1-\zeta^2})
$$
  
=  $\omega(\cos \theta + j \sin \theta) = \omega e^{j\theta}$  (4.3)

where  $\theta = \cos^{-1} \zeta$ , then s<sup>k</sup> can be written  $s^h = \omega^h e^J = \omega^h (\cos k\theta + j \sin k\theta)$ 

from which the **Chebyshev** functions **are obvious and** are

$$
T_k(\zeta) = \cos k\theta = \cos (k \cos^{-1} \zeta) \qquad (4.5)
$$

(4.4)

$$
\overline{U}_k(\zeta) = \frac{\sin(k\theta)}{\sin\theta} = \frac{\sin(k\cos^{-1}\zeta)}{\sin(\cos^{-1}\zeta)}
$$
(4.6)

$$
s^{k} = \omega^{k} \left[ T_{k}(-\zeta) + j \sqrt{1 - \zeta^{2}} \bar{u}_{k}(-\zeta) \right]
$$
  
=  $\omega^{k} \left[ (-1)^{k} T_{k} (\zeta) + \sqrt{1 - \zeta^{2}} (-1)^{k+1} \bar{u}_{k}(\zeta) \right]$  (4.7)

**Inserting** in (4.1) **and requiring that reals and imaginaries go** to **zero** independently **provides the** two **equations**

$$
\sum_{k=0}^{n} a_k \omega^{k} (-1)^k T_k(\zeta) = 0
$$
\n  
\n
$$
\sum_{k=0}^{n} a_k \omega^{k} (-1)^{k+1} \overline{U}_k(\zeta) = 0
$$
\n(4.8)

but

 $\ddot{\phantom{0}}$ 

$$
T_k(\zeta) = \zeta \, \vec{v}_k(\zeta) - \vec{v}_{k-1}(\zeta) \tag{4.9}
$$

and upon substitution in (4.8) the following equations are obtained:

$$
\sum_{k=0}^{n} (-1)^{k} a_{k} \omega^{k} \overline{u}_{k-1}(\zeta) = 0
$$
\n
$$
\sum_{k=0}^{n} (-1)^{k} a_{k} \omega^{k} \overline{u}_{k}(\zeta) = 0
$$
\n(4.10)

Thus the characteristic equation is expressed in terms of two **simultaneous equations using the Chebyshev function. In these equations the coefficients are functions of**  $\alpha$  **and**  $\beta$ **, so it is always possible** to rearrange the equations as sums of parameter-times-polynomial terms,  $\frac{1}{2}$  **be** considered in  $\frac{1}{2}$  and  $\frac{1}{2}$  is always  $\frac{1}{2}$  is always  $\frac{1}{2}$  is always  $\frac{1}{2}$  is always  $\frac{1}{2}$  is always  $\frac{1}{2}$  is always  $\frac{1}{2}$  is always  $\frac{1}{2}$  is always  $\frac{1}{2}$  is alway **to** rearrange **the equations as sums of parameter-times-polynomial terms,**

$$
ASE I \t ak = bk \alpha + ck \beta + dk
$$

For this case (4.10) rearrange in the form

$$
\begin{aligned} \n\alpha \mathbf{B}_1(\zeta, \omega) + \beta \ c_1(\zeta, \omega) + \mathbf{D}_1(\zeta, \omega) &= 0\\ \n\alpha \mathbf{B}_2(\zeta, \omega) + \beta \ c_2(\zeta, \omega) + \mathbf{D}_2(\zeta, \omega) &= 0 \n\end{aligned} \tag{4.11}
$$

where

$$
B_{1} = \sum_{k=0}^{n} (-1)^{k} b_{k} \omega^{k} \overline{u}_{k-1}(\zeta) \qquad B_{2} = \sum_{k=0}^{n} (-1)^{k} b_{k} \omega^{k} \overline{u}_{k}(\zeta)
$$
  

$$
C_{1} = \sum_{k=0}^{n} (-1)^{k} c_{k} \omega^{k} \overline{u}_{k-1}(\zeta) \qquad C_{2} = \sum_{k=0}^{n} (-1)^{k} c_{k} \omega^{k} \overline{u}_{k}(\zeta) \qquad (4.12)
$$
  

$$
D_{1} = \sum_{k=0}^{n} (-1)^{k} d_{k} \omega^{k} \overline{u}_{k-1}(\zeta) \qquad D_{2} = \sum_{k=0}^{n} (-1)^{k} d_{k} \omega^{k} \overline{u}_{k}(\zeta)
$$

$$
D_1 = \sum_{k=0}^{\infty} (-1)^k d_k \omega^k \overline{U}_{k-1}(\zeta) \qquad D_2 = \sum_{k=0}^{\infty} (-1)^k d_k \omega^k \overline{U}_k(\zeta)
$$

**D 1 =** \_f **('1)** k **dkwk** "Uk.l(\_) **D**2 **='**  $\mathcal{L}(\mathbf{r})$ 

$$
\alpha = \frac{C_1 D_2 - C_2 D_1}{B_1 C_2 - B_2 C_1} \qquad \beta = \frac{B_2 D_1 - D_2 B_1}{B_1 C_2 - B_2 C_1} \qquad (4.13)
$$

Note:  $\overline{U}_k(\zeta)$  may be calculated from the recurrence formula

$$
\overline{u}_{k+1}(\zeta) - 2 \zeta \overline{u}_k(\zeta) + \overline{u}_{k-1}(\zeta) = 0
$$
\n(4.14)\n
$$
\overline{u}_{\zeta}(\zeta) = 0, \quad \overline{u}_1(\zeta) = 1.
$$

where  $U_o(\zeta)$ 

A given constant  $\zeta$  contour is easily mapped onto the  $\alpha - \beta$  plane, since all  $\bar{U}_k(\zeta)$  values need be calculated but once, then  $(4.13)$  expresses  $\alpha$  and  $\beta$  as functions of  $\omega$  only.

CASE II 
$$
a_k = b_k \alpha + c_k \beta + h_k \alpha \beta + d_k
$$

For this **case** (4.11) becomes

$$
\begin{aligned} \alpha \mathbf{B}_1(\zeta, \omega) + \beta \mathbf{C}_1(\zeta, \omega) + \alpha \beta \mathbf{H}_1(\zeta, \omega) + \mathbf{D}_1(\zeta, \omega) &= 0\\ \alpha \mathbf{B}_2(\zeta, \omega) + \beta \mathbf{C}_2(\zeta, \omega) + \alpha \beta \mathbf{H}_2(\zeta, \omega) + \mathbf{D}_2(\zeta, \omega) &= 0 \end{aligned} \tag{4.15}
$$

where the definitions **of (4.12)** apply, and in addition

$$
H_1 = \sum_{k=0}^{n} (-1)^k h_k \omega^k \overline{U}_{k-1}(\zeta)
$$
 (4.16)

$$
H_2 = \sum_{k=0}^{n} (-1)^k h_k \omega^k \overline{v}_k(\zeta)
$$

Equations (4.15) can be solved for  $\alpha$  and **p** providing their Jacobia  $\mathtt{J} \neq 0$ . Eliminating  $\mathtt{B}$  from  $(4.15)$ , the solutions for  $\alpha$  are

$$
\alpha_{1,2} = \frac{-e \pm \sqrt{e^2 - 4ac}}{2a}
$$
 (4.17)

and **substitution** of these **values** in **the equation** provides the **corres**ponding  $\vee$  alues for  $\beta$ .

$$
\beta_{1,2} = \frac{B_1 \alpha_{1,2} + D_1}{H_1 \alpha_{1,2} + C_1} = -\frac{B_2 \alpha_{1,2} + D_2}{H_2 \alpha_{1,2} + C_2}
$$
 (4.18)

**8O**

which are the solutions for  $\alpha$  and  $\beta$  if  $a \neq 0$ . Note that

$$
a = B_2H_1 - B_1H_2
$$
  
\n
$$
b = C_2H_1 - C_1H_2
$$
  
\n
$$
e = B_2C_1 - B_1C_2 + H_1D_2 - H_2D_1
$$
  
\n
$$
f = C_2B_1 - B_2C_1 + H_1D_2 - H_2D_1
$$
  
\n
$$
J = -\alpha a + b\beta + B_1C_2 - B_2C_1
$$

If  $a = 0$  but  $b \neq 0$  the solution for  $\alpha$  and  $\beta$  may be obtained by eliminating  $\alpha$  from (4.15) obtaining

$$
\beta_{1,2} = \frac{-f \pm \sqrt{f^2 - 4bd}}{2b}
$$
 (4.19)

**-f** ± 4f **2 -** \_bd

$$
\alpha_{1,2} = \frac{c_1 \beta_{1,2} + b_1}{H_1 \beta_{1,2} + b_1}
$$
 (4.10)

 $= 0$  and  $b = 0$  Ca. **When** both a = 0 and b **-** 0 **Case** II **reduces** to **Case** I and the solutions

CASE III 
$$
a_k = b_{k2}\alpha^2 + b_{k1} \alpha + h_k \alpha \beta + c_{k1} \beta + c_{k1} \beta^2 + d_k
$$

In this case the characteristic equation (4.11) becomes:

$$
\alpha^{2}B_{21} + \alpha B_{11} + \alpha \beta H_{1} + \beta C_{11} + \beta^{2}C_{21} + D_{1} = 0
$$
  
\n
$$
\alpha^{2}B_{22} + \alpha B_{12} + \alpha \beta H_{2} + \beta C_{12} + \beta^{2}C_{22} + D_{2} = 0
$$
\n(4.21)

These equations may be first considered as quadratics in  $\alpha$ , and a more convenient notation is

$$
\alpha^{2}B_{21} + \alpha E_{1} + I_{1} = 0
$$
  
\n
$$
\alpha^{2}B_{22} + \alpha E_{2} + I_{2} = 0
$$
  
\nwhere  
\n
$$
E_{1} = B_{11} + \beta H_{1}
$$
  
\n
$$
E_{2} = B_{12} + \beta H_{2}
$$
  
\n(4.22)

where

 $\bullet$ 

 $\ddot{\phantom{0}}$ 

$$
I_1 = \beta C_{11} + \beta^2 C_{21} + D_1
$$
  

$$
I_2 = \beta C_{12} + \beta^2 C_{22} + D_2
$$

Two more equations are formed by multiplying  $(4.22)$  by  $\alpha$ , thus

$$
\alpha^{3}B_{21} + \alpha^{2}E_{1} + \alpha I_{1} = 0
$$
\n
$$
\alpha^{3}B_{22} + \alpha^{2}E_{2} + \alpha I_{2} = 0
$$
\n(4.23)

Equations **(4.22) and (4.23) can** be written **in** the vector matrix form

0 
$$
B_{21}
$$
  $E_1$   $I_1$   $\alpha^3$   
\n0  $B_{22}$   $E_2$   $I_2$   $\alpha^2$   
\n $B_{21}$   $E_1$   $I_1$  0  $\alpha$   
\n $B_{22}$   $E_2$   $I_2$  0  $\alpha$   
\n $\alpha$  1

**from which** it is **necessary** that

0 
$$
B_{21}
$$
  $E_1$   $I_1$   
\n0  $B_{22}$   $E_2$   $I_2$   
\n $B_{21}$   $E_1$   $I_1$  0  
\n $B_{22}$   $E_2$   $I_2$  0  
\n(4.25)

**The determinant** of **(4.25)** may be **expanded** to **obtain** a fourth **order poly** $n$ omial in  $\beta$ ,  $\zeta$ ,  $\omega$ , from which four **numerical** values of  $\beta$  may be obtained for **each** \_ and • (only **real solutions** for B are physically meaningful). **Each such value** of \_ is then inserted in **(4.21)** to ob**tain** corresponding values for  $\alpha$ .

CASE IV

$$
a_k = b_{kn} \alpha^n + b_{k(n-1)} \alpha^{n-1} + \ldots + b_{k(n-1)} \beta + \ldots + b_{k(n-1)} \beta^{n-1} + b_{kn} \beta^n = d_k
$$

Substituting in  $(4.11)$  and collecting to form a polynomial in  $\alpha$  with **coefficients** that are functions of \_:

$$
\alpha^{n}B_{n1} + \alpha^{n-1}B_{(n-1)} + \cdots \alpha B_{11} + \alpha^{0}B_{01} = 0
$$
  
\n
$$
\alpha^{n}B_{n2} + \alpha^{n-2}B_{(n-1)2} + \cdots \alpha B_{12} + \alpha^{0}B_{02} = 0
$$
\n(4.26)

where the B's are functions of  $\beta$ ,  $\zeta$ , w.

Additional equations are formulated by multiplying  $(4.26)$  by,  $\alpha$ , **2 3 ,**  $\alpha$  ...  $\alpha$  until the resulting matrix array is square

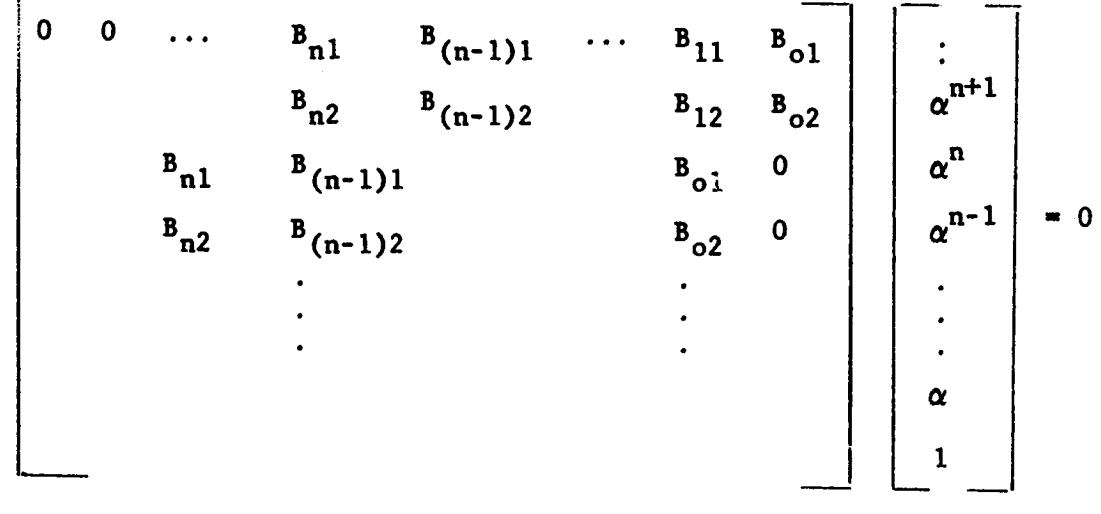

**(4.27)**

•**Evaluating** the **determinant provides a** polynomial in , the **real zeros** of which are the desired values.

**Calculation and plotting of the**  $\alpha$  **-**  $\beta$  **curves is readily accompllshed for Case** I **using either longhand or computer** methods, though the **labor** involved in longhand **computation** is appreciable. **For Case** II **a dlgital computer program** is **available (and necessary). Cases III and** IV will **require computer solution, but programs are not yet available. Note** that in the **equations for Case** I, **(4.13) and for Case** II, **(4.17,**  $4.18$ ,  $4.19$ ,  $4.20$ )  $\alpha$  and  $\beta$  are functions of both  $\zeta$  and  $\omega$ . Thus **families of constant** \_ **curves (\_** is then a parameter) and **constant** w **curves (\_** is a **parameter)** are **readily** available. In addition **to constant**  $\zeta$  and **constant**  $\omega$  **curves** it is necessary (for reasons show later) **that points on** the **real** axis **be** mapped, and in particular the **origin** must **be** mapped. **To do** this note that **(4.1)** may **be rewritten** as

$$
F(s) = \sum_{k=0}^{n} a_k s^k = \sum_{k=0}^{n} (b_k \alpha + c_k \beta + d_k) s^k = 0
$$
 (4.28)

and for  $s = \sigma$  (a real number) this can be written

$$
\alpha B_1(\sigma) + \beta C_1(\sigma) + D_1(\sigma) = 0 \qquad (4.29)
$$

where  $B_1(\sigma)$ ,  $C_1(\sigma)$  and  $D_1(\sigma)$  are constants for any chosen value of  $\sigma$ . Thus (4.29) is the equation of a straight line on the  $\alpha - \beta$  plane, and in particular the origin of the s-plane maps as a straight line. This is **true,** of **course,** only for Case I **coefficients.**

For Case II equations

$$
F(s) = \sum_{k=0}^{n} (b_k \alpha + c_k \beta + h_k \alpha \beta + d_k) s^k = 0
$$
 (4.30)

and for  $s = \sigma$ 

$$
\alpha\beta_1(\sigma) + \beta C_1(\sigma) + \alpha\beta H_1(\sigma) + D_1(\sigma) = 0 \qquad (4.31)
$$

which is the equation of a curve on the  $\alpha - \beta$  plane. In like manner **for** Case III or Case IV **equations a curve** is obtained **for** any s = **ft.**

Occasionally it is **convenient** to have **curves** of **constant** real part of a **complex root,** i.e., **maps** of lines parallel to the imaginary axis of the s-plane. Equations of such **curves** may be derived starting with **(4.7).**

$$
s^{k} = \omega^{k} \left[ (-1)^{k} T_{k}(\zeta) + j \sqrt{1-\zeta^{2}} (-1)^{k} U_{k}(\zeta) \right]
$$
 (4.7)

and **redefining such that**

$$
s^{k} = p_{k} + j\omega \sqrt{1 - \zeta^{2}} Q_{k}
$$
 (4.32)

where

$$
p_{k} = (-1)^{k} \omega^{k} T_{k}(\zeta)
$$
  
Q<sub>k</sub> = (-1)<sup>k</sup>  $\omega^{k-1} U_{k}(\zeta)$ 

$$
P_{k+1} + 2 \zeta \omega P_k + \omega^2 P_{k-1} = 0
$$
  
\n
$$
Q_{k+1} + 2 \zeta \omega Q_k + \omega^2 Q_{k-1} = 0
$$
  
\n
$$
P_k = -\zeta \omega Q_k - \omega^2 Q_{k-1}
$$
  
\n
$$
P_0 = 1; \quad P_1 = -\zeta \omega; \quad Q_0 = 0; \quad Q_1 = 1
$$

**Proceeding** as **was** done **for** the **constant curves** results in

$$
\sum_{k=0}^{n} a_k Q_{k-1} = 0; \sum_{k=0}^{n} a_k Q_k = 0
$$
 (4.33)

**From** these **equations** (for **Case** I)

$$
\alpha = \frac{c_1 b_2 - c_2 b_1}{B_1 c_2 - B_2 c_1} \qquad \beta = \frac{B_2 b_1 - B_1 b_2}{B_1 c_2 - B_2 c_1} \qquad (4.34)
$$

where

$$
B_{1} = \sum_{k=0}^{n} b_{k}Q_{k-1}
$$
  
\n
$$
C_{1} = \sum_{k=0}^{n} c_{k}Q_{k-1}
$$
  
\n
$$
D_{1} = \sum_{k=0}^{n} d_{k}Q_{k-1}
$$
  
\n
$$
C_{2} = \sum_{k=0}^{n} c_{k}Q_{k}
$$
  
\n
$$
D_{2} = \sum_{k=0}^{n} d_{k}Q_{k}
$$
  
\n(4.35)

**Similarly equations can** be obtained for the other **Cases** if needed.

**The equations** thus **derived permit calculation** of the parameter plane curves for two parameters  $\alpha$  and  $\beta$  appearing in the coefficients of a polynomial in almost any **combination.** For virtually all **cases** of even slight complexity, computer calculation of the  $\alpha - \beta$  curves is required because of the amount of labor involved.

## 4.2 Stability **Analysis**

Since the purpose of a stability analysis is to determine whether the polynomial has any zeros in the right half of the s-plane, the

obvious procedure is to use (4.12) to map the imaginary axis of the s-plane onto the  $\alpha$  -  $\beta$  plane. Thus the parameter  $\zeta$  is set to zero in applying  $(4.13)$ . After mapping has been accomplished for  $-\infty < \omega < +\infty$ , stability is determined by interpretation of the curve on the  $\alpha$  -  $\beta$  plane. This is not always a simple task, and the following discussion points out the basic theory, the required techniques and certain special conditions which may be encountered. (Note, since  $(4.13)$  for  $\zeta = 0$  are precisely Neimark"s equations for the D-partition, the bulk of the discussion follows

it **shows** be the distribution of **coefficient** plane **coefficient** plane **cases** it should be noted that the coefficient plane (which is a special case of the Parameter Plane) is not subject to the difficulties encountered with the Parameter Plane. As previously shown, the M-point on the coefficient plane must be in the first quadrant, and stability can be interpreted from the way in which the curve encircles the M-point. Neither of<br>these features is applicable to the more general case of the  $\alpha - \beta$  plane.

Before undertaking the analysis of **stability** on the Parameter Plane,

tons laer any polynomial for which some of the courses seen tions of two parameters  $\alpha$  and  $\beta$ . In theory both  $\alpha$  and  $\beta$  may have unlimited variation, i.e.,  $-\infty < \alpha + \infty$ . For any specific pair of values  $(\alpha_1, \beta_1)$ , all coefficients of the polynomial are defined numerically, and thus all zeros (roots) are also defined. For some polynomials no pair of  $\alpha$ ,  $\beta$  values can force all roots into the left half plane. For other polynomials only a small set of  $\alpha$ ,  $\beta$  values provides all roots in the left half plane, and for still other cases a large set of  $\alpha$ ,  $\beta$  values provides all left half roots. If  $\alpha$  and (or)  $\beta$  are varied continuously over some range of values, then some (or all) coefficients of the polynomial vary continuously, and the root values also vary continuously, i.e., on the  $s$ -plane all roots move so that the set of points associated with each root forms a continuous curve. These curves may cross the axis of imaginaries on the s-plane, indicating that roots are moving from left half **plane to right half plane, or vice versa.** Since  $\zeta = 0$  curve on the  $\alpha = \beta$  plane is a map of the imaginary axis of the s-plane, an auxiliary<br>curve on the  $\alpha - \beta$  plane (showing the variation in  $\alpha$  and  $\beta$ ) must cross

**•** the \_ *=* **0 curve** whenever the **root curves on** thd **s-plane cross** the **axis of** imaginarles. **Furthermore,** these **crossings indicate** (with **proper** interpretation) **whether** one **real root** or two **complex roots cross** the **axls, and** in **which** direction. **Note** that the **crossing** of **roots from** one **half** of **the plane** to the other is the only **feature which is** obvious on the **-** \_ **plane.** Other important **features** my be **deduced as follows:** if **an area** on the  $\alpha$  -  $\beta$  plane is bounded by the  $\zeta = 0$  curve, then for **all** points **in** this **area** the **polynomial has** the **same number** of **roots in** the left **half plane, and points** in **any adjacent areas define a different number** of **roots in** the left **half plane. Thus by** determining **rules** for **interpreting** the direction of **crossing** the **curve in** terms of the direction in **which roots cross** the **s-plane** imaginary **axis,** the **number** of left half plane roots associated with each stability area on the  $\alpha - \beta$ plane **can be** found, providing that the **number of** left half **plane** roots **can be** evaluated for **any one area.**

**The rule developed by Neimark** to interpret the **direction** in **which** the **roots cross** the imaginary **axis** is **quite simple: for polynomlals** in which  $\alpha$  and  $\beta$  appear linarly in the coefficients (Case I), if the  $\alpha - \beta$  curve<sup>\*</sup> (for  $\zeta = 0$ ) is traversed in the direction of increasing w  $(\text{from } \omega = -\infty \text{ to } \omega = +\infty)$ , the left hand edge of the curve is marked **(shaded)** for **all values** of \_ for **which** the **determinant (see** (4.11).

$$
A = \begin{bmatrix} B_1(\zeta_1 \omega) & C_1(\zeta_1 \omega) \\ B_2(\zeta_1 \omega) & C_2(\zeta_1 \omega) \end{bmatrix}
$$

is **positive (greater** than **zero), and** the **curve** is **marked (shaded)on** the **right hand edge for all values** for • **for which** the **determinant** is **negative**  $(A < 0)$ . When  $\Delta \equiv 0$ , this condition is called "singular" **and** in general it **means** that the two generating **equations are not** independent for the value of  $\omega$  which gives  $\Delta = 0$ . For such values of **a straight line is** obtained **from** one **of (4.11).** Also, **If** the **coefficient of the** highest power term in this polynomial is a **function** of

**8?**

 $\alpha$  is the abscissa variable and  $\beta$  the ordinate variable.

 $\alpha$  and  $\beta$ , a straight line is obtained at  $\omega = \infty$ . For such straight lines. the marking must **be** such that near the point of intersection with the **curve,** the shaded sides **of** straight line **and curve are** directed towards each other. If  $\Delta$  becomes zero for  $\omega \neq \infty$  or  $\omega \neq 0$ , but does not change sign, then the line defined **at** that value **of** w should not be shaded.

For Cases II, III **and** IV, **the shading** rules **are** the same **except** that the criterion to be used is not the determinant,  $\Delta$ , but the Jacobian **J-** \_ \_ \_. **To prove this construct** a **cartesian three dimensional vector**  $\mathbf{a}$ " **space on** the **parameter** plane **such** that **there** is a **position vector:**

$$
\vec{\Gamma}(\alpha, \beta, z) = \alpha \hat{i} + \beta \hat{j} + z \hat{k}
$$
 (4.36)

and **the position** vector at **every** point on **the parameter** plane itself is

$$
\vec{\mathbf{I}}(\alpha, \beta) = \alpha \hat{\mathbf{I}} + \beta \hat{\mathbf{J}} \tag{4.37}
$$

**Since** the parameter **plane curves** are **plotted** from parametric **equations** of the form

$$
\alpha = \alpha(\zeta, \omega_n)
$$
\n
$$
\beta = \beta(\zeta, \omega_n)
$$
\n(4.38)

these **equations permit** writing the **position** vector **as**

$$
\vec{\mathbf{I}}(\zeta, \omega_n) = \alpha(\zeta, \omega_n) \stackrel{\wedge}{i} + \beta(\zeta, \omega_n) \stackrel{\wedge}{j}
$$
 (4.39)

and the  $\alpha$  -  $\beta$  curve for a constant value of  $\zeta = \zeta_0$  is traced by  $\zeta$ . vector

$$
\vec{\Gamma} (\zeta_0, \omega_n) = \alpha (\zeta_0, \omega_n) \hat{i} + \beta (\zeta_0, \omega_n) \hat{j}
$$
 (4.40)

at a given point on this curve, i.e., for  $\omega_1 - \omega_0$ , the motion of the **point** resulting from an incremental increase in

$$
\overrightarrow{d\Gamma}(\zeta_o + \Delta \zeta, \omega_o) = \frac{\overrightarrow{\delta \Gamma}(\zeta_o, \omega_o)}{\delta \zeta} d\zeta
$$
 (4.41)

The direction of the vector of (4.41) defines the direction **of** M-polnt motion. Since M-point moving in a direction to increase  $\zeta$  causes roots to enter the area enclosed by the constant  $-\zeta$ , that side of the  $\alpha - \beta$ curve toward which the vector  $\frac{\partial \overline{f}(\zeta_0, \omega)}{\partial \overline{r}}$  points is the side to be

**shaded.** A **graphical** interpretation based on the **above** is **adequate,** but **at** times inconvenient. For **a** mathematical formulation **note also** that the **tangent** to the constant  $\zeta_0$  curve on the  $\alpha - \beta$  plane at the point  $\alpha$  ( $\beta$ ,  $\mu$ <sup>o</sup>) {\_o' • wo**) is given** by **8w** where **this vector** is **In the direction** of n increasing  $\omega$ . If the counter-clockwise rotation of the vector **n**  $\frac{1}{2}$  into the vector  $\frac{1}{2}$  is more than 180<sup>o</sup>, the lat **n vector points** to the **right** of the constant  $\zeta_0$  curve and that side should be **shaded;** if **the rotation is less than 180 ° the latter vector points to** the left of the constant  $\zeta$  curve and the left side should be shaded. **This criterion** is **exactly the definition of the cross product of two** vectors **lying** in a **cartesian plane:**

$$
\frac{\partial \vec{\mathbf{\Gamma}}(\zeta_0, \omega_0)}{\partial \omega_n} \times \frac{\partial \vec{\mathbf{\Gamma}}(\zeta_0, \omega_0)}{\partial \zeta} = \mathbf{A} \mathbf{K}
$$
 (4.42)

If A is negative shade the right hand side of the  $\alpha$  -  $\beta$  plane curve **(when facing** in the direction **of** increasing Wn), if it is **positive, shade** the **left hand side.**

**It** is **easily shown** the A is the Jacobian:

$$
\frac{\partial \Gamma(\zeta_0, \omega_0)}{\partial \omega_0} = \frac{\partial \alpha(\zeta_0, \omega_0)}{\partial \omega_n} \hat{1} + \frac{\partial \beta(\zeta_0, \omega_0)}{\partial \omega_n} \hat{j}
$$
(4.43)  

$$
\frac{\partial \Gamma(\zeta_0, \omega_0)}{\partial \zeta} = \frac{\partial \alpha(\zeta_0, \omega_0)}{\partial \omega_n} \hat{1} + \frac{\partial \beta(\zeta_0, \omega_0)}{\partial \zeta} \hat{j}
$$
(4.43)  

$$
\frac{\partial \Gamma(\zeta_0, \omega_0)}{\partial \zeta} \times \frac{\partial \Gamma(\zeta_0, \omega_0)}{\partial \zeta} = \begin{vmatrix} \frac{\partial \alpha(\zeta_0, \omega_0)}{\partial \omega_n} & \frac{\partial \beta(\zeta_0, \omega_0)}{\partial \omega_n} \\ \frac{\partial \alpha(\zeta_0, \omega_0)}{\partial \omega_n} & \frac{\partial \beta(\zeta_0, \omega_0)}{\partial \zeta} \end{vmatrix}
$$
(4.44)

where **the determinant** is well known **to** be the Jacobian.

While the equations for  $\alpha$  and  $\beta$  in terms of  $\zeta$  and  $\frac{w}{n}$  are

always known in order to compute the  $\alpha - \beta$  curves, they are not in **convenient** form **for evaluation of** the **Jacobian of (4.44).** However, **StlJak has indicated that the Jacobtan can be evaluated** as follows; **let:**

$$
R \triangleq \alpha B_1(\zeta, \omega) + \beta C_1(\zeta, \omega) + \alpha \beta H_1(\zeta, \omega) + D_1(\zeta, \omega)
$$
\n
$$
I \triangleq \alpha B_2(\zeta, \omega) + \beta C_2(\zeta, \omega) + \alpha \beta H_2(\zeta_1 \omega) + D_2(\zeta, \omega)
$$
\n(4.45)

**Then**

$$
J\left(\frac{\zeta_1\omega}{\alpha\beta}\right) = \begin{vmatrix} \frac{\partial R}{\partial \alpha} & \frac{\partial R}{\partial \beta} \\ \frac{\partial I}{\partial \alpha} & \frac{\partial I}{\partial \beta} \end{vmatrix}
$$
 (4.46)

Some **simple** 111ustrations **of** the **shading** are as **follows: A. Let** the **characteristic equation be**

$$
F(s) = 0 = s5 + 30s4 + 496s3 + 4960s2 + (3 \times 104 + \alpha)s
$$
  
+ 10<sup>5</sup> + \beta

Then, for 
$$
\zeta = 0
$$
:  
\n $B_1 = 0$   
\n $C_1 = -1$   
\n $D_1 = -10^5 + 4960\omega^2 - 30\omega^4$   
\n $D_2 = -3 \times 10^4\omega + 496\omega^3 - \omega^5$   
\n $\alpha = \frac{C_1 D_2 - C_2 D_1}{\Delta} = -3 \times 10^4 + 496\omega^2 - \omega^4$   
\n $\beta = \frac{B_2 D_1 - D_2 B_1}{\Delta} = -10^5 + 4960\omega^2 - 30\omega^4$   
\n $\Delta = B_1 C_2 - B_2 C_1 = -\omega$ 

Fig. 4.1 gives the  $\alpha$  -  $\beta$  **parameter** plane plot. Since  $\Delta$  is negative, the **shading** is **on the right hand side.**

B. **Let** the **characteristic equation be:**

$$
F(s) = 0 = s5 + 30s4 + (496 + \alpha)s3 + (4960 + 6\alpha + 4\beta)s2 + (30,000 + 50\beta)s + 100,000
$$

**9o**

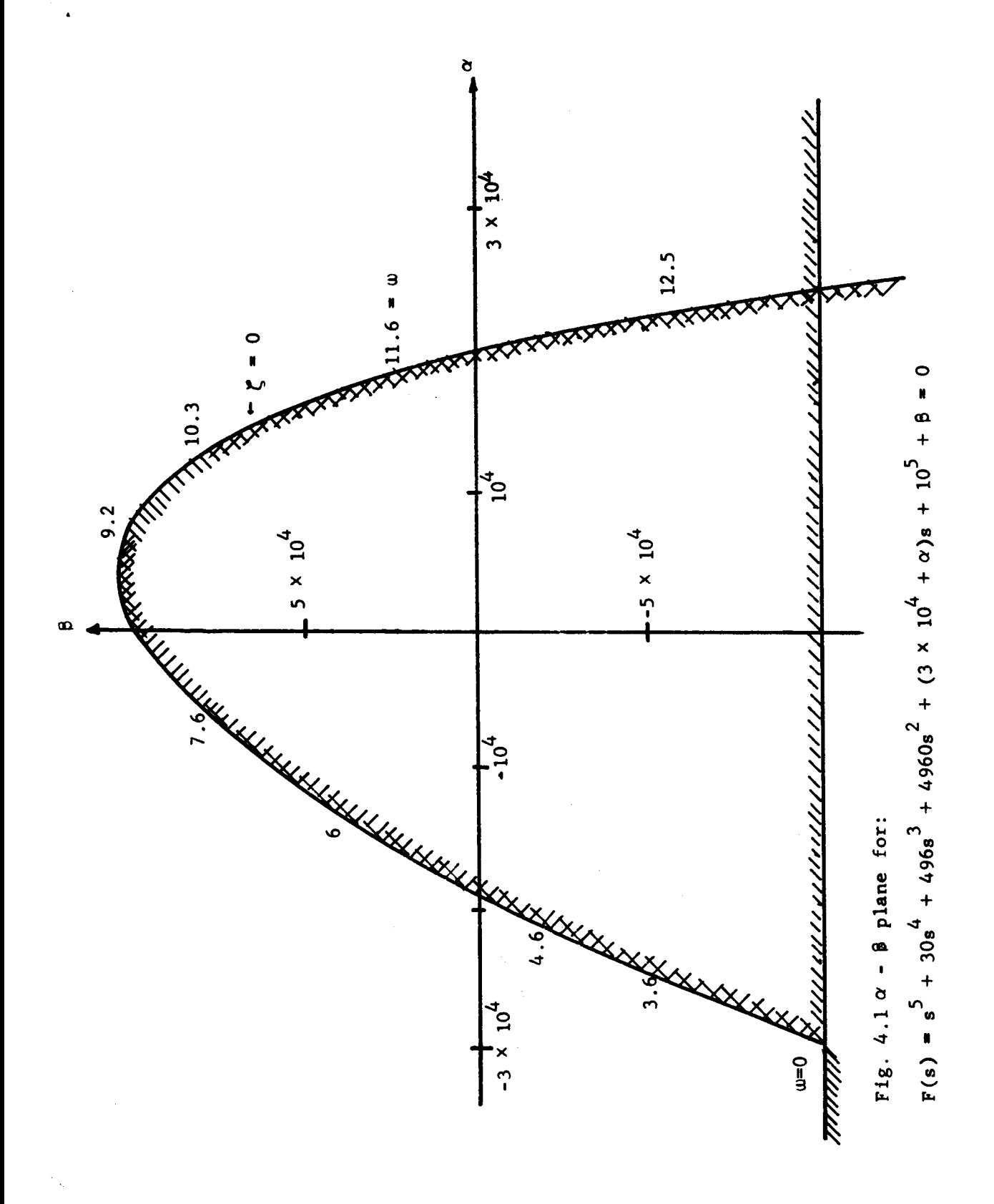

Then for  $\zeta = 0$ 

$$
B_1 = 6\omega^2
$$
  
\n
$$
C_1 = 11\omega^2
$$
  
\n
$$
C_1 = -100,000 + 4960\omega^2 - 30\omega^4
$$
  
\n
$$
D_2 = -30,000\omega + 496\omega^3 - \omega^5
$$

From which

$$
\alpha = \frac{-5 \times 10^{6} \omega - 82,000 \omega^{3} + 3956 \omega^{5} - 11 \omega^{7}}{-300 \omega^{2} - 11 \omega^{5}}
$$
  

$$
\beta = \frac{80,000 \omega^{3} + 1984 \omega^{5} - 27 \omega^{7}}{-300 \omega^{2} - 11 \omega^{5}}
$$
  

$$
\Delta = B_{1}C_{2} - B_{2}C_{1} = -300 \omega^{3} - 11 \omega^{5}
$$

The parameter **plane curve** is **shown** on **fig.** 4.2. **C.** Let the characteristic **equation** be

$$
F(s) = 0 = \alpha \beta s^2 + (\alpha \beta + 1 - \beta)s + 1
$$

Then, for  $\zeta = 0$ 

 $B_1 = 0$   $B_2 = 0$ **CI=O C2"\_**  $H_1 = \omega^2$  $H_2$  =  $-\omega$  $D_1 = -1$   $D_2 = -\omega$ **f** =  $-w - w^3$  b =  $w^3$  d = 0  $1 + \omega^2$ p – <u>2</u> *a*  $\frac{u}{2}$  $\boldsymbol{\mathsf w}$  $J = \alpha \beta + \omega^3 \beta = \frac{1}{\alpha^2} + \omega + \omega^3$  $1 + \omega^2$ 

The parameter plane plot, with shading, is shown **on** fig. 4.3. The construction of the  $\alpha$  -  $\beta$  curve for  $\zeta = 0$  is just the first step in stability analysis. The **second step** is to determine whether any area in the  $\alpha$  -  $\beta$  plane provides values of  $\alpha$  and  $\beta$  for which all roots of the polynomial are in the left half of **the** s-plane. There is no direct way to do this in **general.** The normal procedure is to **choose**

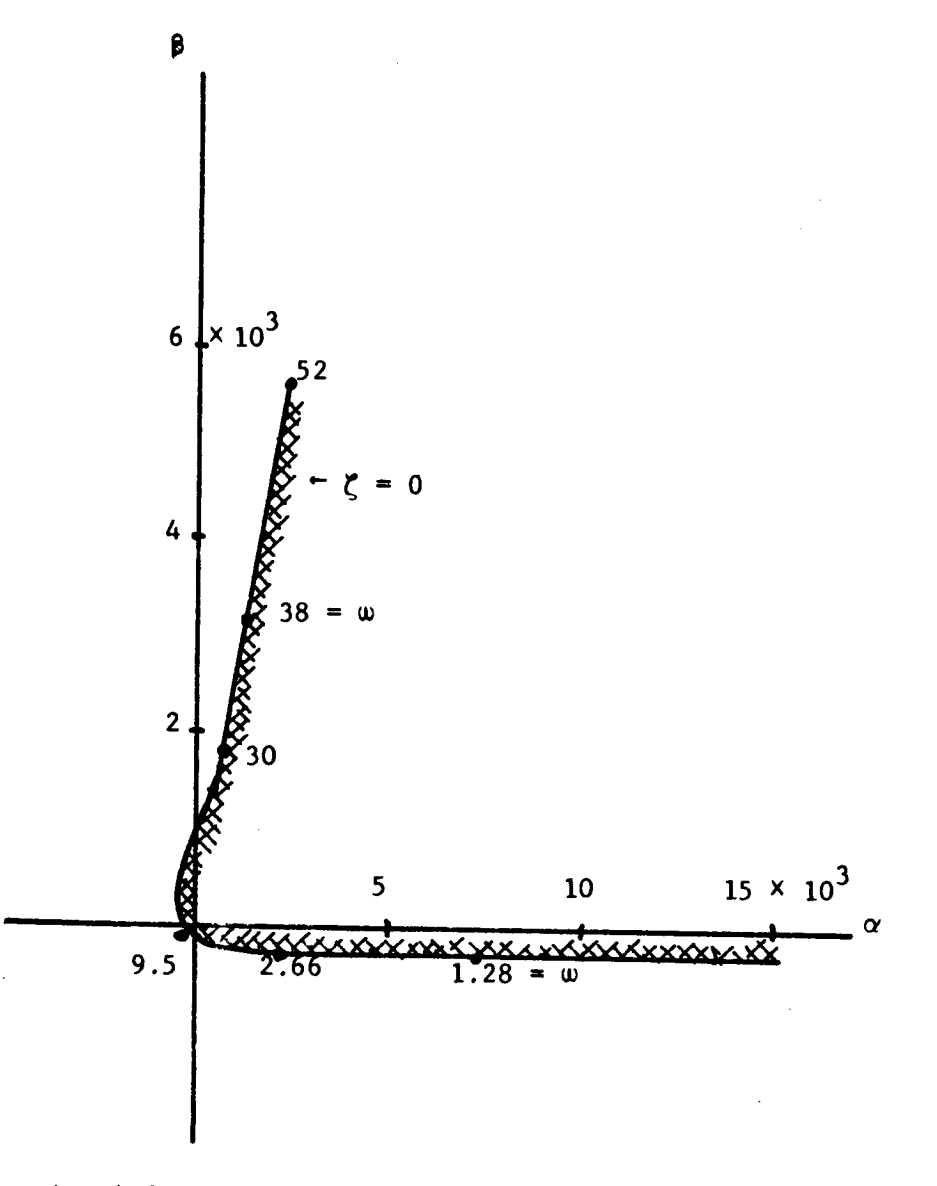

Fig. 4.2 Parameter Plane Plot for  $F(s) = 0 = s<sup>5</sup> + (496 + \alpha)s<sup>3</sup> + (4960 + (4960 + 6\alpha + 11\beta)s<sup>2</sup>$ +  $(30,000 + 50\beta)s + 100,000$ 

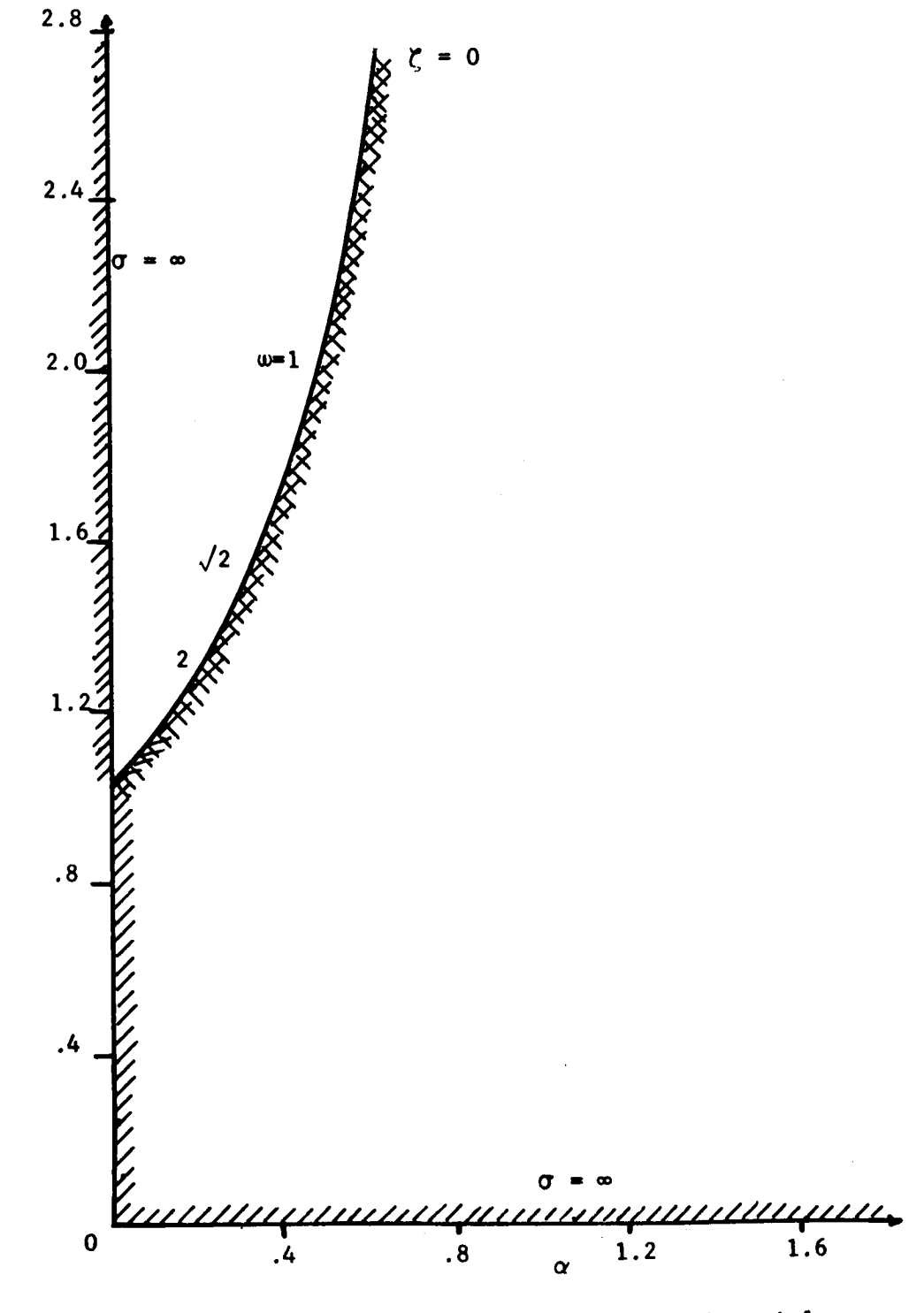

Fig. 4.3 Parameter Plane Plot for the Polynomial<br> $F(s) = 0 = \alpha \beta s^2 + (\alpha \beta + 1 - \beta)s + 1$ 

 $94<sub>1</sub>$ 

 $\pmb{\beta}$ 

a specific  $\alpha$ ,  $\beta$  pair, thus defining all coefficients of the polynomial numerically. The polynomial may then be factored, or the number of left half plane roots determined, and the shading on the curves utilized to define the number of left half plane roots associated with each area. A number of procedures are available, and are discussed in the following A number of **procedures** are available, **and** are discussed in the **following**

 $\bullet$ 

 $\pmb{\ast}$ 

When the parameter plane curves are computed with a digital computer a subroutine may be included which factors the polynomial for one pair of  $\alpha$ ,  $\beta$  values. Usually  $\alpha = \beta = 0$  is a convenient choice since the origin of the coordinate system is usually included on any graphical display. The factors thus obtained specify the number of roots of the poly**nomial that are in the left half s-plane for**  $\alpha = \beta = 0$ **, thus providing** an association with the area on the  $\alpha - \beta$  plane which includes the  $\alpha$  **and**  $\alpha$  **area a a a plane on a c c c c c c p pairs** in other areas may then be determined from the shading.

A second method of determining the number of left half s-plane roots associated with an area on the  $\alpha - \beta$  plane is to choose a point in an area of interest, insert the numerical values of  $\alpha$  and  $\beta$  in the polynomial, and apply the Routh criterion.

A third method is to apply the Mikhailov criterion; i.e., choose  $\alpha$  and  $\beta$ , insert in the polynomial, then map the imaginary axis of the a-plane onto a polar plane through the polynomial used as a mapping function, and interpret the number of left half s-plane roots from the number of times the polar curve encircles the origin of the polar plane.

A fourth method is to evaluate all roots numerically from the parameter plane plot. This requires that  $\alpha - \beta$  curves be obtained for a number of values of  $\zeta$ , and that a number of constant  $\sigma$  curves be added. If a sufficient number of curves are available the M-point location defines all of the roots numerically.

A fifth method - and possibly the best method for engineering problems when digital computer factoring is not used, is to choose an  $\alpha - \beta$ **leafter** and then sketch the Mitrovic curve for  $\zeta = 0$ . Since choice of

 $\alpha$  and  $\beta$  provides all numerical coefficients for the polynomial, one may choose any two coefficients as variables (their known numerical values then define the M-point) and the coefficient plane curves may be obtained. The Mitrovic A<sub>o</sub> vs A<sub>1</sub> plane is probably the easiest to use and only a sketch of the  $\zeta = 0$  curve is needed. The location of the M-point on this sketch determines immediately whether all roots are in the left half s-plane or not. If all roots are not in the left half  $s$ -plane for a specific choice of  $\alpha$  and  $\beta$ , it may be possible to use shading techniques on the Mitrovic plane to determine the exact number of left half plane roots. In engineering problems, however, the use $f$ ulness of the  $\alpha - \beta$  plane lies in the possibility of selecting an  $\alpha$  -  $\beta$  pair which guarantees an acceptable set of roots; a normal requirement being that all roots must be in the left half of the s-plane. Therefore the  $\alpha - \beta$  plane is of interest only when it contains at least one area in which the values of  $\alpha - \beta$  provide a stable system (all roots in the left half s-plane). The shading on the  $\alpha - \beta$  plane **half** curve for  $\zeta = 0$  permits visual determination of the areas which correspond to the maximum number of left half s-plane roots. Such areas are completely bounded by lines that are shaded on the inner side, so that any adjacent area contains a smaller number of left half plane roots. By choosing a point in such an area, reading off  $\alpha$  and  $\beta$ , and sketching the Mitrovic curve, it is immediately determined whether the selected area corresponds to all left half s-plane roots; furthermore, if the  $h$  selected area does not satisfy this requirement then the system is inherently unstable, i.e., there are <u>no</u> values of  $\alpha$  and  $\beta$  which will provide all left half s-plane roots.

#### 4.3 Root Evaluation **Root evaluation on the parameter plane** is accomplished as already

Root evaluation on the parameter plane is accomplished as already lained for the Mitrovic plane. The procedure is:

- a) Plot constant  $\zeta$  curves for an adequate range of values of **Plot constant** \_ **curves for an** adequate **range of** a **values.**
- b) Plot constant  $\sigma$  curves for an adequate range of  $\sigma$  values.
- c) Select desired values of  $\alpha$  and  $\beta$  and locate the M-point thus defined.

- d) At **the M-polnt read the values of** \_ **and** for **all** \_ **curves** passing **through this** point, interpolating if **necessary. These are** the **complex roots.**
- e) At the M-point read the values of  $\sigma$  for all  $\sigma$  curves passing through this point, interpolating **if** necessary. **These** are the **real roots.**

**The number** of **roots** evaluated in steps (d) and (e) should correspond **exactly** to the order of the polynomial. **When** it **appears** that the **curves** determine too few **roots, either** an inadequate number of **curves** has been plotted, or some of the constant  $\zeta$  curves have not been evaluated for large enough values of w.

## 4.4 Elementary Analysis and Synthesis **Techniques**

**The** parameter plane is a **convenient** and useful tool for the analysis and synthesis of dynamic systems. **The elementary** techniques for using this tool **require** that the system **characteristic** equation be obtained and parameter plane **curves** must be plotted based on this **characteristic equa**tion. Analysis then **consists** of determining the **roots** of this characteristic equation for specified values of the parameters  $\alpha$  and  $\beta$ . Synthesis consists of choosing values of  $\alpha$  and  $\beta$  which provide a set of **roots such** that dynamic performance **specifications** are satisfied. Most problems **require** additional **studies which are** partly analysis and partly **synthesis, such** as the expression of other specifications as auxiliary curves on the  $\alpha$  and  $\beta$  plane. These techniques are best explained by illustrative examples, **which** follow:

## Illustration No. 1

A **feedback control** system is stabilized **with** tachometer feedback as **shown** in fig. 4.4a.

- a) Construct the parameter plane **curves;** add **curves** of **constant** error coefficient K<sub>..</sub>.
- b) Analyze the effect of various K and K<sub>r</sub> combinations in terms of available  $K_{v}$ , dominance of the complex roots, and damping **ratio** obtainab le.

**The characteristic** equation is

**9?**

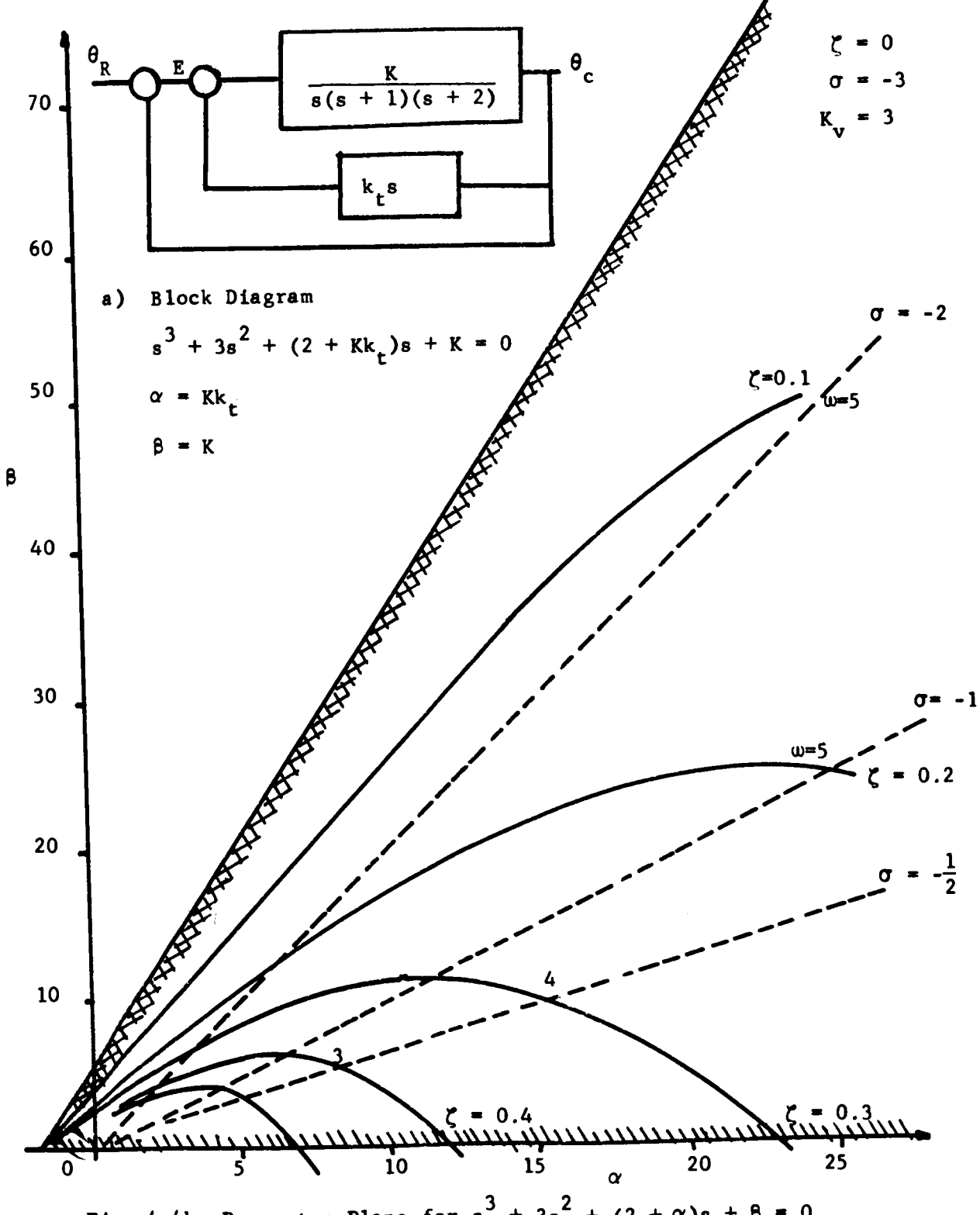

**Fig.** 4.4b Parameter Plane for  $s^3 + 3s^2 + (2 + \alpha)s + \beta = 0$ 

$$
s^3 + 3s^2 + (2 + KK_r)s + K = 0
$$

Let  $KK_t = \alpha$  and  $K = \beta$ , then the equation becom

$$
s^3 + 3s^2 + (2 + \alpha)s + \beta = 0
$$

From **which**

$$
B_1 = 0
$$
  
\n
$$
C_1 = -1
$$
  
\n
$$
D_1 = 3\omega^2 - \omega^3 U_2(\zeta)
$$
  
\n
$$
B_2 = -\omega
$$
  
\n
$$
C_2 = 0
$$
  
\n
$$
D_2 = -2\omega + 3\omega^2 U_2(\zeta) - \omega^3 U_3(\zeta)
$$
  
\n
$$
\Delta = -\omega
$$
  
\n
$$
\alpha = -2 + 3\omega U_2(\zeta) - \omega^2 U_3(\zeta)
$$
  
\n
$$
\beta = 3\omega^2 - \omega^3 U_2
$$

**The parameter plane plot** is **shown** on fig. 4.4b. **To** add *curves* of *constant* **error coefficient note that**

$$
K_v \stackrel{\triangle}{=} \lim_{s \to 0} s(G(s)) = \frac{K}{2 + Kk_t} = \frac{\beta}{2 + \alpha}
$$

*f* **cm which**  $\beta = \alpha K_v + 2K_v$ **. For constant K<sub>v</sub> this is a straight line on** the  $\alpha - \beta$  plane with slope  $K_v$  and  $\beta$  intercept of  $2K_v$ . Fig. 4.5 hows some constant  $K_v$  lines on the  $\alpha - \beta$  plane. It is seen that in **his case the**  $K_v = 3$  **line coincides with the**  $\zeta = 0$  **line. Thus no values** of the **available adjustments** can achieve a  $K_v$   $\geq$  3 without producing an unstable system. If good damping is desired  $(\zeta \approx 0.5)$  K<sub>v</sub> must **be less than 1.0, and** \_u **must be less than 3.0, unless a real root** is **permitted to be dominant. For example, if the M-point is located near** the origin, as at  $\omega = 2$ ;  $\zeta = 0.3$ , then the real part of the complex roots is  $-\zeta \omega = -.6$ , while the real root appears to be a  $\sigma = 1.9$ , so the comlex roots are dominant, K<sub>y</sub> is about 1.2, but the system is poorl **damped** because  $\zeta = 0.3$  and is slow because  $\zeta = 0.6$ . If the M-point

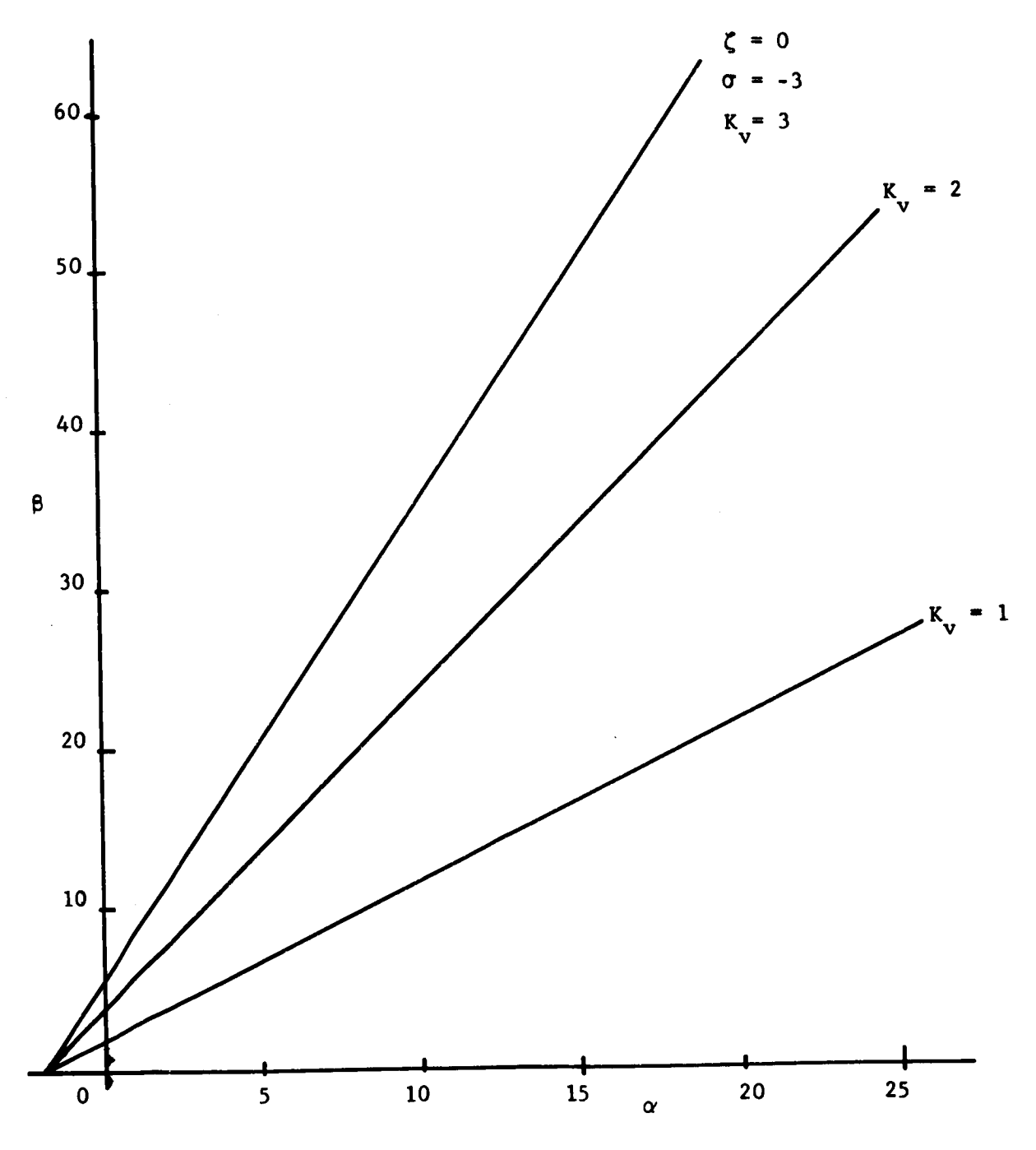

Fig.  $4.5$  Constant  $K_v$  Lines

is located at  $\zeta = 0.3$ ;  $\omega = 4$ , then  $-\zeta \omega = -1.2$  while the real root is at  $\sigma = -0.5$ , so the real root is dominant. The system is slow because the real root is small, and  $K_y$  is appreciably less than 1.0.

The values of K and K<sub>r</sub> are easily determined since  $\alpha$  and  $\beta$ **are read** from the **plot at the M-point, and**

$$
\alpha = \kappa
$$

$$
\beta = 2 + Kk_t; \quad k_t = \frac{\beta - 2}{\alpha}
$$

**Many** instrument **servos** use tachometer **feedback** for damping **but are** operated only **as static positioning systems.** For **such** systems the minimum **permissible** K is **set** by **nonlinear** threshold **conditions,** and there is usually **a** "speed of **response" specification which** may be **related** to the system bandwidth, or to the **settling** time. For the system under **consideration assume** that the minimum **acceptable** K is **I0. This restriction could** be **represented** on the parameter **plane** of **fig.** 4.4 by **a** vertical llne **at**  $\alpha$  = 10 (not shown on fig. 4.4). The M-point must be chosen to the right of this line. By inspection one sees that for large  $\alpha$  and small B the **real** root is dominant but the system is slow because the real root is small. Conversely, if  $\alpha$  is large but  $\beta$  is also large (chosen so system remains **stable)** the **complex** roots **are** dominant but their real part is small **so** the system has **a** long settling time. It is usually **easy** to see whether any choice of  $\alpha - \beta$  can meet specifications, and when **this** is not possible a **change** in the structure of the system is **clearly** indicated.

## Illustration No. **2**

An unstable servo is to be **compensated** using both velocity **and** acceleration feedback as shown in fig. 4.6a. **The characteristic equation** is

$$
s^{3} + (3 + 10k_{a})s^{2} + (2 + 10k_{t})s + 10 = 0
$$
  
Let  $k_{a} \equiv \alpha$  and  $k_{t} \equiv \beta$   
 $B_{1} = +10\omega^{2}$   
 $C_{1} = 0$ 

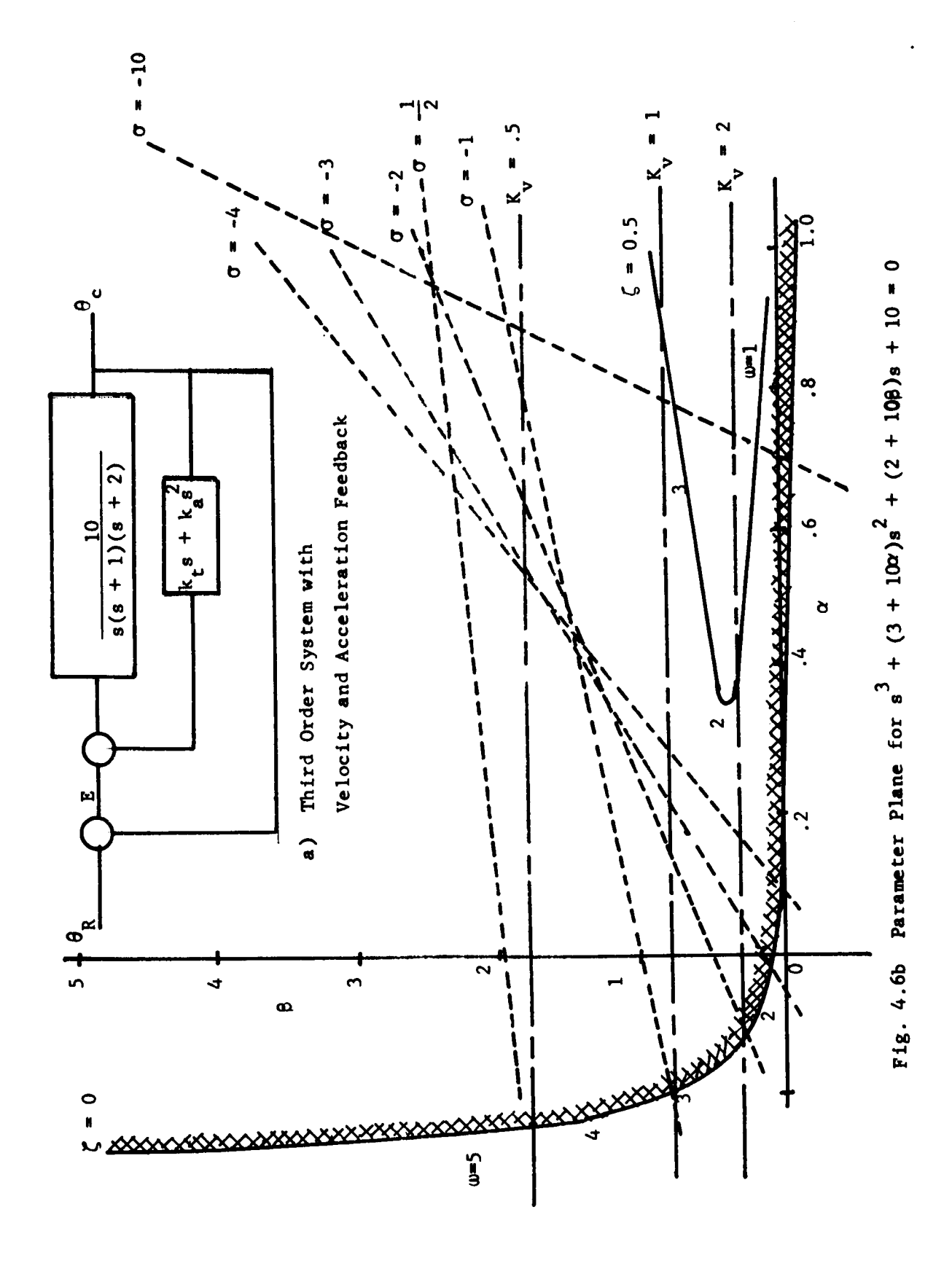

3.02

$$
D_1 = -10 + 3\omega^2 - \omega^3 U_2(\zeta)
$$
  
\n
$$
B_2 = 0
$$
  
\n
$$
C_2 = -10\omega
$$
  
\n
$$
D_2 = -2\omega + 3\omega^2 U_2 - \omega^3 U_3
$$
  
\n
$$
\Delta = B_1 C_2 - B_2 C_1 = -100\omega^3
$$
  
\n
$$
\beta = \frac{B_2 D_1 - B_1 D_2}{\Delta} = -.2 + .3\omega U_2 - .1\omega^2 U_3
$$
  
\n
$$
\alpha = \frac{C_1 D_2 - C_2 D_1}{\Delta} = +\frac{1}{\omega^2} - .3 + .1\omega U_2
$$

The parameter plane curves for  $\zeta = 0$  and  $\zeta = 0.5$  are shown on fig. 4.6b **with some real root llnes. Note** that the **entire plot** Is **for a static gain** of K **= 10, so static gain (or threshold gain) cannot be used as a constraint. However,** if **the velocity coefficient** is of interest,

$$
K_{\rm v} = \frac{10}{2 + 10\beta}
$$

**from which**

$$
\beta = -.2 + \frac{1}{K_v}
$$

Some constant **K**<sub>y</sub> lines are shown on fig. 4.6b. It is seen that the system **can he** stabilized **and** almost **any** desired **damping can be obtained.** If a large  $K_v$  is desired  $\beta$  must be small; good damping is obtainable with large  $\alpha$ , but only at the sacrifice of bandwidth.

## **Illustration No. 3**

A **single loop servo** Is to **be stabilized with cascade compensation as shown** in **fig.** 4.7a. **In** general the transfer **function** of the **compensator** must be **chosen** on the basis of **previous analysls** of the **problem, and** the **parameter plane** method Is not **necessarily** helpful In making thls **choice.** In normal design one or more **sections** of R-C **filter Would** be **used, wlth basic** transfer function

$$
G_c = \frac{s + z}{s + p}
$$
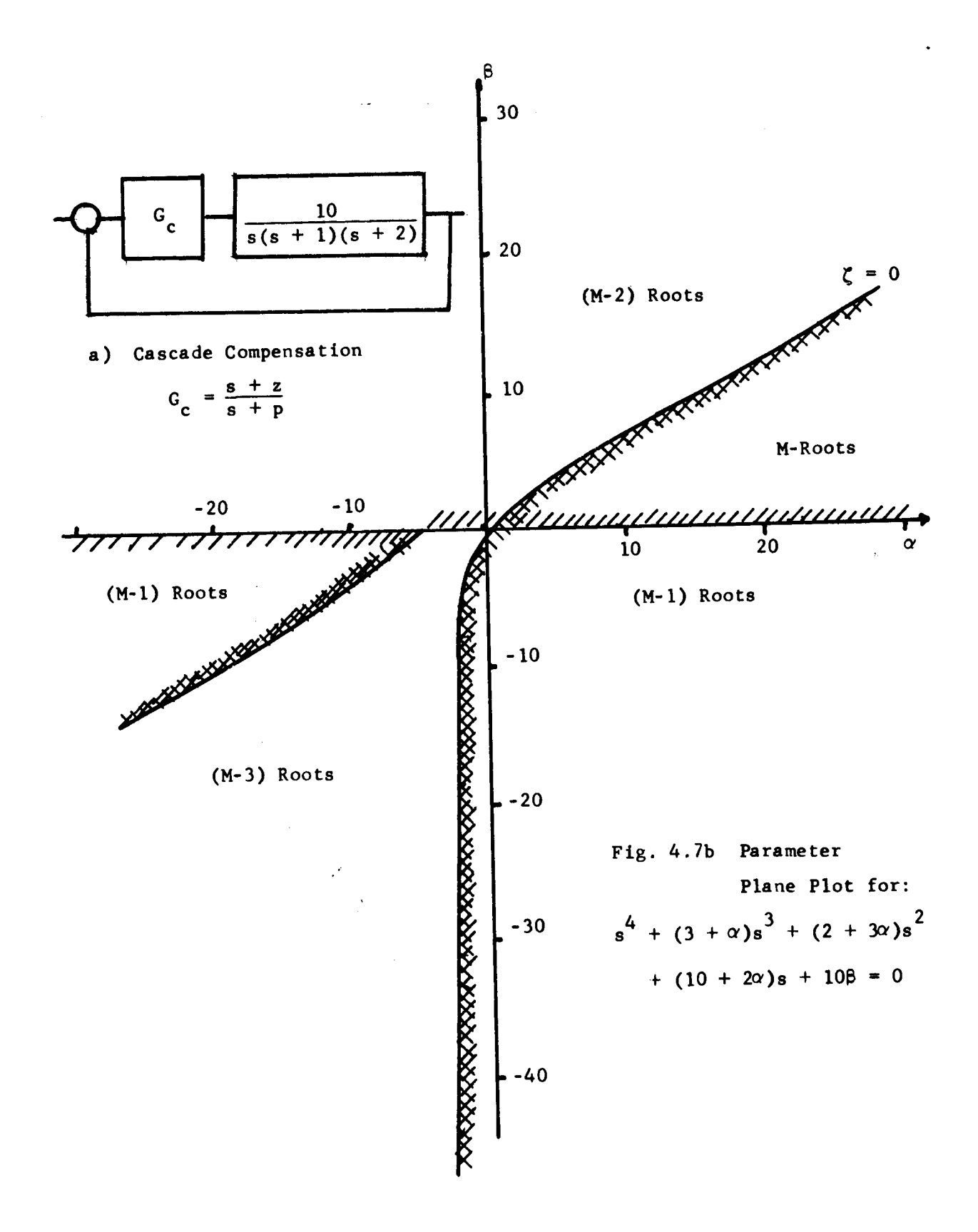

io4

For the system of fig. 4.7a, if one filter section is used  $\bullet$ 

$$
G_{c}G = \left(\frac{s+z}{s+p}\right)\left(\frac{10}{s(s+1)(s+2)}\right)
$$

and the characteristic equation becomes:

$$
s^{4} + (3 + p)s^{3} + (2 + 3p)s^{2} + (2p + 10)s + 10z = 0
$$

let  $p = \alpha$ ;  $z = \beta$ 

 $\bullet$ 

$$
B_1 = 3w^2 - w^3U_2
$$
  
\n
$$
C_1 = -10
$$
  
\n
$$
D_1 = +2w^2 - 3w^3U_2 + w^4U_3
$$
  
\n
$$
B_2 = -2w + 3w^2U_2 - w^3U_3
$$
  
\n
$$
C_2 = 0
$$
  
\n
$$
D_2 = -10w + 2w^2U_2 - 3w^3U_3 + w^4U_4
$$
  
\n
$$
\Delta = B_1C_2 - B_2C_1 = 0 + (-2w + 3w^2U_2 - w^3U_3)(+ 10)
$$
  
\n
$$
\alpha = \frac{C_1D_2 - C_2D_1}{\Delta} = \frac{+10 - 2wU_2 + 3w^2U_3 - w^3U_4}{-2 + 3wU_2 - w^2U_3}
$$
  
\n
$$
\beta = \frac{B_2D_1 - D_2B_1}{\Delta} =
$$
  
\n
$$
= \frac{w^2}{10} = \frac{26 + 8wU_2 + w^2(5U_3 - 7U_2^2) + w^3(3U_2U_3 - 12U_4) + w^4(U_2U_4 - U_3^3)}{-2 + 3wU_2 - w^2U_3}
$$

for  $\zeta = 0$ 

$$
\alpha = \frac{10 - 3\omega^2}{-2 + \omega^2}
$$

$$
\beta = \frac{\omega^2}{10} \left( \frac{26 - 5\omega^2 - \omega^4}{-2 + \omega^2} \right)
$$

The  $\zeta = 0$  curve is plotted on fig. 4.7b to check stability and to choose a region of interest for additional calculations. From the hatching on

fig. 4.7b it **is seen** that the **region corresponding to** the **values** of and  $\beta$  which will provide a maximum number of roots in the left half splane is in the first quadrant and is marked "M-roots". The actual number of **the** left **half** plane roots is not known, **and should** be **checked** before proceeding. Since **the characteristic** equation is of fourth order **M should be** 4, **otherwise** the proposed compensator cannot **stabilize** the system. **For this** particular **problem several easy** tests are available, **however** we **shall** illustrate the **use of** the Mitrovic **plane** for this purpose. **First** choose an M-point in the region to be tested, (i.e.,  $\alpha = 10$ ;  $\beta = 5$ ), and substitute in the characteristic **equation obtaining:**

$$
s^4 + 13s^3 + 32s^2 + 30s + 50 = 0
$$

**The** Mitrovic **equation (3.6)** are

$$
A_1 = -1(-32\omega U_2 + 13\omega^2 U_3 - \omega^3 U_4)
$$
  

$$
A_0 = 32\omega^2 U_1 - 13\omega^3 U_2 + \omega^4 U_3
$$

and for  $\zeta = 0$  these become

 $A_1 = + 13\omega^2$  $A = 32w^2 - u$ **o**

This is easily sketched, since  $A_1$  is always positive,  $A_0 = 0$  at  $\omega = 0$ and  $w = \sqrt{32} = 3.66$  for which  $A_1 = 410$ . Also  $A_0$  has a maximum at  $\frac{1}{40}$  (32 $\omega$  -  $\omega$ ) = 0 = 64 $\omega$  - 4 $\omega$  for which  $\omega$  = 4,  $A_1$  - 200,  $A_0$  - 25 **After** additional points are calculated and the **Mitrovic curve** is **sketched on fig.** 4.7c, and the location **of** the M-point indicatesthat all roots are in the left **half plane. Therefore on the parameter plane of** fig. 4.7b the value of  $M$  is 4, and the "M-root" area represents values of  $\alpha$  and that **will provide** a **stable system.**

The  $\alpha$  -  $\beta$  curves in the region of interest are shown on fig. 4.7d. **Inspection of** these results indicates that **use of** the **compensator** in **the fashion** indicated **must produce** a **very** slow responding **system. To provide** a faster response provision must **be made** to increase the **forward gain**

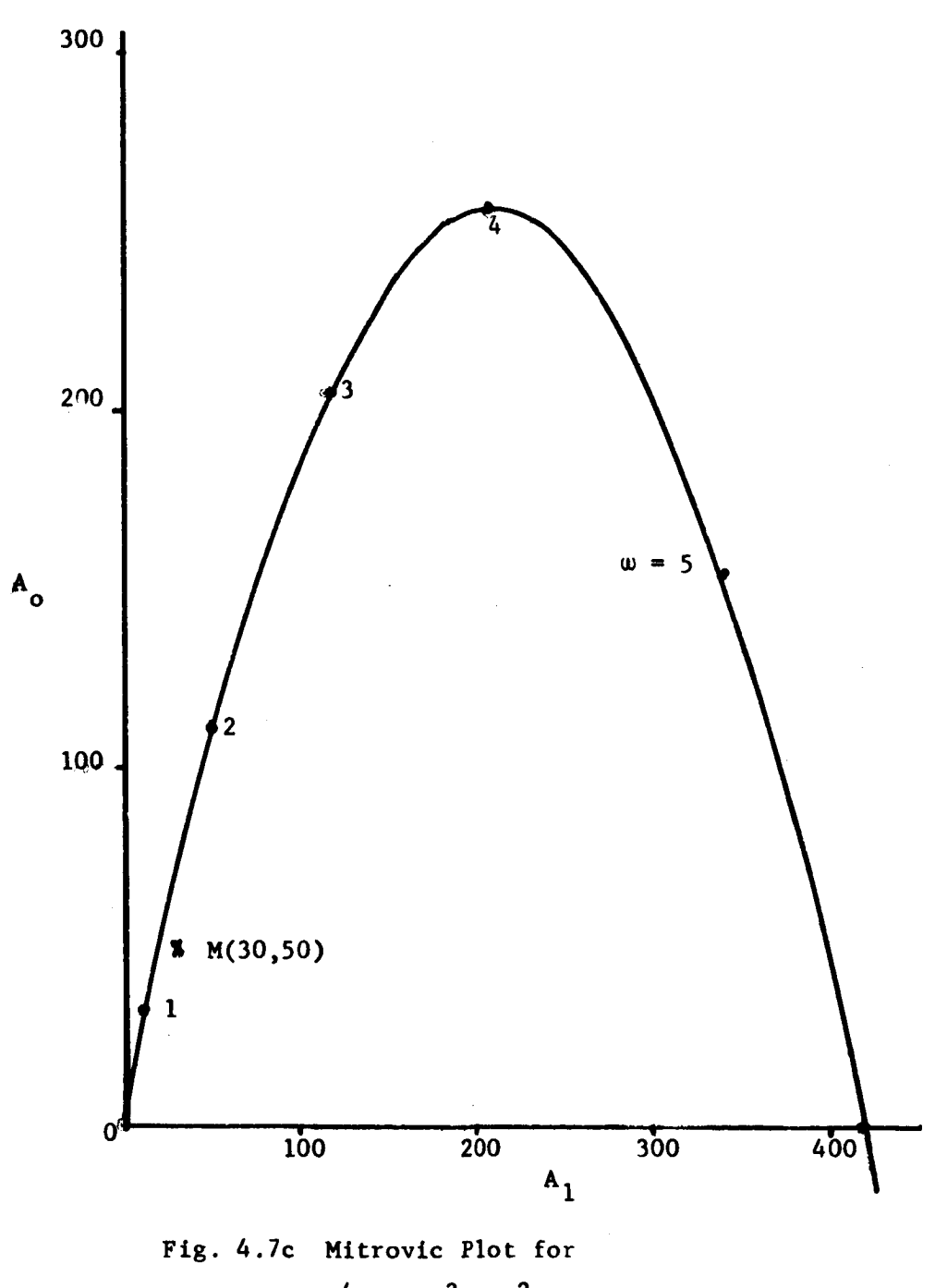

 $s^{4}$  + 13s<sup>3</sup> 32s<sup>2</sup> + 30s + 50 = 0

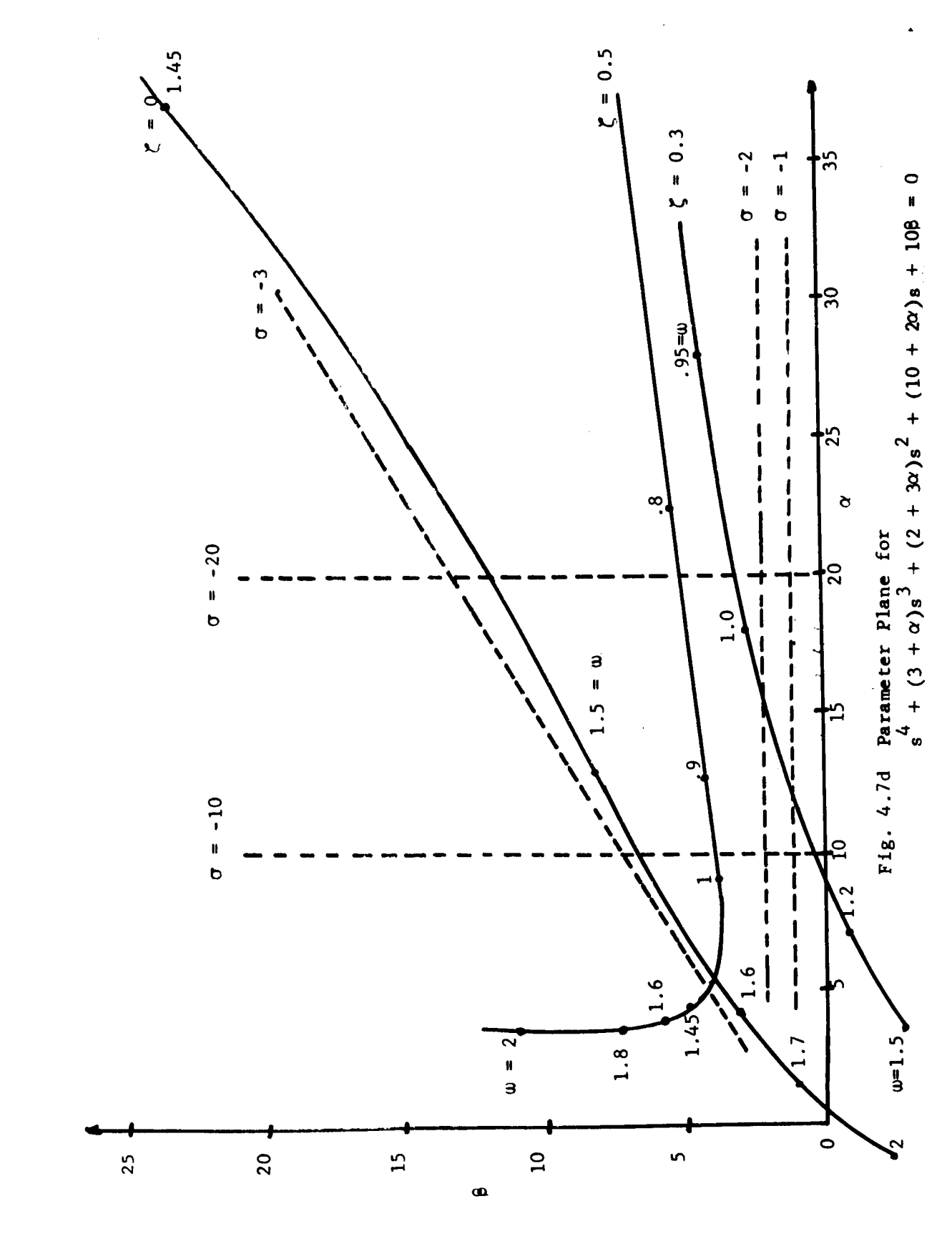

thus counter-balancing the attenuation of the filter. Since this provision was not made formulating the problem from fig. 4.7a (i.e., the gain was kept constant at  $K = 10$ ), the parameter plane curves of fig. 4.7d do not provide a satisfactory solution.

#### 11lustration No. 4

If the gain in fig. 4.7a is made adjustable, the characteristic<br>equation of the cascade compensated system becomes

$$
s^{4} + (3+p)s^{3} + (2+3p)s^{2} + (K+2p)s + K_{z} = 0
$$

**e** are three parameters, K, p, z. Three parameters can, in general, be solved by choosing a set of values for one parameter, and computing the  $\alpha - \beta$  plane curves (often only one value of  $\zeta$  is needed) for each value of the chosen parameter until an acceptable solution is obtained. Thus, if a set of values is chosen for K, the curves fo fig. 4.7d would be one of the family of parameter palnes. Other obvious alternatives are to choose a set of values for z, then  $\alpha \triangleq p$  and fo fig. 4.7d would **be** one of the family of parameter palnes. Other obvlous alternatives are to **choose** a **set** of values for z, then \_ **=** p and  $(A_1 = K + 2p; A_0 = K_z)$ . Such three parameter studies are effective, and the only objectionable features is the time required for computation of the curves.

Another alternative is to add a restriction that defines the desired gain in mathematical terms. The usual restriction is that the error coef-<br>ficient should not be reduced; i.e., the gain of the uncompensated system is set to obtain the desired error coefficient, and when a compensator is cascaded the effect of this compensator on the error coefficient is **teliminated** by altering the gain. For the system of fig. 4.7a, this is is **cascaded** the effect of **this compensator** on the error coefficient is

$$
G_c = \frac{p}{z} \frac{s+z}{s+p}
$$

With this transfer function for the compensator, the characteristic equation of the system becomes

**eliminated by** altering **the** gain. For the system of fig. 4.7a, this is

 $\mathcal{L}_{\text{max}}$  function for the compensator, the compensator, the characteristic equa**tion** of **the system becomes** which rearranges to

**s +** (3 **+** p)s **which rearranges to** 3 **+ (2 + 3p)s 2 + ( z + 2p)s + ( )z =** 0

 $\uparrow$  2 **10** 

$$
s^{4} + (3 + \alpha)s^{3} + (2 + 3\alpha)s^{2} + \alpha\beta s + 10\alpha = 0
$$

**which expresses the prodiem in** 

An alternate formulation is to define

$$
\frac{z}{p} \stackrel{\triangle}{=} \gamma
$$

$$
s^{4} + (3 + p)s^{3} + (2 + 3p)s^{2} + (\frac{10}{\gamma} + 2p)s + 10p = 0
$$

$$
s^{4} + (3 + \alpha)s^{3} + (2 + 3\alpha)s^{2} + (\beta + 2\alpha)s + 10\alpha = 0
$$

**chus expressing the same problem with arrivality assumed to an and B. and B. and B. and B. and B. and B. and B. and B. and B. and B. and B. and B. and B. and B. and B. and B. and B. and B. and B. and B. and B. and B. and** meter  $\alpha$  and  $\beta$ , but obtaining coefficients which are linear in  $\alpha$  and  $\beta$ .

 $\frac{10p}{2}$   $\leq$   $\frac{5}{2}$ **print** allocust reference crew to see then the characteristic equation becomes

$$
s4 + (3 + \alpha)s3 + (2 + 3\alpha)s2 + \beta s + 10\alpha = 0
$$

Again the coefficients are linear in  $\alpha$  and  $\beta$ .

equationg (4.12) **and** (4.16) equationg  $(4.12)$  and  $(4.16)$ 

$$
B_1 = -10 + 3\omega^2 - \omega^3 U_2
$$
  
\n
$$
C_1 = 0
$$
  
\n
$$
D_1 = 2\omega^2 - 3\omega^3 U_2 + \omega^4 U_3
$$
  
\n
$$
H_1 = 0
$$
  
\n
$$
B_2 = 3\omega^2 U_2 - \omega^3 U_3
$$
  
\n
$$
C_2 = 0
$$
  
\n
$$
D_2 = 2\omega^2 U_2 - 3\omega^3 U_3 + \omega^4 U_4
$$
  
\n
$$
H_2 = (-1)^1 \omega U_1 = -\omega
$$

from which

where

$$
\alpha_{1,2} = \frac{-e \pm \sqrt{e^2 - 4ac}}{2a}
$$
\n
$$
a = B_2H_1 - B_1H_2 = -10\omega + 3\omega^3 - \omega^4 U_2
$$
\n
$$
c = C_1D_2 - C_2D_1 = 0
$$
\n
$$
e = B_2C_1 - B_1C_2 + H_1D_2 - H_2D_1 = + 2\omega^3 - 3\omega^4 U_2 + \omega^5 U_3
$$
\n
$$
2\omega^3 - 3\omega^4 U_1 + \omega^5 U_3
$$

$$
\alpha_{1,2} = 0, \frac{-2e}{2a} = \frac{e}{a} - \frac{2w^3 - 3w^4v_2 + w^5v_3}{-10w + 3w^3 - w^4v_2}
$$

$$
= \frac{-2w^2 + 3w^3v_2 - w^4v_3}{-10 + 3w^2 - w^3v_2}
$$

$$
\beta_{1,2} = \frac{B_1 \alpha_{1,2} + B_1}{H_1 \alpha_{1,2} + C_1} = \frac{B_2 \alpha_{1,2} + D_2}{H_2 \alpha_{1,2} + C_2}
$$
  
= 
$$
\frac{-20U_2 + 300U_3 - 100^2 U_4 + 0^3 (7U_2^2 - 7U_3) + 0^4 (3U_2 U_3 + 3U_4) + 0^5 (-U_2 U_4 + U_3^2)}{-20 + 30^2 U_2 - 0^3 U_3}
$$

for

$$
\alpha = \frac{-2\omega^2 + \omega^4}{-10 + 3\omega^2}
$$
  

$$
\beta = \frac{-30 + 7\omega^2 + \omega^4}{-2 + \omega^2}
$$

 $\zeta = 0$ 

The curves for the stability limit are given on fig. 4.8. Due to the definitions used this entire parameter plane gives values of  $\alpha$  and  $\beta$  which keep  $K_{\mathbf{v}}$  at the predetermined value. The areas indicated in the first quadrant guarantee all roots to be in the left half s-plane, and the compensator can be chosen as a lead device or a lag device as desired. It can be shown the  $0 \leq \zeta \leq 1$  is obtainable in the lag area, but in the lead area  $0 \le \zeta < .5$ 

## Illustration No. 5

Complex problems of compensation can often be reduced to a form

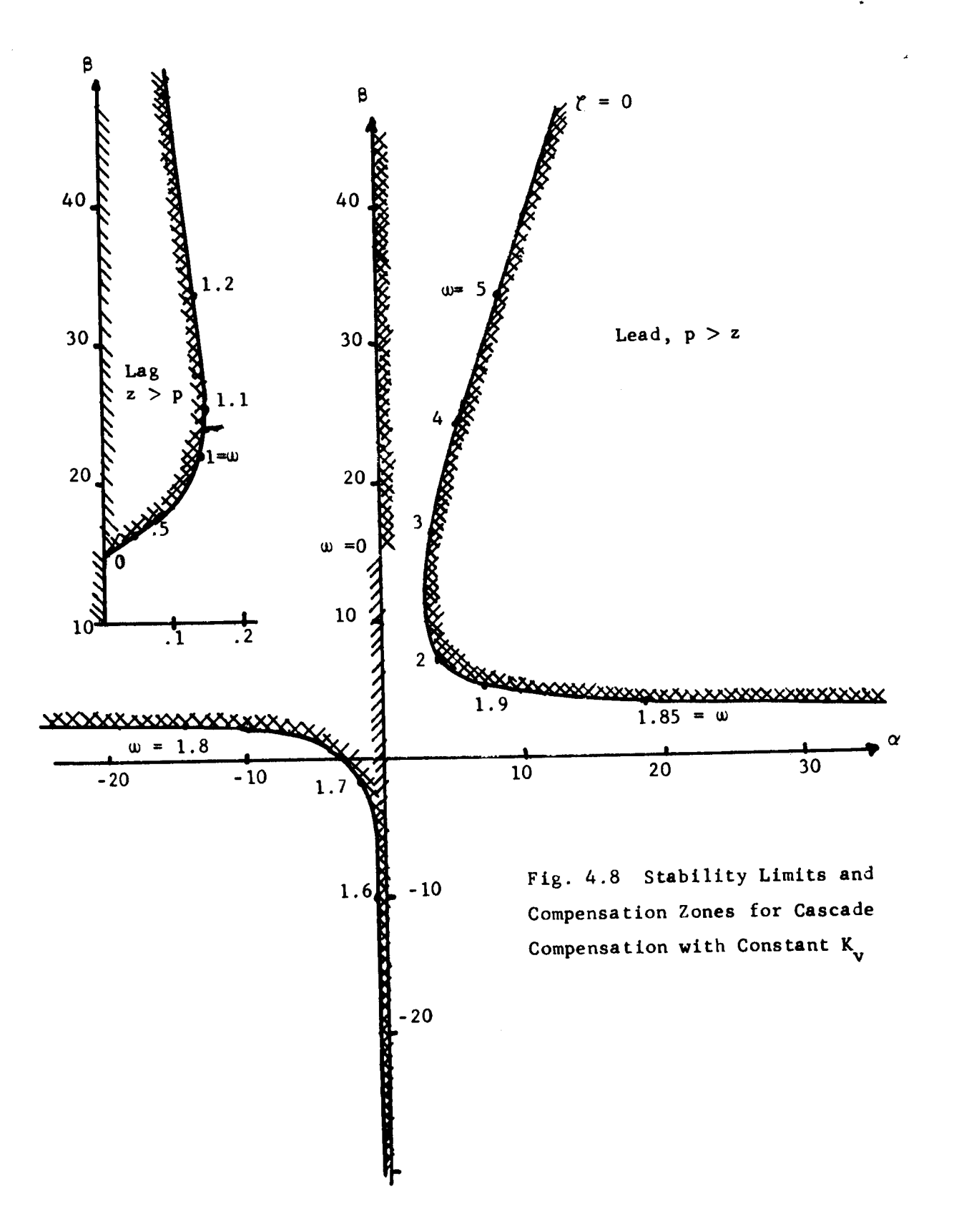

**suitable for the** parameter plane **by use of** the **third** parameter **technique. Consider the block diagram of** fig. 4.9 which shows a **compensation scheme combining cascade** and feedback **compensators.** In **practice** it **is** frequently **true that neither** a **simple cascade filter nor** a **simple velocity** feedback loop is adequate by itself, and **it** is **desired** to **try both** in **combination. The usual design procedure** is **to design one of** the **compensators to some** arbitrarily **chosen** "best" **performance** in **the presence of the** arbitrary initial **design. Considerable** iteration **may be needed be**fore a **suitable combination** is **obtained,** and in the **process of designing** interpolation **or extrapolation of results** is **usually not** an **obvious step.**

**The characteristic equation** for the **system of** fig. 4.9 is:

$$
s^{4} + (3 + p)s^{3} + (2 + 3p + kk_{t})s^{2} + (2p + kk_{t}p + K \frac{p}{z})s + kp = 0
$$

in which **there** are four **variables,** p, **z, K, k t. Since the parameter plane** method allows only **two variables, two of the four must** be **eliminated. One procedure which leads to satisfactory results** is:

- **a) Restrict** the **cascade compensator** to **be a lead filter, and define**  $\gamma = \frac{2}{p} = 0.1$ , where the numerical value is based on common **engineering practice.**
- **b) Choose K as a** "third **parameter", and select a sequence** of **numerical values for** K.

The above procedure reduces the number of parameters to two; let  $p \triangleq \alpha$ and  $K_t = \beta$ , and the characteristic equation becomes:

$$
s^{4} + (3 + \alpha)s^{3} + (2 + 3\alpha + k\beta)s^{2} + (2\alpha + k\alpha\beta + 10k)s + k\alpha = 0
$$

**A family of** parameter **plane curves** is **prepared for each value of** K **until** a **satisfactory solution** is **obtained. (Note that** interpolation **between** K **values** is **not difficult).**

### 4.5 **Analytic Techniques**

**Thus** far in **the** development of **the** parameter **plane** method a family of curves has been obtained on the  $\alpha$  -  $\beta$  plane; analysis and synthesis have **proceeded by visual** inspection **of this curve** family, **resulting** in **the choice of** an M-point which **provided the values of** \_ and B **to be**

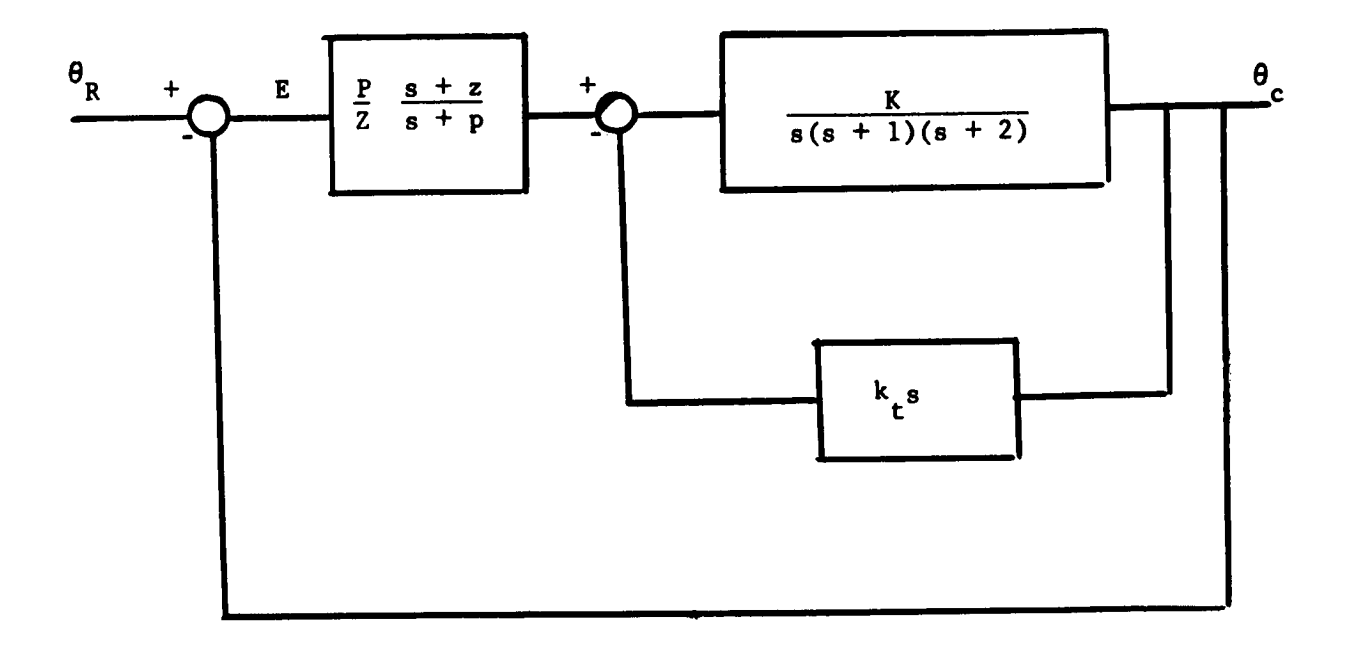

Fig. 4.9 Combined Cascade - Feedback Compensation

Ì

 $\bar{\rm I}$ 

Ť

used. **For** many **synthesis problems** (and **some analysis problems)** the **curve** family is **not required and purely** analytic techniques **can be used. The** theory **and** methodology **are** developed in the followlng **paragraphs.**

**Equation**  $(4.12)$ , for **example**, provide solutions for  $\alpha$  and  $\beta$  as functions of \_ **and** to, **which** may **be written**

$$
\alpha = A(\zeta, \omega); \quad \beta = B(\zeta, \omega) \tag{4.47}
$$

**In normal** usage these **equations** generate the **curve** family, and **choice** of the M-point selects values of  $\alpha$  and  $\beta$ . Certain values of  $\zeta$  and  $\omega$ **(the** roots of the **characteristic equation) provide** these **values** of **and** \_ if **any of** these **root values** is **substituted** in **A(\_,** to) **and** \_(\_, to). **Therefore,** if **a specific point of** the **s-plane**

$$
s = -\zeta_1 \omega_1 + j \omega \sqrt{1 - \zeta_1^2}
$$

is chosen as a desired location for a root, the values  $\zeta_1$  and  $\omega_1$  may **be substituted in (4.47)** obtaining

$$
\alpha_1 = A(\zeta_1, \omega_1); \quad \beta_1 = B(\zeta_1, \omega_1) \tag{4.48}
$$

and the required values of  $\alpha$ , and  $\beta$ , are thus determined without **drawing** any **curves.**

By **this procedure roots at** the **selected** location **are guaranteed; but all other roots are also determined,** though **with locatlons unknown. Thus the choice of the root location** may **provide a system with desirable** dynamics, **but** it may **possiblyprovlde an** unstable **system or one** in **which** the **chosen roots are not dominant, or a system with unsultable steady state performance. With experience** and **famillarlty with the problem, the engineer can** frequently **choose the** desired **root location so as** to **obtain an acceptable result; but verification of stabillty and dominance** is **usually necessary. The advantages of** the technique **are a tremendous** reduction in **computational labor and, as will be shown,** the **abillty to** introduce **addltional parameters** into the **study.**

The formulation of the  $\alpha$ ,  $\beta$  equations (4.48) involves all of the **coefficients of** the **characteristic equation. Steady state accuracy requlrements, however,** involve **only** a few **of** these **coefficients and**

I15

constraints on the permissible values of  $\alpha$  and  $\beta$  may be established from the steady state accuracy requirements. For feedback control systems steady state accuracy is usually determined by the coefficients  $a_0$ ,  $a_1$ ,  $a_2$ ; but for other types of dynamic systems additional coefficients may be involved. Each problem requires special interpretation, but in general a second set of equations relating  $\alpha$  and  $\beta$  are obtained from  $t$ specifications other than a chosen dominant root location. To illustrate this a number of specific cases are recorded here. Consider first the servo of fig. 4.4a which is compensated by tachometer feedback. The characteristic equation is

 $s^3 + 3s^2 + (2 + KK_t)s + K = 0$ from which  $Kk_t \stackrel{\triangle}{=} \alpha = -2 + 3\omega U_2(\zeta) - \omega^2 U_3(\zeta)$ Z \_"\_ = 3ua**2** - \_3U **2**

ficient f

$$
K_{v} = \frac{a_{o}}{a_{1}} = \frac{K}{2 + Kk_{t}} = \frac{\beta}{2 + \alpha}
$$

from which

$$
\alpha = \frac{\beta - 2K_v}{K_v}
$$

**The** error **coefficient for this** system is

**plex** roots **at s** = -\_lWl **+** J0VI **"** \_I defines both \_ **and** B numeriplex foots at  $s = s_1 w_1 + s_1 v_1 + s_1$  defined been a second cally, and the second equation relating  $\alpha$  and  $\beta$  to  $K_{v}$  can be used Converse chemic of the required value of the required relationships of the required relationships of the relationships of the relationships of the relationships of the relationships of the relationships of the relationship Conversely, if a desired value of K<sub>y</sub> is chosen the required relationship between  $\alpha$  and  $\beta$  is established, but the root point cannot be chosen arbitrarily and there is no simple way to evaluate  $\zeta$  and  $\omega$ algebraically - recourse to the  $\alpha$  -  $\beta$  plane is necessary. The reason for this is that the system has only two adjustable parameters (K and  $\mathbf{k}_+$ ) both of which are constrained when two roots (a complex pair) are specified. To provide the ability to satisfy an additional constraint If, In the specification, a third adjustable parameter to move If, in the system of fig. 4.4a, it is possible to make one of the poles adjustable so that

$$
G(s) = \frac{K}{s(s+1)(s+p)}
$$

this **pole** provides the third parameter **and both** the root **constraint and** the K<sub>V</sub> constraint may be imposed. The characteristic equation become

$$
s^{3} + (1 + p)^{2} + (p + Kk_{t})s + K = 0
$$

Let  $KK_{+} = \alpha$  and  $K = \beta$ 

$$
\alpha = -p + (1 + p) \omega U_2(\zeta) - \omega^2 U_3(\zeta)
$$
  
\n
$$
\beta = (1 + p) \omega^2 - \omega^3 U_2
$$
  
\n
$$
K_v = \frac{a_o}{a_1} = \frac{K}{p + Kk_t}; \qquad \alpha = \frac{\beta - pK_v}{K_v}
$$

**Substitution of** a **selected** root in **the first** pair **of equations,** and **of Consert is a conservator in the last equation provides simultaneously in the last equation provides simultaneous** relationships for  $\alpha$  and  $\beta$  in terms of p and these are readily solved for  $\alpha$ ,  $\beta$  and p.

An **alternate way** of introducing a third parameter **into** the **problem** is to **insert** acceleration feedback as in fig. 4.10a, for which the **char**acteristic **equation** is

$$
s^{3} + (3 + k_{a})s^{2} + (2 + k_{t})s + K = 0
$$

Let  $\alpha = k_a$ ;  $\beta = k_t$ , then

$$
\alpha = \frac{K - 3\omega^2 + \omega^3 u_2}{\omega^2} \qquad \beta = \frac{-KU_2 + 2\omega - \omega^3 (u_2^2 - u_3)}{\omega}
$$

nd also **K**<sub>v</sub> =  $\frac{K}{2+\alpha}$  from which

$$
\alpha = \frac{K}{K_{\rm v}} - 2
$$

These equations can be solved for  $\alpha$  and  $\beta$  when a pair of complex roots are specified and the error coefficient,  $K_{v}$ , is also specified.

A similar **situation** arises **when** a single **section cascade compensator**

is **used so that**

$$
G_{eq} = G_c G = \frac{s + z}{s + p} \frac{K}{s(s + 1)(s + 2)}
$$

where **z, p** and K are adjustable. **The characteristic equation** is

$$
s^{4} + (3 + p)s^{3} + (2 + 3p)s^{2} + (K + 2p)s + K_{z} = 0
$$

**Defining**  $p = \alpha$  **and**  $z = \beta$ 

$$
\alpha = \frac{K - 2\omega U_2 + 3\omega^2 U_3 - \omega^3 U_4}{-2 + 3\omega U_2 - \omega^2 U_3}
$$

$$
(K - 4)w2 + (6 - K)w3v2 + w4(5v3 - 7v22)
$$
  

$$
+ w5(3v3 - 3v4) + w6(v2v4 - v32)
$$
  

$$
K(-2 + 3wv2 - w2v3)
$$

**The error** coefficient **relationship** is

$$
K_v = \frac{K\beta}{K + 2\alpha}
$$

**from** which

$$
\alpha = \frac{K\beta}{2K_v} - \frac{K}{2}
$$

and these equations may be solved for  $K$ ,  $\alpha$  and  $\beta$  when a pair of complex roots are specified and **K**<sub>v</sub> is chosen.

**In like** manner, if **the compensator consists of** two identical **cascaded sections** then

$$
G_{eq} = \left(\frac{s+z}{s+p}\right)^2 \frac{K}{s(s+1)(s+2)}
$$

and the **characteristic equation becomes**

$$
s5 + (2p + 3)s4 + (p2 + 6p + 2)s3 + (3p3 + 4p + K)s2
$$
  
+  $(2p2 + 2Kz)s + Kz2 = 0$ 

Let  $p = \alpha$  and  $z = \beta$ , then equation (4.21) and following apply. An

**• equation for** the **error** coefficient is obtained *as* **usual and** is

$$
K_{\rm v} = \frac{Kz^2}{2p^2} = \frac{K\beta^2}{2\alpha^2}
$$

2K  $\overline{z}$ 

from which  $\alpha^2 = \frac{K\beta}{2}$ 

 $\bullet$ 

Again solution for  $\alpha$ ,  $\beta$  and K can be obtained for specific  $\zeta$ , w and E **•** v

Systems **with more** than three **parameters may also be** treated if **an additional restraint** is **readily available.** Consider the **system of** fig.4.9 which **uses both cascade and** feedback **compensation, and** for **which** the **characteristic equation** is:

$$
s^{4} + (3 + p)s^{3} + (2 \t 3p + Kk_{t})s^{2} + (2p + Kk_{t} + p + \frac{kp}{z})s + Kp = 0
$$
  
let  $k_{t} = \alpha$  and  $\frac{1}{z} = \beta$ 

**then**

$$
K_{p}(U_{-1}U_{1} - U_{o}^{2}) + (2 + 3p)w^{2} (U_{1}^{2} - U_{o}U_{2}) +
$$
\n
$$
\alpha = \frac{+(3 + p)w^{3} (U_{o}U_{3} - U_{1}U_{2}) + w^{4} (U_{1}U_{3} - U_{o}U_{4})}{kw^{2}(U_{o}U_{2} - U_{1}^{2})}
$$
\n
$$
K_{p}(U_{o}^{2} - U_{-1}U_{1}) + K_{p}w(U_{-1}U_{2} - U_{o}U_{1}) + w^{2}(2 + p)(U_{o}U_{2} - U_{1}^{2})
$$
\n
$$
\beta = \frac{+(3 + p)w^{3} (U_{1}U_{2} - U_{o}U_{3}) + w^{4}(3 + p)(U_{o}U_{4} - U_{2}^{2}) + w^{5}(U_{2}U_{3} - U_{1}U_{4})}{kpw^{2}(U_{o}U_{2} - U_{1}^{2})}
$$

and the **error coefficient** specification **gives**

$$
K_{v} = \frac{K}{2K + Kk_{t}} = \frac{K}{2 + K\alpha}
$$

$$
\alpha = \frac{1}{2} \cdot \frac{2}{K}
$$

om which  $\alpha = \frac{1}{K_v} - \frac{2}{K}$ 

**the sultimist constraint to helper** *constraint* the choice of a pair of complex roots normally assumes that they will be dominant, a logical choice for another constraint is that of a location for one real root which is sufficiently large to be compatible with the

Let

and **substitute in the characteristic equation:**

$$
+ \sigma_1^4 + (3 + p)(- \sigma_1^3) + (2 + 3p + k\alpha) \sigma_1^2
$$
  
+ 
$$
(2p + k p\alpha + k p\beta)(- \sigma_1) + k p = 0
$$

from which

$$
\alpha(K\sigma_1^2 - Kp\sigma_1) - \beta Kp\sigma_1 + \sigma_1^4 - (3 + p)\sigma_1^3 + (2 + 3p)\sigma_1^2 - 2p\sigma_1 + Kp = 0
$$

**Choosing numerical** values for the **complex** root location, for K v **and** \_I then provides four equations that **can** be solved for @, B, p **and**  $V_1$  then provides four equations ensure the equations and K, though the solution is not necessarily easy because the equations are not linear.

#### REFERENCES (Chapter 4)

 $\bullet$ 

J.

- 1. Siljak, D. D.: Analysis and Synthesis of Feedback Control Systems in the Parameter Plane. Pt. I, II, III, IEEE Transactions on Applications and Industry, vol. 83, Nov., 1964.
- 2. Siljak, D. D.: Generalization of the Parameter Plane Method. IEEE T ansactions on Automatic Control, vol. AC-11, Jan., 1966.
- 3. Nutting, R. M.: Parameter Plane Techniques for Feedback Control Systems. MS Thesis, USN Postgraduate School, 1965.
- 4. Miller, A. R.: Parameter Plane Analysis of Sampled Data Systems. Ph.D Thesis, USN Postgraduate School, 1965.
- 5. Hollister, F. H.: Network Analysis and Design by Parameter Plane Techniques. Ph.D Thesis, USN Postgraduate School, 1965.
- 6. Hollister, F. H.; Thaler, G. J.: Loaded and Null Adjusted Symmetrical Parallel-Tee Network. Proc. of National Electronics Con-**.** Hollister, F. H.; **Thaler,** G. J.: Loaded **and** Null Adjusted Sym-
- Hollister, F.H.; Thaler, G. H.: Parameter Plane Analysis and Design  $7.$ of the Symmetrical Parallel Tee Network. Proc. Allerton Conference . Holllster, F.H.; **Thaler,** G. **H.:** Parameter Plane Analysis **and** Design

#### **THE** D- PARTITION METHOD

**Consider any** polynomial of the form

$$
\sum_{i=0}^{i=n} a_i s^i = 0
$$

and **restrict** the **value** of n to be **some chosen** finite integer **n =** N. **Then** a **space** of N-dimensions **can** be defined as a **rectangular coordinate space** in which **each** of the **coefficients**  $a_0$ ,  $a_1$ ,  $a_2$ , ...  $a_{n-1}$ ,  $a_N$ a **coordinate** axis. Each point in this **coefficient space** defines a **com**plete **set** of a-coefficlents, and therefore a **complete set** of **roots** for the **specific** polynomial. In general, these **roots may** be located anywhere on the s-plane, but there must **exist** in the **coefficient** space a set of points for which all **roots** are in the left half of the **s-plane. The** boundary of this set of points is then the **stability** boundary, and it may be said that this boundary PARTITIONS the **coefficient** space into a **stable region** and an unstable **region.** Obviously, the above statements **are** valid for any value of the order n, and thus apply to any order polynomial.

**The stability** boundary, by the nature **of** its definition, **is a** boundary **such** that any point on this boundary guarantees **that** the polynomial in question has roots on the imaginary axis of the s-plane; either complex roots or a single real root at the origin. The converse is not true, how**ever;** i.e., if it is possible to find a point in **coefficient space such** that the polynomial has roots on the imaginary **axis,** this does **not** guarantee that the point is on the **stability** boundary, **since other** roots may **be** in the **right half of** the **s-plane. The** basic technique of the **D-partl**tion method is to **find a curve such** that **each** point on the **curve guaran**tees **roots** on the imsglnary axis of the **s-plane.** Then an **additional check** is required to determine whether **any sections** of this **curve are** on the **stability** boundary.

In **concept,** the **curve** determined **could** be a multidimensional space **curve,** or a **hypersurface;** in **practice** the **curve** must be two-dimensional to be **useful and** thus the **D-partition calculations are normally restricted**

**to two parameters. These parameters** *may* **be one or** two **coefficients of** the **polynomial, or** they *may* **be other quantities such as gains, time constants, etc., that enter one or** *many* **coefficients. Examples of** the types **of parameters that are readily handled are**

$$
s3 + a2s2 + Xs + Y = 0
$$
  

$$
s3 + (aX + b)s2 + (cY + d)s + eX + f = 0
$$
  

$$
s3 + (aX + bY + c)s2 + (dX + eY + f)s + gX + hY + i = 0
$$

**where it** is **seen that the parameters X and y appear llnearly** in **the coefficients. As will be shown, such combinations are easily** treated **because an algebraic solution of the equations for** these **parameters** if **readily accomplished.** It is **also possible** to **apply D-partlon** methods **to polynomials with more complex combinations of two** parameters **such as**

 $s^3$  +  $(ax + by + cXY + d)s^2$  +  $(eX + f)s + gY + hXY + i = 0$ 

**In fact, the coefficients can be the general quadratic** form. **However, the calculations involved are sufficiently complex that** they **require the** *use* **of a digital computer.**

**The D-partition** *method* is **applied by mapping the** imaginary **axis of** the **s-plane through** the **characteristic polynomial onto a** parameter **plane. This** is **done by** *making* **the substitution** s **= Jw** in **the polynomial, requiring that the real and** imaginary **part of the polynomial go** to **zero independently, and thus** obtaining two **independent equations** for **the parameters** in **terms of** w. **Thus, as** the **frequency** is **varied from -m <** ® **< +co,** for **each value of** w **a pair of values are determined for the** parameters; **and** if **the parameters are adjusted to these values, it** is guaranteed **that** the **polynomial will have roots on the** imaginary **axis of** the **s-plane. The curve determined in this fashion** is **a Partition curve and** it **encloses an area on the X-Y (or** parameter) **plane. If** the parameters **are set to values corresponding** to **a point in the, enclosed area,** it is guaranteed that the **polynomial** has **at least some roots in** the **left** half **of the s-plane. In particular,** the **roots associated with**

the **calculated** Partition **curve** are in the left half plane, but it is not guaranteed that all roots are in the left half plane; that is, the Partition **curve** is not necessarily the **stibility** boundary, as will be shown, **and** the additional **checks** are needed.

As **simple** illustrations, **consider**

$$
s^3 + as^2 + Xs + Y = 0
$$

 $let$   $s = j\omega$ 

$$
j\omega(-\omega^2 + x) + (Y - a\omega^2) = 0
$$

**from which**

$$
x = \omega^2, \quad y = a\omega^2
$$

**are** the **parametric solutions and define** the Partition **curve as a straight** line on the **X** vs **Y plane. This** obviously is the **Mitrovic curve for**  $\gamma = 0$  and need not be pursued here.

Next **consider**

$$
s^3 + (a + bp)s^2 + (c + pd)s + e + pf = 0
$$

let  $s = j\omega$ ; or equivalently<sup>7</sup>, rearrange the polynomial so that

$$
s^3 + as^2 + cs + e + p(bs^2 + ds + f) = 0
$$

**from** which

$$
p = -\frac{s^3 + as^2 + cs + e}{bs^2 + ds + f}
$$

Now let  $s = j\omega$ 

$$
p = \frac{-j\omega^3 - a\omega^2 + j\omega + e}{-b\omega^2 + a_j\omega + f}
$$

It is convenient to define  $p$  to be complex; i.e., let  $p = u + jv$ , in order to obtain a **curve** on a two-dimensional u-v plane. **The** right **hand side** is **then** resolved into real and imaginary parts and **solutions** for u and v obtained. **The curve** on the u-v plane **then encloses** an area, but for **practical** physical **systems a** parameter **such** as p must be real

**This** form **corresponds** to the **Russian appraoch,** but **is** not necessary. **Direct substitution of J\_** is adequate.

(and usually positive) so that only points on the u axis are meaningful.

**(and** usually **positive) so** that **only** points on the **u** axis are meaningful.

$$
s^3 + (aX + bY + c)s^2 + (dX + eY + f)s + gX + hY + i = 0
$$

 $\alpha$  **2**  $\alpha$  **5 2**  $\alpha$  **1 2**  $\alpha$  **2**  $\beta$  **2**  $\beta$  **2**  $\beta$  **1 2**  $\beta$  **1**  $\beta$  **1**  $\beta$  **1**  $\beta$  **1**  $\beta$  **1**  $\beta$  **1**  $\beta$  **1**  $\beta$  **1**  $\beta$  **1**  $\beta$  **1**  $\beta$  **1**  $\beta$  **1**  $\beta$  **1**  $\beta$  **1**  $\beta$  **1**  $\beta$  **1**  $\$ Note that the equation becomes<br>  $\frac{1}{2}$ 

$$
-j\omega^{3} - \omega^{2} (ax + by + c) + j\omega(dx + eY + f) + gx + hy + i = 0
$$

from which

 $\bullet$ 

 $\bullet$ 

$$
-w2 + (dx + eY + f) = 0, -w2(aX + bY + c) + gX + hY + i = 0
$$

$$
dX + eY + f - \omega^2 = 0, (g - a\omega^2)X + (h - b\omega^2)Y + i - c\omega^2 = 0
$$

 $\mathbf{w}$  which is of the form

 $AX + BY + C = 0$ ,  $DX + EY + F = 0$ 

 $*$  and by Cramer's Rule,

$$
X = \frac{CE - FB}{AE - DB}, \quad Y = \frac{FA - CD}{AE - DB}
$$

X **=** AE **-** DB' Y **=** AE - DB

Thus

$$
X = \frac{(f - \omega^{2})h - b\omega^{2}) - (i - c\omega^{2})e}{d(h - b\omega^{2}) - (g - a\omega^{2})e}
$$
  

$$
Y = \frac{(i - c\omega^{2})d - (f - \omega^{2})(g - a\omega^{2})}{d(h - b\omega^{2}) - (g - a\omega^{2})}
$$

Illustrations No. 1

Consider the polynomial

$$
s^2 + ps + 10 = 0
$$

the adjustable p  $p = u + jv$ . Letting  $s \equiv j\omega$  and substituting

$$
-\omega + (\omega + j\upsilon)j\omega + 10 = 0
$$

from which

from which 
$$
+ \mathbf{u}\mathbf{w} = 0
$$
  
 $-\mathbf{w}^2 + 10 - \mathbf{v}\mathbf{w} = 0$ 

 $\sin c e$   $u = 0$ , and

the equation can have imaginary roots only when  $p = 0$ .

Illustration **No. 2**

For **the polynomial**

$$
2ps^2 + (2 + p)s + 2 = 0
$$

**note that**

$$
p(2s2 + s) + 2s + 2 = 0
$$
  

$$
p = \frac{2(s + 1)}{2s2 + s}
$$

Let  $p = u + jv$  and let  $s = jw$ 

$$
u + jv = \frac{2j\omega + 2}{-2\omega^2 + j\omega} - \frac{-\omega^2 - j(\omega + 2\omega^3)}{\omega^2 + 4\omega^4}
$$

from wh Ich

$$
u = \frac{-\omega^2}{\omega^2 + 4\omega^4}
$$
  

$$
v = \frac{-\omega - 2\omega^3}{\omega^2 + 4\omega^4}
$$

**A plot of** these **equations** is **shown on** the **u-v plane** of fig. A.1. **The hatching on** the **curve** follows the rule **of** Neimark; i.e., as **one** follows **the curve** in the **direction of** increasing \_, the **hatching** is **on** the left **hand side. The u-v plane** is partitioned into **two** areas in this **case,** and the two roots **can** move **from** the left **half s-plane** to the right **half** if the **values of p(u,v)** is altered **so that the** parameter **point crosses the partition curve from the hatched side to the unhatched side. In** In **this case, there** are **only two roots so** the **regions can be** marked "stable" and "unstable". Also, **this** is a **one-parameter case so that p** must **be** a **real** number for **physical** realizability; **then only points on** the **real axis of** fig. **A.1 have physical** meaning.

**Consider** next **the polynomial**

 $s^5$  + 7s<sup>4</sup> + 18s<sup>3</sup> + B<sub>2</sub>s<sup>2</sup> + B<sub>1</sub>s + 6

where two parameters are  $B_1$  and  $B_2$ . By manipulation, it follows that

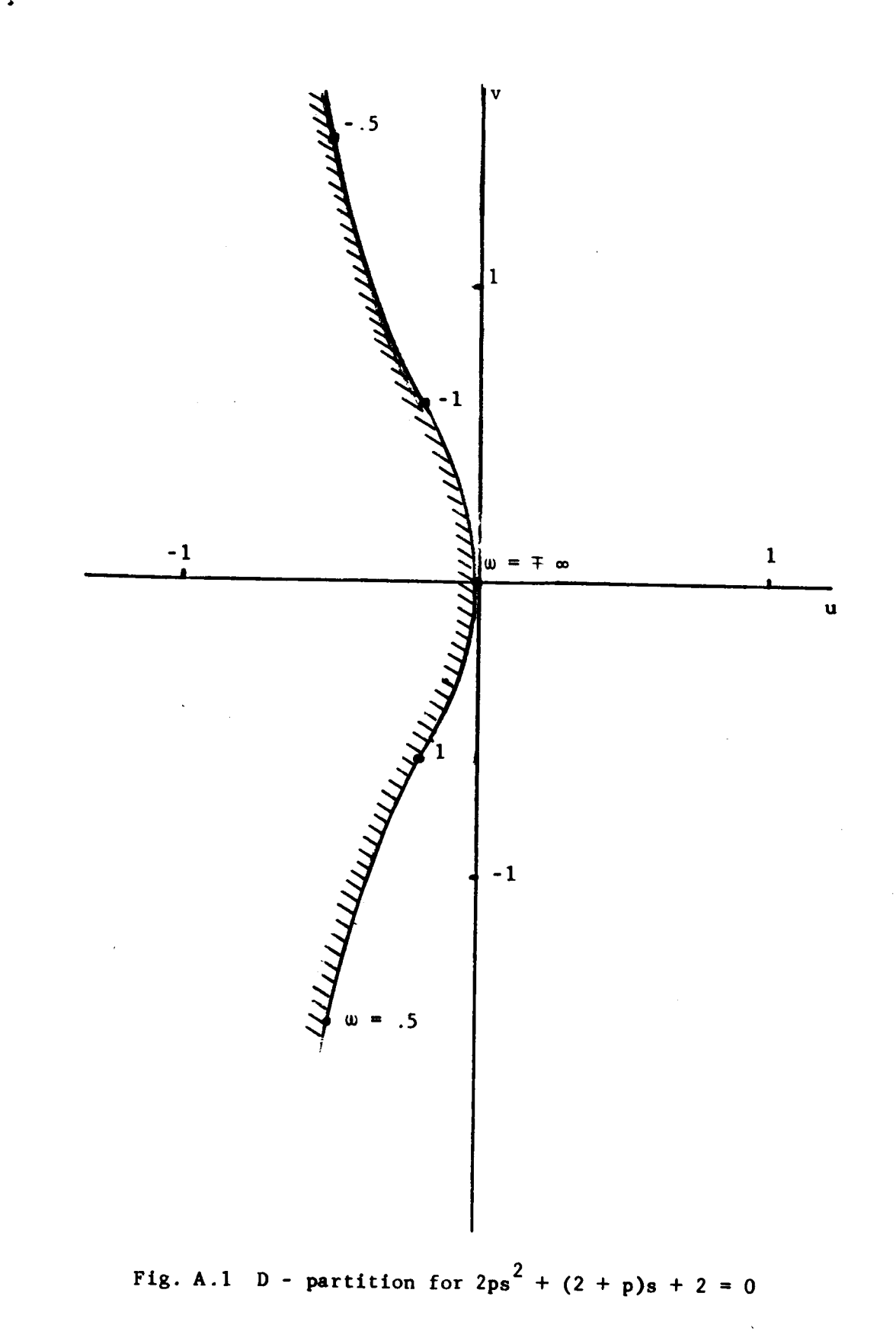

$$
B_1 = 18\omega^2 - \omega^4
$$
,  $B_2 = \frac{6}{\omega^2} + 7\omega^2$ 

The D-partition curve is shown on fig. A.2 with hatching included, **The D-partltlon curve** is **shown** on fig. A.2 **with** hatching **included,** and the number of **roots** in the **left half** s-plane indicated for **each area.** In general, the evaluation of the number of roots within one area must be determined by some other method **(such** as the Routh test); **then evaluation for** the **remaining** areas is done **with** Nelmark's hatching **rules.**

**The** D-partitlon **curves are** precisely the **same as** the **Parameter Plane** curve for \_ **= O. However,** the **derivation** of the **D-partltion curves follow** a **purely algebraic** manipulation **and results** in **rather** cumbersome **expressions.** In deriving the **Parameter** Plane **relationships, SllJak** re**cognized** the **possibility** of **using Cheblshev** functions, **which greatly re**duces **the computational** labor. It is **suggested** that application of the D-partition method would be greatly facilitated by introducing the Chevi**shev** function. Other advantages **of** the Parameter Plane approach will be pointed out as the occasion arises.

Note: **The** Cheblshev functions are introduced as follows:

$$
s = -\zeta \omega + j\omega \sqrt{1 - \zeta^2}
$$
  

$$
= \omega(\cos \theta + j \sin \theta)
$$
  

$$
= \omega e^{j\theta}
$$

**where** w is the radial distance from the s-plane to the s-plane to the s-plane to the s-plane to the s-plane to the s-plane to the s-plane to the s-plane to the s-plane to the s-plane to the s-plane to the s-plane to the **designated point.**

$$
\zeta
$$
 = cos ( $\pi - \theta$ )  
\n $\theta$  = angle of radial line from origin to point.

**It follows** that

$$
s^{k} = \omega^{k} e^{jk\theta}
$$

$$
= \omega^{k} (\cos k\theta + j \sin k\theta)
$$

but the **Cheblshev functions** are

$$
T_k(\zeta) = \cos(k \cos^{-1} \zeta)
$$
  

$$
U_k(\zeta) = \frac{\sin(k \cos^{-1} \zeta)}{\sin(\cos^{-1} \zeta)}
$$

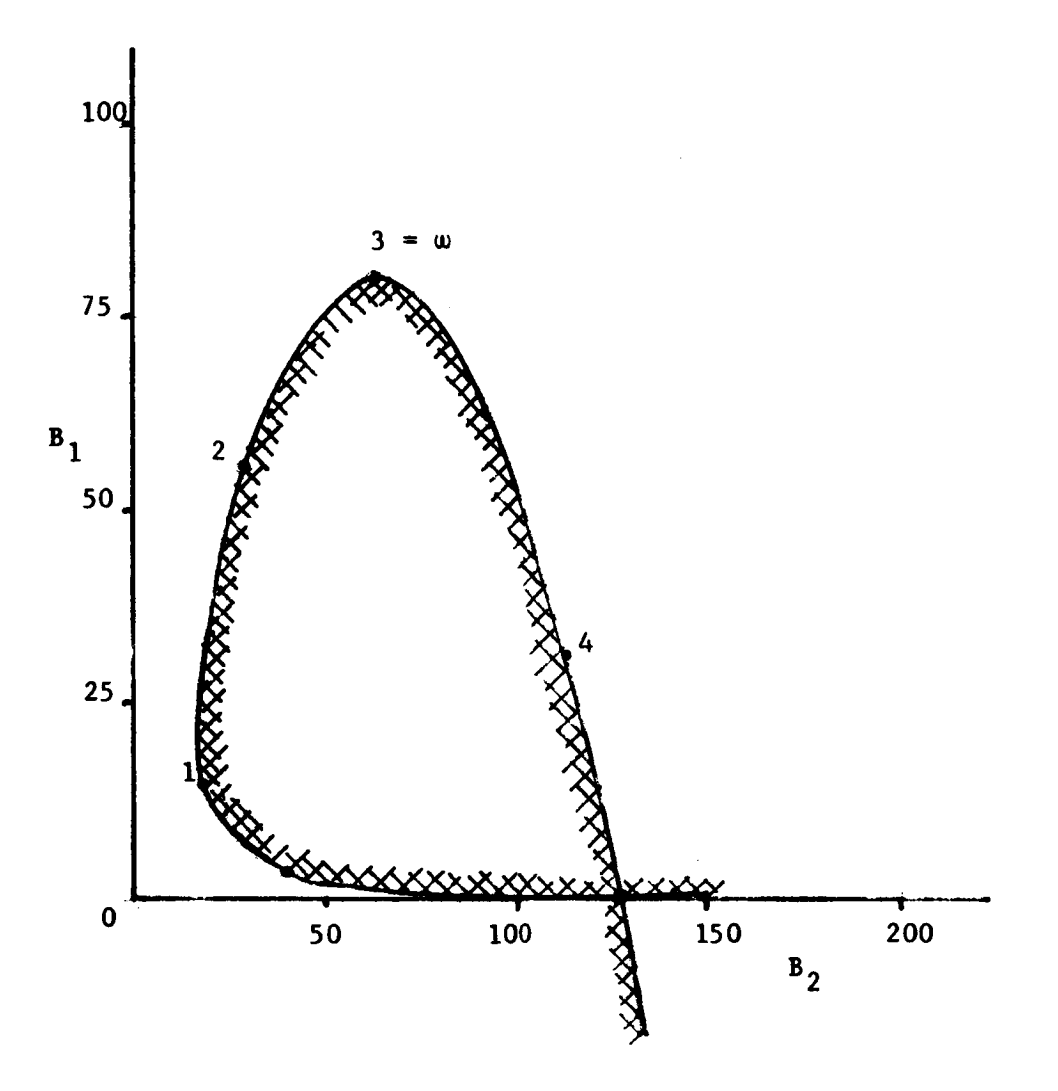

 $\Delta$ 

Fig. A.2 D-Partition for<br> $s^5 + 7s^4 + 18s^3 + B_2s^2 + B_1s + 6 = 0$ 

 $\mathcal{L}$ 

from **which**

$$
s^{k} = \omega^{k} \left[ T_{k}(-\zeta) + j \sqrt{1-\zeta^{2}} \, v_{k}(-\zeta) \right]
$$
  
=  $\omega^{k} \left[ (-1)^{k} T_{k}(\zeta) + j(-1)^{k+1} \sqrt{1-\zeta^{2}} \, v_{k}(\zeta) \right]$ 

Inserting thls result in **a** polynomial and requiring that **the** real part and the imaginary part go to **zero** independently, there results

$$
\sum_{k=0}^{n} a_k \omega^{k} (-1)^k u_{k-1}(\zeta) = 0
$$
  

$$
\sum_{k=0}^{n} a_k \omega^{k} (-1)^k u_k(\zeta) = 0
$$

If the **coefficients are** linear functions of two parameters

$$
\mathbf{a_k} = \mathbf{b_k} \alpha + \mathbf{c_k} \beta + \mathbf{d_k}
$$

the polynomials become

$$
\alpha_{B_1}(\zeta, \omega) + \beta c_1(\zeta, \omega) + D_1(\zeta, \omega) = 0
$$
  

$$
\alpha_{B_2}(\zeta, \omega) + \beta c_2(\zeta, \omega) + D_2(\zeta, \omega) = 0
$$

where

$$
B_{1} = \sum_{k=0}^{p} (-1)^{k} b_{k} \omega^{k} U_{k-1}, B_{2} = \sum_{k=0}^{p} (-1)^{k} b_{k} \omega^{k} U_{k}
$$
  
\n
$$
C_{1} = \sum_{k=0}^{q} (-1)^{k} c_{k} \omega^{k} U_{k-1}, C_{2} = \sum_{k=0}^{q} (-1)^{k} c_{k} \omega^{k} U_{k}
$$
  
\n
$$
D_{1} = \sum_{k=0}^{r} (-1)^{k} d_{k} \omega^{k} U_{k-1}, D_{2} = \sum_{k=0}^{r} (-1)^{k} d_{k} \omega^{k} U_{k}
$$

The solutions for  $\alpha$  and  $\beta$  are of the form

$$
\alpha = \frac{c_1 b_2 - c_2 b_1}{B_1 c_2 - B_2 c_1} \qquad \beta = \frac{B_2 b_1 - B_1 b_2}{B_1 c_2 - B_2 c_1}
$$

13o

**These results can be written by** inspection **once** the **Chebishev function relationships are seen, programming in a computer is simplified, and even longhand calculations are made less laborious. Note** that the **Dpartition curve** is **obtained when** the **Chebishev functions are evaluated** for  $\zeta = 0$ .

 $\bullet$ 

#### **REFERENCES**

- 1. Meerov, M. V.: Introduction to the Dynamics of Automatic Regulating of Electrical Machines. Butterworths, London, 1961.
- 2. Aizerman, M. A.: Theory of Automatic Control. Pergamon Press, Addison-Wesley Pub. Co., Reading, Mass., 1963.
- 3. Lanzkrom, R. W.; and Higgins, T. J.: D-Decomposition Analysis of Automatic Control Systems. AIEE Conf. Paper, about 1957.

**Lanzkrom, R.** W.; **and Higgins, T. J.: D-Decomposition** Analysis **of**

- 4. Lehnigk, S. H.: On Stability Regions of Polynomials Having Parameter Dependent Coefficients. ABMZ-DG-TM-5-60.
- 5. George, J.H.: "Comments on "A New Stability Criterion of Linear **Hosenthlen, H.H.: Stability Limits of a Sixth-Order System•** De-

George, **J.H.:** "Comments **on** '\_ **New Stability Criterion of Linear**

- 6. Hosenthien, H.H.: Stability Limits of a Sixth-Order System. Definition of a Stable Area Based on the Hurwitz Criterion". ABMA-G & C-MEMO 137.
- 7. Blamton, J.E.: Stability Regions for an Accelerometer Controlled Missile. ABMA-DG-TM-50-59.
- 8. Numakura, T.; and Miura, T.: Servomechanisms by a Graphical Method. Trans. AIEE, Pt. II, March, 1957.

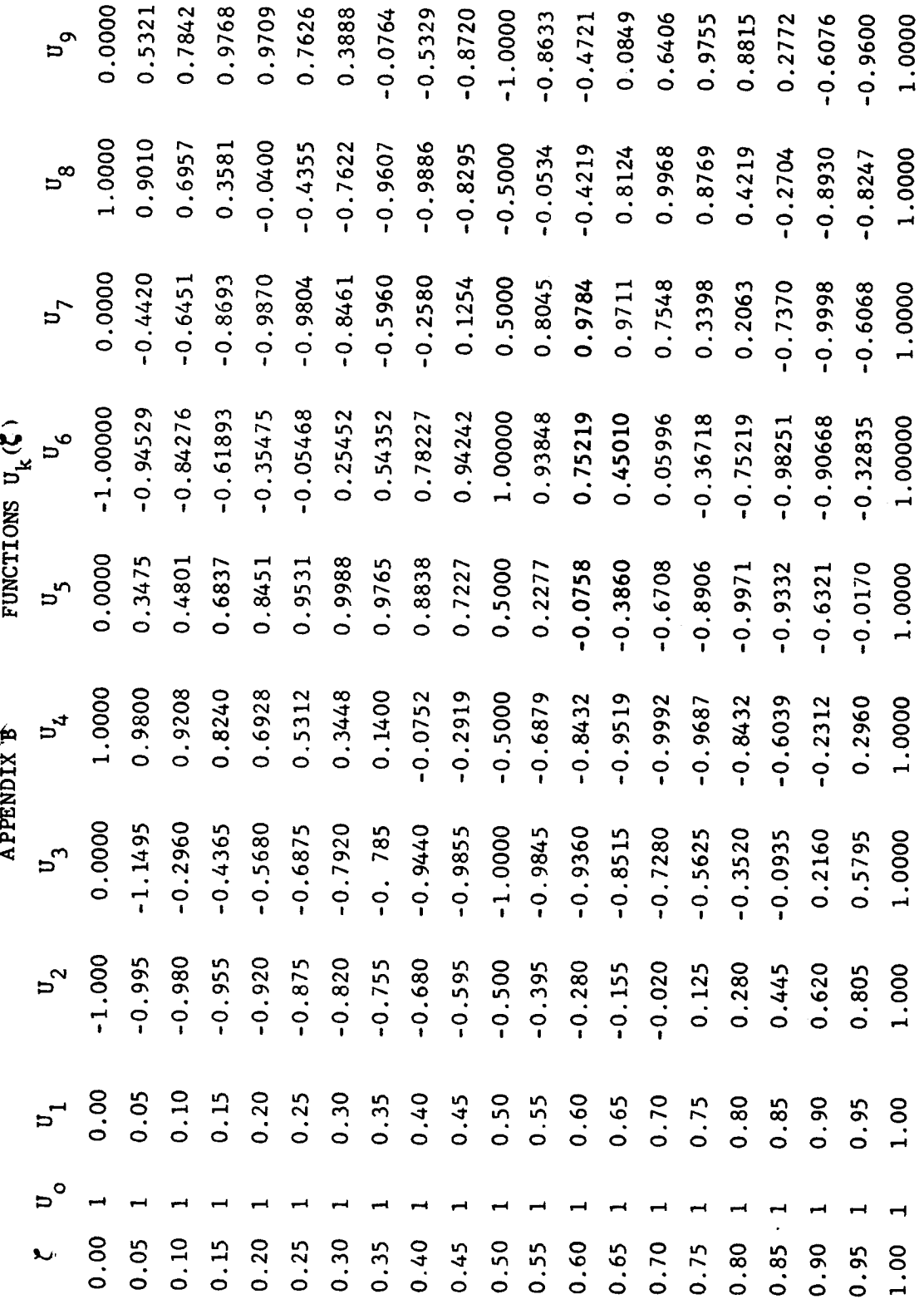

NASA-Langley,  $1966$   $CR-617$ 

والمسترد والمسترد والمراد

k

 $\epsilon$ 

133

- - -

*"The aeronautical and* space *activities of the United States shall be conducted so as to contribute* . . . *to the expansion o/human knowledge of* phenomena *in the atmosphere and space. The Administration shall provide* for *the widest practicable and appropriate dissemination of information concerning its activities and the results thereof.'"*

--NATIONAL AERONAUTICS **AND SPACE** ACT OF **1958**

٩ě

Ń)

# NASA SCIENTIFIC AND TECHNICAL PUBLICATIONS

**TECHNICAL REPORTS: Scientific and technical information considered** important, **complete,** and **a lasting contribution to** existing **knowledge.**

**TECHNICAL NOTES: Information less broad** in **scope but** nevertheless **of** importance **as a contribution to existing** knowledge.

**TECHNICAL MEMORANDUMS: Information receiving** limited **distribution because of preliminary data, security classification, or other** reasons.

CONTRACTOR REPORTS: **Technical information generated in connection with a NASA contract or grant and released under** NASA **auspices.**

**TECHNICAL TRANSLATIONS: Information published in** a **foreign language considered to merit** NASA **distribution** in **English.**

**SPECIAL PUBLICATIONS: Information derived from or of value to NASA activities. Publications include conference** proceedings, **monographs, data compilations, handbooks,** sourcebooks, **and special bibliographies.**

**TECHNOLOGY UTILIZATION PUBLICATIONS: Information on tech**nology **used by** NASA **that** may **be of** particular interest **in commercial and other** nonaerospace **applications. Publications** include **Tech Briefs; Technology Utilization Reports and** Notes; and **Technology Surveys.**

**Details on tl\_e availability of these publications** may be **obtained From:**

#### **SCIENTIFICAND TECHNICAL INFORMATION DIVISION**

NATIONAL **AERONAUTICS AND SPACE ADMINISTRATION**

**Washington, D.C. 20546**